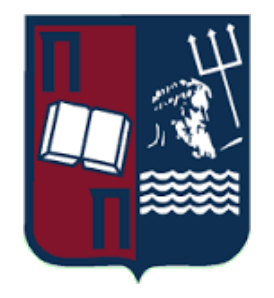

# ΠΑΝΕΠΙΣΤΗΜΙΟ ΠΕΙΡΑΙΩΣ - ΤΜΗΜΑ ΠΛΗΡΟΦΟΡΙΚΗΣ

Πρόγραµµα Μεταπτυχιακών Σπουδών «Προηγµένα Συστήµατα Πληροφορικής - Ανάπτυξη Λογισµικού και Τεχνητής Νοηµοσύνης»

# **Μεταπτυχιακή ∆ιατριβή**

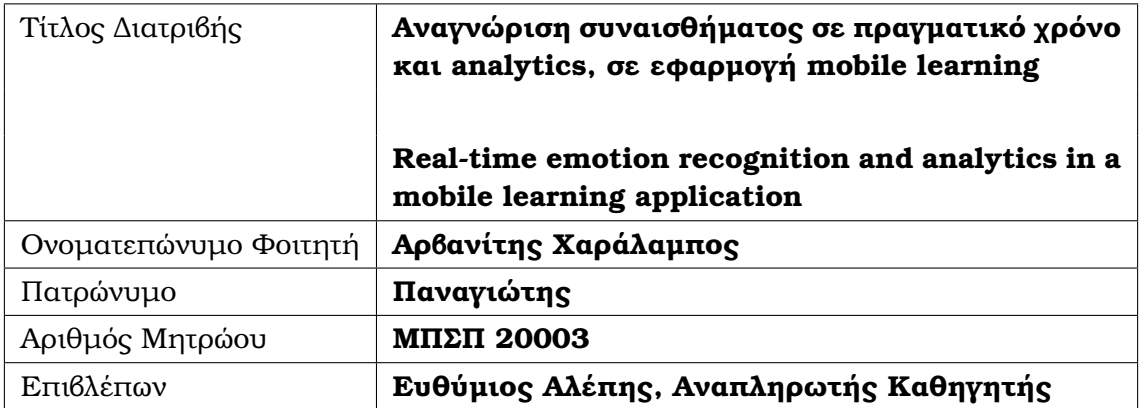

Τριµελής Εξεταστική Επιτροπή

Αλέπης Ευθύµιος Βίρβου Μαρία Ευάγγελος Σακκόπουλος Αναπληρωτής Καθηγητής Καθηγήτρια Αναπληρωτής Καθηγητής

*"Machine intelligence is the last invention that humanity will ever need to make."*

Nick Bostrom

#### **Περίληψη**

Η παρούσα διπλωµατική εργασία εκπονήθηκε στα πλαίσια του Προγράµµατος Μεταπτυχιακών Σπουδών «Προηγµένα Συστήµατα Πληροφορικής - Ανάπτυξη Λογισµικού και Τεχνητής Νοηµοσύνης», και έχει ως στόχο την υλοποίηση µίας android εφαρµογής mobile learning, µέσω της οποίας γίνεται η αναγνώριση του τρέχοντος συναισθήµατος του χρήστη και συλλέγονται δεδοµένα κατά τη διάρκεια της µάθησης. Τα δεδοµένα χρησιµοποιούνται είτε αυτούσια, είτε επεξεργάζονται µέσω µοντέλων µηχανικής µάθησης για την εξαγωγή συµπερασµάτων. Σκοπός είναι η παροχή πληροφορίας µέσω analytics στον εκπαιδευτικό, ώστε να µπορεί να εκτιµήσει την απόδοση του κάθε µαθητή, να αξιολογήσει το εκπαιδευτικό περιεχόµενο που έχει δηµιουργήσει, καθώς και την µέθοδο διδασκαλίας του. Παρουσιάζονται αρκετά στατιστικά στοιχεία ως παραδείγµατα της πληροφορίας που µπορεί να εξαχθεί ατοµικά για κάποιον χρήστη ή µαζικά για πολλούς. Τα Analytics διατίθενται µέσω δύο jupyter notebook που δηµιουργήσαµε στο Google Colab. Με αυτό τον τρόπο παρέχεται στον εκπαιδευτικό η πρόσβαση στην πληροφορία µαζί µε τη δυνατότητα για εύκολη επεξεργασία. Τα analytics που παρουσιάζουµε αποτελούν παραδείγµατα από dummy data που εισήχθησαν ενδεικτικά και δεν αποτελούν πραγµατικά δεδοµένα. Εξάλλου σκοπός είναι να παρουσιαστούν οι διαφορετικές πληροφορίες που µπορούν να εξαχθούν και όχι να τις αξιοποιήσουµε για να ϐγάλουµε συµπεράσµατα για την µάθηση µέσω κινητού. Τέλος πρέπει να αναφέρουµε έναν ακόµα στόχο της συγκεκριµένης διπλωµατικής, ο οποίος είναι να δείξει τον τρόπο και την ευκολία µε την οποία ένα κινητό τηλέφωνο µπορεί να συλλέξει δεδοµένα και να τα αναλύσει σε πραγµατικό χρόνο. Αυτό γίνεται εφικτό µέσω των πολλών διαφορετικών API που παρέχονται ελεύθερα στον προγραµµατιστή από την Google.

#### **Abstract**

This master's thesis of the postgraduate program "Advanced Informatics and Computing Systems - Software Development and Artificial Intelligence" aims to implement a mobile learning application that could recognize the user's current emotion and collect various other data during the learning process. These data are either used as is or processed through machine learning models to draw conclusions. The main objective is to provide information through analytics to the instructor so that he can estimate the performance of each student, evaluate the educational content he has created, as well as his teaching method. Several statistics are presented as examples of the information that can be extracted for one user individually or for a group of students. The Analytics are provided through two jupyter notebooks that we created in Google Colab. This way the instructor is able to access and edit the information with convenience. The analytics presented in chapter [4,](#page-60-0) are based on dummy data as examples and not on actual data. After all, the purpose is to present the different information that can be extracted and not to use it in order to draw conclusions regarding mobile learning. Finally, we must mention another objective of this thesis, which is to show how easily a mobile phone can collect data and analyze it in real-time. This can be done through the various APIs, provided freely to the developer by Google.

#### **Ευχαριστίες**

Αρχικά, ϑα ήθελα να ευχαριστήσω τον επιβλέποντα καθηγητή µου, κ. Ευθύµιο Αλέπη, για την εµπιστοσύνη του και επειδή ήταν πάντα πρόθυµος να µε ϐοηθήσει κάθε ϕορά που χρειαζόµουν την καθοδήγηση και τις συµβουλές του. Η συνεισφορά του ήταν καθοριστική όχι µόνο για την ολοκλήρωση της διπλωµατικής µου διατριβής, αλλά και για τις γνώσεις που µου µετέδωσε κατά τη διάρκεια των µεταπτυχιακών µου σπουδών.

΄Ηταν µια πολύ έντονη περίοδος για µένα, όχι µόνο στον επιστηµονικό τοµέα, αλλά και σε προσωπικό επίπεδο. ΄Ετσι, ϑα ήθελα να εκφράσω την ευγνωµοσύνη µου στους ανθρώπους που µε στήριξαν και µε ϐοήθησαν αυτήν την περίοδο.

Θα ήθελα να ευχαριστήσω την γυναίκα µου και τους ϕίλους µου που µε στήριξαν και µε ενθάρρυναν καθ΄ όλη τη διάρκεια αυτής της δύσκολης χρονιάς. Η συµβολή τους ήταν πολύτιµη και ουσιαστική.

Τέλος ϑέλω να εκφράσω ένα τεράστιο ευχαριστώ στους γονείς µου, που µε παρακίνησαν και για την εµπιστοσύνη που µου έδειξαν κατά την διάρκεια των σπουδών µου. Το σηµαντικότερο όµως είναι ότι συνέβαλαν ώστε να γίνω ένας σωστός άνθρωπος και αυτό είναι κάτι που δεν µαθαίνεται αλλά µεταδίδεται.

# **Περιεχόµενα**

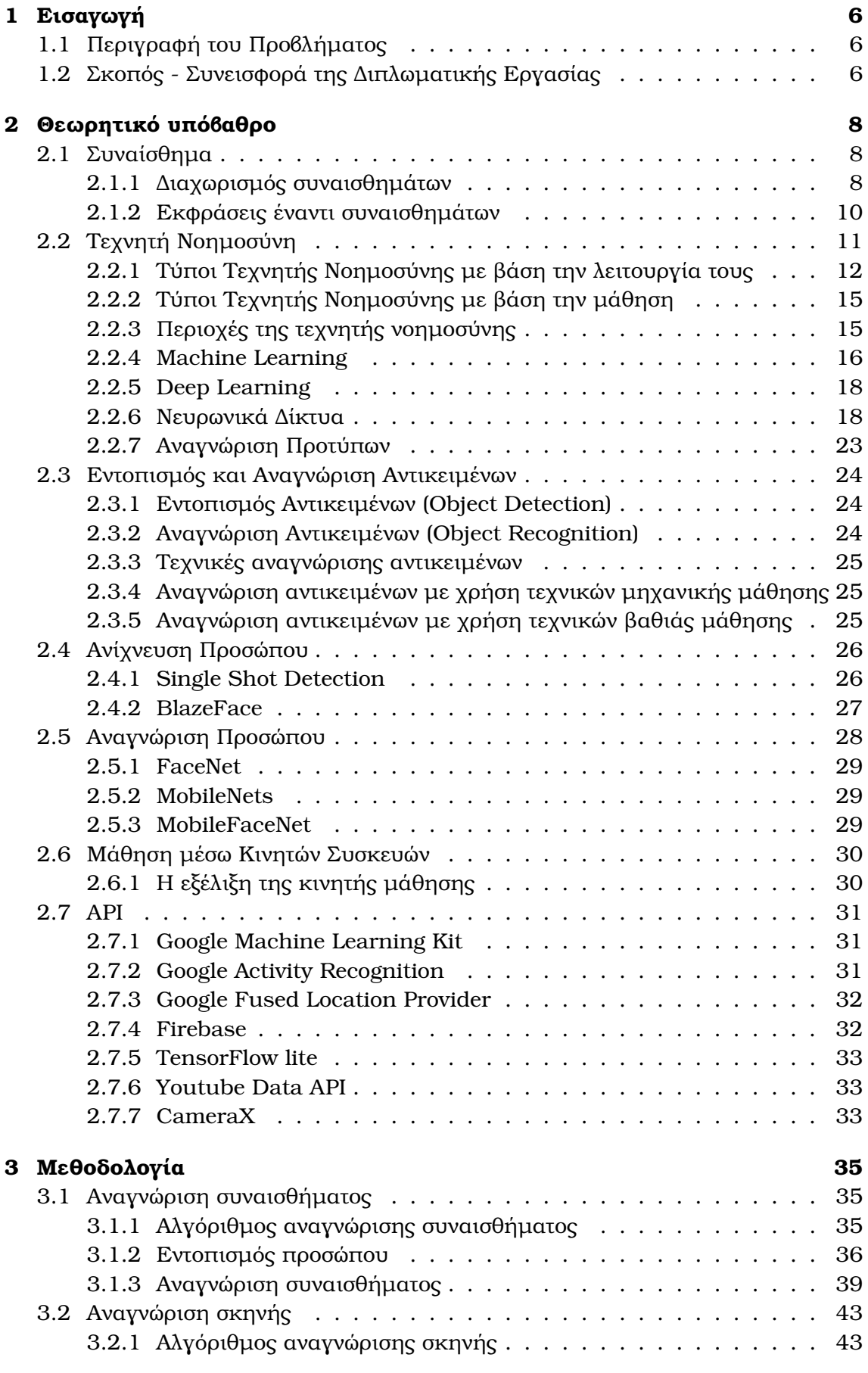

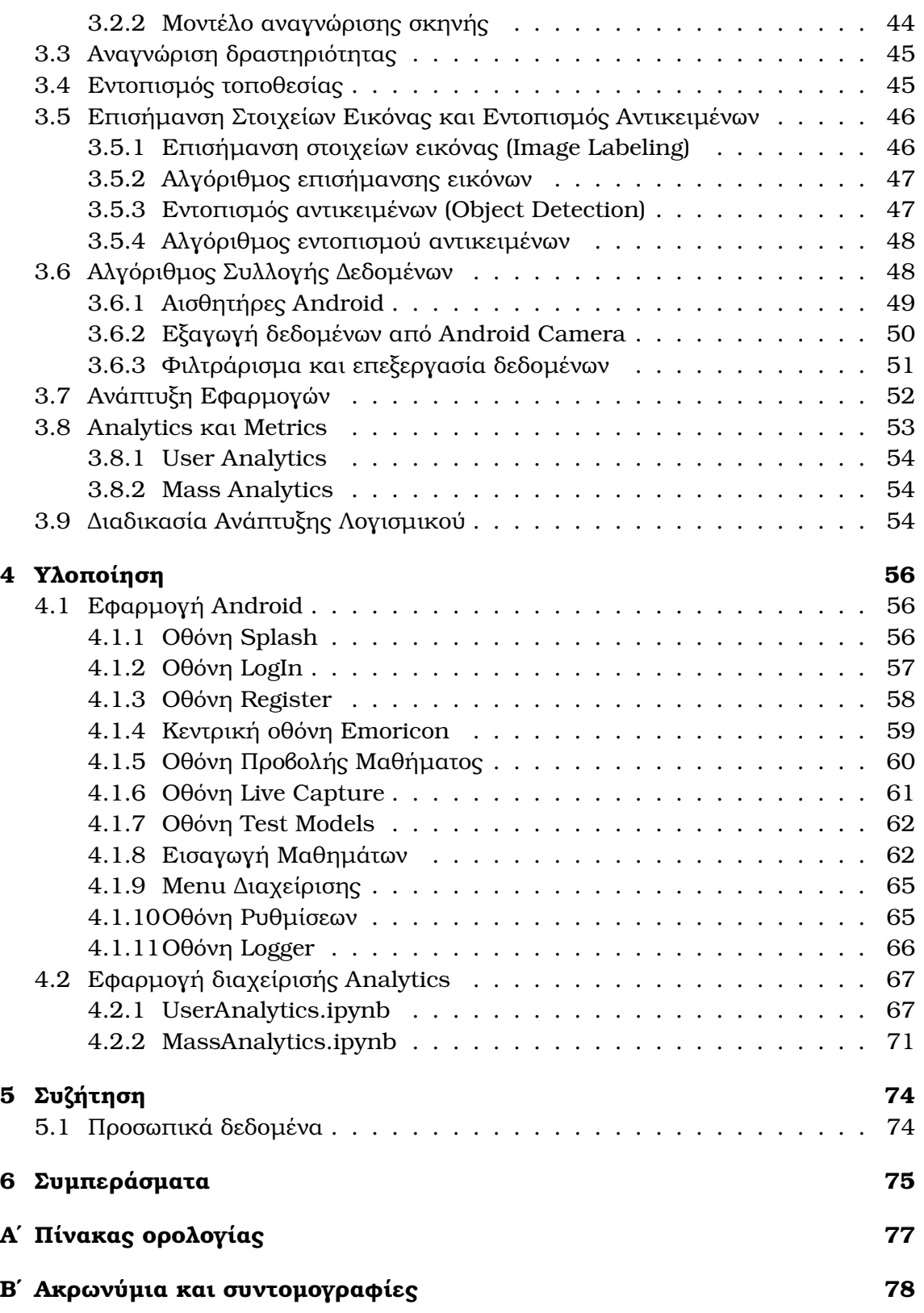

# **Κατάλογος Σχηµάτων**

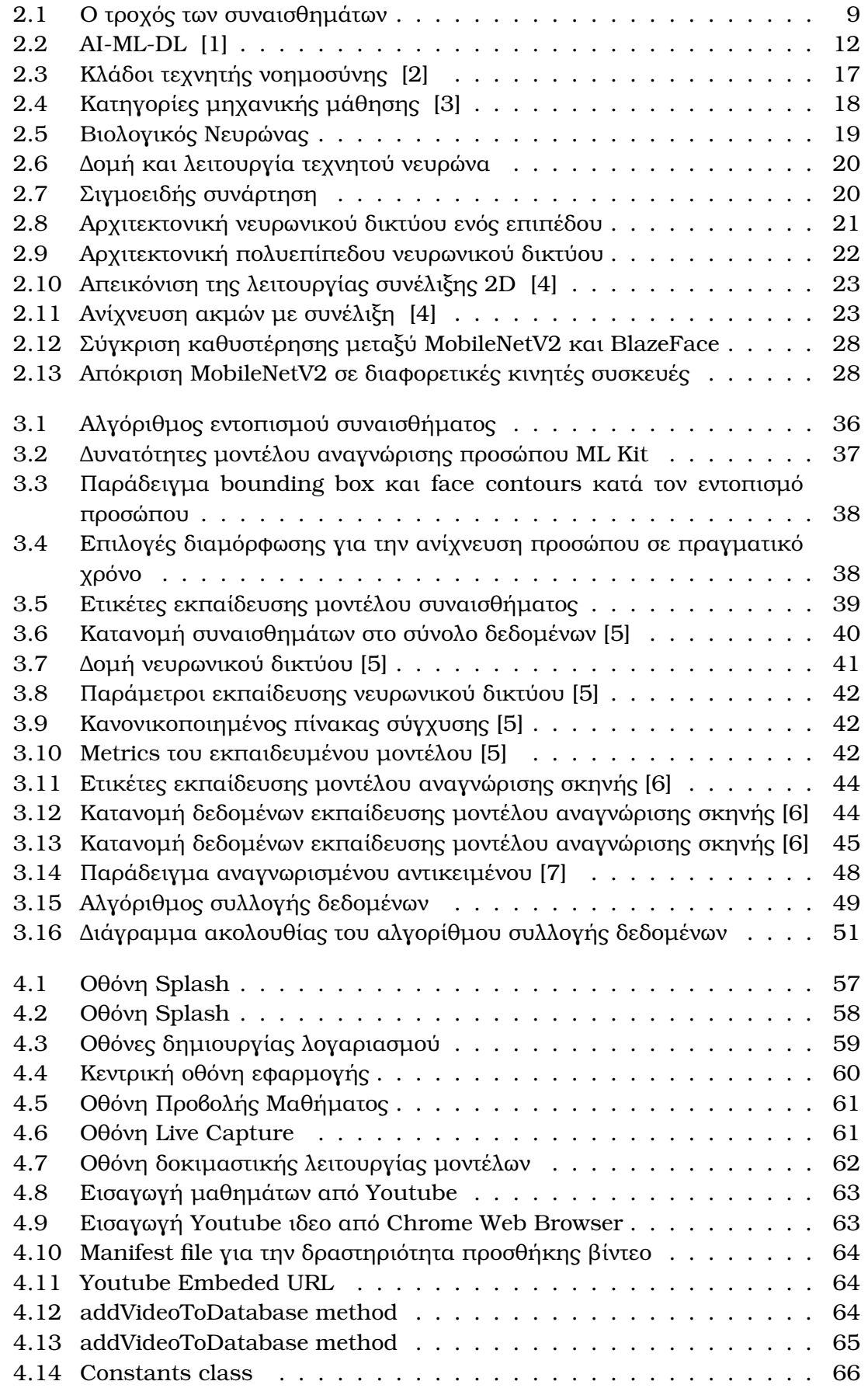

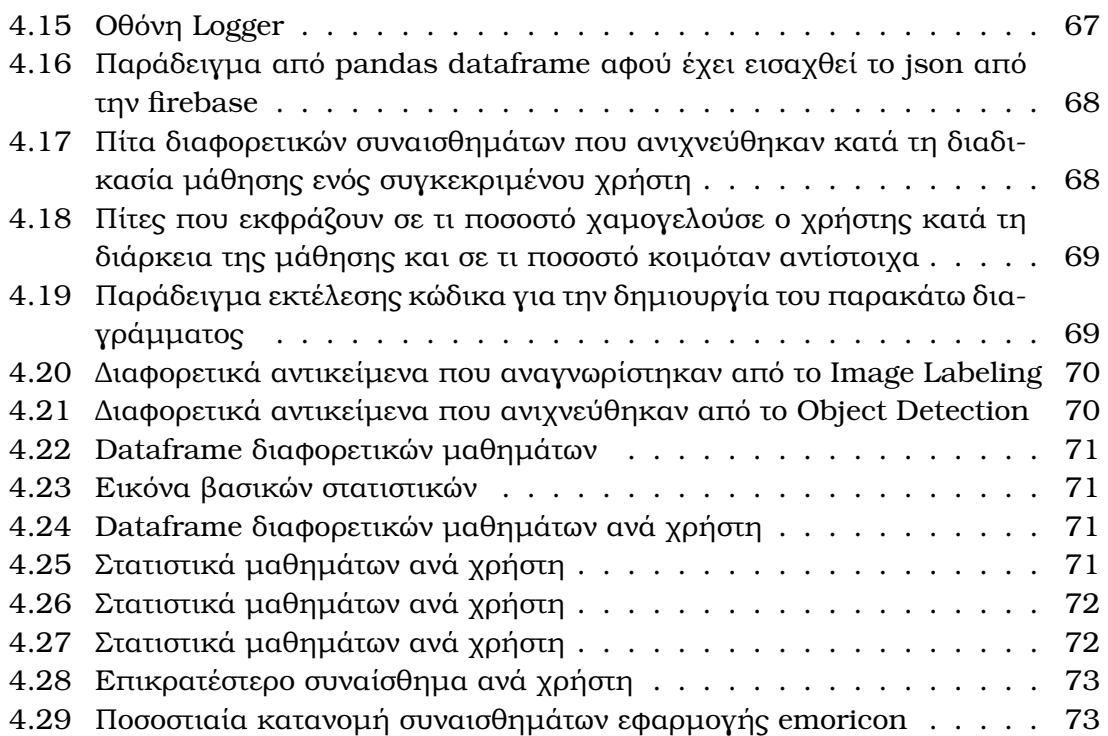

# <span id="page-10-0"></span>**1 Εισαγωγή**

Η ϱαγδαία ανάπτυξη της τεχνολογίας και των τεχνολογικών συσκευών, κατά τις τελευταίες δεκαετίες, έχει καθορίσει τον τρόπο µε τον οποίο Ϲούµε, εργαζόµαστε και µαθαίνουµε. Το ϕαινόµενο αυτό είναι ακόµη πιο εµφανές στους νέους που ορίζονται ως ψηφιακά ιθαγενείς, καθώς γεννήθηκαν στην εποχή της τεχνολογικής εξέλιξης και µαθαίνουν πώς να χρησιµοποιούν την τεχνολογία από τα πρώτα κιόλας χρόνια της ζωής τους [\[8\]](#page-83-7).

Η τεχνολογία είναι πολύ σηµαντική στο να αυξήσει τα κίνητρα των µαθητών κατά την εκπαιδευτική διαδικασία. Μπορεί να κρατήσει τους µαθητές πιο αφοσιωµένους και να τους ϐοηθήσει να συγκρατήσουν πιο εύκολα τις πληροφορίες, προωθώντας την αλληλεπίδραση σε ένα ουσιαστικότερο πλαίσιο.

Η πανδημία που αιφνίδια εισέβαλε στις ζωές μας το 2019, βοήθησε την τεχνολογία να εισχωρήσει εκβιαστικά ακόµα και στις πιο απόµακρες τεχνολογικά δοµές. Παράλληλα µια µεγάλη ποικιλία εφαρµογών ανέλαβε τα ηνία για να ϐοηθήσει στην επικοινωνία, στη διδασκαλία και στην περάτωση εργασιών που απαιτούσαν τη ϕυσική παρουσία των ανθρώπων.

## <span id="page-10-1"></span>**1.1 Περιγραφή του Προβλήµατος**

Είναι δεδοµένο, ότι ειδικά τώρα που έγιναν εµφανή σε όλους τα πλεονεκτήµατα που προσφέρει η τεχνολογική ανάπτυξη και η χρήση της τεχνολογίας, η επιστροφή στην προηγούµενη κατάσταση είναι σχεδόν αδύνατη. Το πόσο όµως αποδοτική είναι η νέα πραγµατικότητα και το πόσο αξιόπιστα επιτυγχάνεται η αποµακρυσµένη µάθηση µε τη χρήση υπολογιστών και κινητών συσκευών, είναι ερωτήµατα που δεν έχουν ξεκάθαρη απάντηση και µε τα οποία οι εκπαιδευτικοί ϑα πρέπει να πορευθούν από εδώ και στο εξής.

∆υστυχώς τα αποτελέσµατα µίας τόσο ουσιαστικής αλλαγής ενδέχεται να εµφανιστούν χρόνια αργότερα δεδοµένου ότι πρόκειται για µη ποσοτικοποιηµένες µεταϐλητές.

# <span id="page-10-2"></span>**1.2 Σκοπός - Συνεισφορά της ∆ιπλωµατικής Εργασίας**

Στην παρούσα διπλωµατική εργασία γίνεται µία προσπάθεια να δοθούν τα εργαλεία στον εκπαιδευτικό ώστε να ϕροντίσει να γίνει η διδασκαλία πιο ουσιαστική. Κατασκευάσαµε µία Android εφαρµογή mobile learning, την emoricon, η οποία ϐασίζεται στη συγκοµιδή δεδοµένων.

Η emoricon δίνει τη δυνατότητα στον µαθητή (χρήστη) να παρακολουθήσει τα µαθήµατά του σύγχρονα ή ασύγχρονα και να κρατήσει σηµειώσεις για αυτά. Παράλληλα και κατά τη διάρκεια της µάθησης, χρησιµοποιείται η κάµερα του κινητού, και πολλοί άλλοι αισθητήρες και API για τη λήψη δεδοµένων. Είναι προφανές ότι ως άνϑρωποι αδυνατούµε να διαχειριστούµε έναν τόσο µεγάλο όγκο δεδοµένων, για αυτό στη συγκεκριµένη εφαρµογή, είτε τα ϕιλτράρουµε και τα χρησιµοποιούµε αυτούσια, είτε τα εισάγουµε σε µοντέλα που έχουν εκπαιδευτεί µε τη χρήση αλγορίθµων µηχανικής µάθησης, µε σκοπό την εξαγωγή συµπερασµάτων. Η σωστή ανάλυση και διερµηνεία αυτών των δεδοµένων, είναι που δηµιουργεί την πληροφορία που ϑα µετατραπεί σε γνώση.

Τελικά επιδιώκουµε να χρησιµοποιηθεί αυτή η γνώση από τον εκπαιδευτικό, για να µπορεί να κριθεί η αποτελεσµατικότητα της µάθησης ξεχωριστά για κάθε µαθητή, αλλά και για το σύνολο της τάξης. Κάποιες από τις ατοµικές πληροφορίες που παρέχουµε, είναι το συναίσθηµα του µαθητή, το πλαίσιο στο οποίο λαµβάνει χώρο η εκµάθηση, η δραστηριότητά του, τα αντικείµενα που υπάρχουν στο χώρο, η τοποθεσία του και άλλα δεδοµένα από τους αισθητήρες της συσκευής του.

Για να είναι εύκολη η διαχείριση των αναλυτικών στοιχείων και η επεξεργασία τους από τον εκπαιδευτικό, δηµιουργήσαµε δύο online jupyter notebooks µέσω του Google Colab ώστε να του παρέχουµε πρόσβαση σε αυτές τις πληροφορίες. Αυτές µπορεί να τις αξιοποιήσει είτε για να δώσει εξατοµικευµένες συµβουλές, είτε για να αξιολογήσει το εκπαιδευτικό περιεχόµενο που έχει δηµιουργήσει καθώς και τον τρόπο διδασκαλίας του.

#### <span id="page-12-0"></span>**2 Θεωρητικό υπόβαθρο**

Σε αυτό το κεφάλαιο παρουσιάζονται εν συντοµία µερικές ϑεωρητικές έννοιες που είναι απαραίτητες για την κατανόηση του συγκεκριµένου project. Είναι απαραίτητο να κατανοήσουµε τις ϐασικές έννοιες, καθώς ως δοµικές µονάδες ϑα ϐοηθήσουν µετέπειτα, στην δηµιουργία ενός γενικότερου πλαισίου το οποίο είναι αναγκαίο για την κατανόηση της µεθοδολογίας που ακολουθήσαµε.

Αρχικά ϑα αναπτυχθούν οι ευρύτερες έννοιες και σταδιακά ϑα εµβαθύνουµε σε πιο συγκεκριµένα ϑέµατα και σχετικές έννοιες. Μια ενότητα που ϑα καλύπτει το σχετικό ερευνητικό έργο ϑα συµπεριληφθεί επίσης προς το τέλος του κεφαλαίου

### <span id="page-12-1"></span>**2.1 Συναίσθηµα**

Τα συναισθήµατα καθορίζουν την ποιότητα της Ϲωής µας και αποτελούν αναπόσπαστο µέρος της, αλλά αν γίνουν πολύ έντονα ή παράλογα, µπορεί να προκαλέσουν προβλήµατα. Εµφανίζονται σε κάθε σχέση που µας ενδιαφέρει, στο χώρο εργασίας, στις ϕιλίες µας, στις σχέσεις µε τα µέλη της οικογένειας και στις πιο στενές µας σχέσεις. Μπορεί να µας οδηγήσουν να ενεργήσουµε µε τρόπους που ϑεωρούμε ρεαλιστικούς και κατάλληλους, αλλά μπορούν επίσης και να μας οδηγήσουν να ενεργήσουµε µε τρόπους για τους οποίους µετανιώνουµε τροµερά εκ των υστέρων. ΄Οπως είπε ο Paul Ekman «Τα συναισθήµατα µπορούν, και συχνά ξεκινούν πολύ γρήγορα, τόσο γρήγορα, που στην πραγµατικότητα, ο συνειδητός εαυτός µας δεν συµµετέχει ή δεν είναι καν µάρτυρας του τι στο µυαλό µας πυροδοτεί ένα συναίσθηµα σε κάθε συγκεκριµένη στιγµή» [\[9\]](#page-83-8). ΄Ισως είναι µια απλή αλλά κεντρική ιδέα αλλά τα συναισθήµατα εξελίχθηκαν για να µας προετοιµάσουν να αντιµετωπίζουµε γρήγορα, γεγονότα ζωτικής σημασίας.

Κάθε συναίσθηµα συνδέεται µε µοναδικά σήµατα, µε τα πιο αναγνωρίσιµα να εντοπίζονται στο πρόσωπο και τη ϕωνή. Κάθε άνθρωπος µπορεί να αντιδρά διαφορετικά απέναντι στο ίδιο γεγονός. ΄Οµως υπάρχουν γεγονότα που όλοι οι άνθρωποι αντιδρούν με παρόμοιο τρόπο. Για παράδειγμα, ο φόβος μας κυριεύει όλους στιγμιαία πριν από ένα αυτοκινητιστικό ατύχηµα, χωρίς να προλάβουµε να συνειδητοποιήσουµε την σκέψη µας ή να ελέγξουµε την αντίδρασή µας. Εν κατακλείδι, µπορούµε να πούµε ότι πρώτον, τα συναισθήµατα είναι αντιδράσεις σε ϑέµατα που ϕαίνονται πολύ σηµαντικά για την ευηµερία µας, και δεύτερον, ότι τα συναισθήµατα συχνά ξεκινούν τόσο γρήγορα που δεν έχουµε επίγνωση των διεργασιών που συµβαίνουν στο µυαλό µας και τα πυροδοτούν.

#### <span id="page-12-2"></span>**2.1.1 ∆ιαχωρισµός συναισθηµάτων**

΄Ηδη από τον 4ο αιώνα π.Χ., ο Αριστοτέλης προσπάθησε να προσδιορίσει τον ακριϐή αριθµό των ϐασικών συναισθηµάτων του ανθρώπου. Στην «Λίστα των Συναισθηµάτων», ο ϕιλόσοφος πρότεινε δεκατέσσερις διακριτές συναισθηµατικές εκφράσεις : ϕόβος, εµπιστοσύνη, ϑυµός, ϕιλία, ηρεµία, εχθρότητα, ντροπή, αιδώ, οίκτος, καλοσύνη, ϕθόνος, αγανάκτηση, µίµηση και περιφρόνηση. [\[10\]](#page-83-9)

Στη δηµοσίευσή του «Η έκφραση των συναισθηµάτων στον άνθρωπο και στα Ϲώα» (1872), ο Κάρολος ∆αρβίνος διατύπωσε τη ϑεωρία ότι τα συναισθήµατα είναι έµφυτα, έχουν εξελιχθεί και έχουν λειτουργικό σκοπό. Αν και ο Δαρβίνος δεν όρισε ρητά αυτά τα «ϐασικά συναισθήµατα», πιστεύεται ότι οραµατιζόταν έναν µικρότερο κατάλογο ϐασικών συναισθηµάτων, όπως ο ϕόβος, ο ϑυµός, η ϑλίψη, η ευτυχία και η αγάπη. [\[11\]](#page-83-10)

#### **Ο Τροχός των Συναισθηµάτων**

Μια από τις πιο γνωστές ϑεωρίες του 20ού αιώνα είναι ο τροχός των συναισθηµάτων του Robert Plutchik. Σε αυτόν, ο Plutchik πρότεινε οκτώ ϐασικά συναισθήµατα : χαρά, ϑλίψη, εµπιστοσύνη, αηδία, ϕόβο, ϑυµό, έκπληξη και προσµονή, τα οποία πίστευε ότι επικαλύπτονται και διαχέονται µεταξύ τους όπως οι αποχρώσεις σε έναν χρωµατικό κύκλο. [\[12\]](#page-83-11) Ο Plutchick εξήγησε περαιτέρω ότι τα ϐασικά συναισθηµατικά «χρώµατα» µπορούν να συνδυαστούν για να σχηµατίσουν τα δευτερεύοντα και συµπληρωµατικά συναισθηµατικά «χρώµατα». Για παράδειγµα, η προσδοκία συν τη χαρά μπορεί να συνδυαστούν για να σχηματίσουν την αισιοδοξία, ενώ ο φόβος και η έκπληξη µπορούν µαζί να περιγράψουν το δέος.

<span id="page-13-0"></span>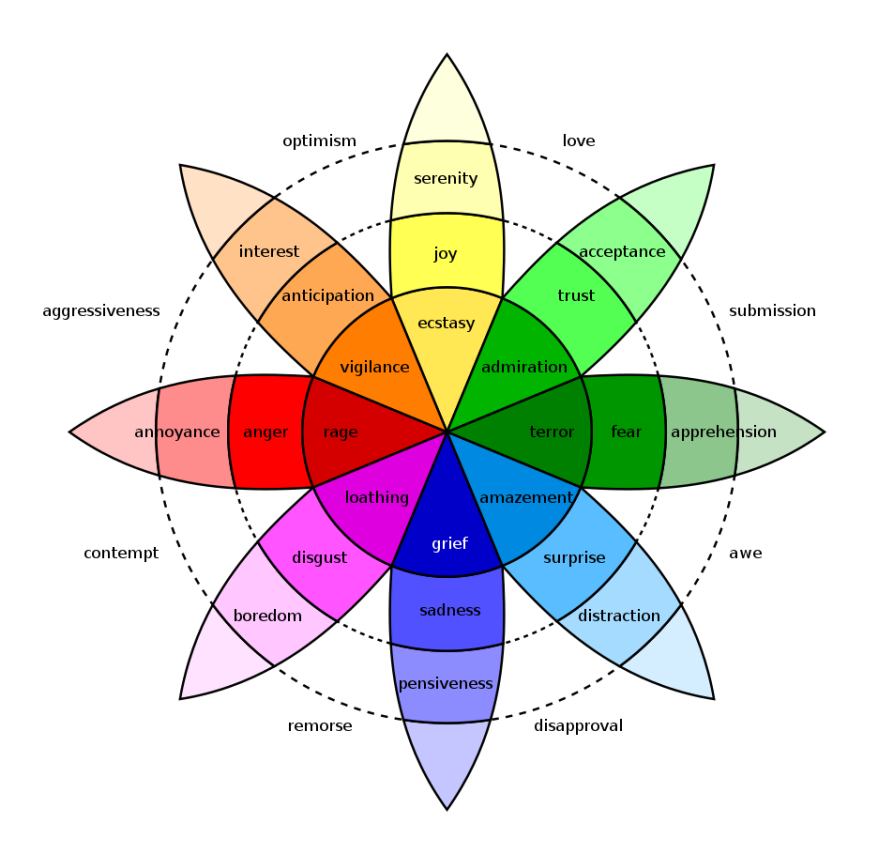

Σχήµα 2.1: Ο τροχός των συναισθηµάτων

Πολλοί ερευνητές σε πρόσφατες έρευνες, όπως η [\[11\]](#page-83-10) του 2012, αµφισβήτησαν το µοντέλο του Plutchik και υποστήριξαν ότι τα δευτερεύοντα και συµπληρωµατικά συναισθήµατά µπορεί συχνά να διαφέρουν ανάλογα µε τον πολιτισµό ή την κοινωνία. Επιµένουν ότι, για να ϑεωρηθεί ένα συναίσθηµα ϑεµελιώδες, πρέπει να ϐιώνεται καθολικά σε όλους τους πολιτισµούς.

Αξίζει να αναφερθεί ότι σε παλιότερες έρευνες όπως η συκεκριµένη εν έτη 2000, είχε εντοπιστεί µια τεράστια ποικιλία άλλων συναισθηµάτων που µπορούν να εµφανιστούν µέσω του προσώπου, επιβεβαιώνοντας ουσιαστικά τον τροχό των συναισθηµάτων του Robert Plutchik. ΄Ενα παράδειγµα αυτών των ερευνών είναι το [\[13\]](#page-83-12), όπου διακρίνονται 136 συναισθηµατικές καταστάσεις και ταξινοµούνται σε µια δενδρική δοµή όπου κάποια πιο ϐασικά συναισθήµατα ϐρίσκονται στην κορυφή (αγάπη, χαϱά, έκπληξη, ϑυµός, ϑλίψη, ϕόβος). Αυτά τα πρωτογενή συναισθήµατα χωρίζονται επιπλέον σε δευτερογενή αλλά και σε τριτογενή συναισθήµατα.

#### **Το µοντέλο των 6 συναισθηµάτων**

Σύµφωνα µε τον Dr. Paul Ekman, ένα ανθρώπινο πρόσωπο µπορεί να πάρει περισσότερες από 10 χιλιάδες εκφράσεις αλλά τα συναισθήµατα που κρύβονται πίσω από αυτές παραµένουν τα ίδια. [\[9\]](#page-83-8)

Κατά τη δεκαετία του 1970, ο ψυχολόγος Paul Eckman προσδιόρισε έξι ϐασικά συναισθήµατα τα οποία, όπως υποστήριξε, ϐιώνονται καθολικά σε όλους τους ανθρώπινους πολιτισµούς. Τα συναισθήµατα που προσδιόρισε ήταν η ευτυχία, η ϑλίψη, η αηδία, ο ϕόβος, η έκπληξη και ο ϑυµός. [\[14\]](#page-83-13)

Αργότερα επέκτεινε τον κατάλογο των ϐασικών συναισθηµάτων του για να συµπεϱιλάβει και την περιφρόνηση και δηµιούργησε αυτό που ονόµασε σύστηµα κωδικοποίησης της δράσης του προσώπου (FACS). Πρόκειται για ένα µοντέλο ταξινόµησης το οποίο µετρά και αξιολογεί τις κινήσεις των µυών του προσώπου καθώς και εκείνες των µατιών και του κεφαλιού.

#### <span id="page-14-0"></span>**2.1.2 Εκφράσεις έναντι συναισθηµάτων**

Σε συνέχεια του έργου του Ekman, µια ερευνητική οµάδα του Πανεπιστηµίου της Γλασκώβης το 2016 είχε ως στόχο να εντοπίσει τα συναισθήµατα µε ϐάση τις εκϕράσεις του προσώπου ανεξάρτητα από τις κοινωνικοπολιτισµικές επιρροές. [\[15\]](#page-83-14)

Αυτό που διαπίστωσαν οι ερευνητές ήταν ότι ορισµένα συναισθήµατα προκαλούσαν την ίδια αντίδραση του προσώπου. Ο ϕόβος και η έκπληξη, για παράδειγµα, απασχολούσαν τους ίδιους µύες του προσώπου και, αντί να αντιπροσωπεύουν δύο συναισθήµατα, µπορούσαν να ϑεωρηθούν ένα. Το ίδιο ϑα µπορούσε να εφαρµοστεί στην αηδία και το ϑυµό ή στον ενθουσιασµό και το σοκ. [\[16\]](#page-83-15)

Με ϐάση τα ευρήµατά τους, οι επιστήµονες περιόρισαν τον αριθµό των µη αναγώγιµων συναισθηµάτων σε µόλις τέσσερα : ευτυχία, ϑλίψη, ϑυµός και ϕόβος. Πέρα από αυτά, υποστήριξαν, οι πιο σύνθετες παραλλαγές των συναισθηµάτων έχουν εξελιχθεί κατά τη διάρκεια των χιλιετιών κάτω από πολυάριθµες κοινωνικές και πολιτισµικές επιρροές. [\[15\]](#page-83-14)

Η οµοιότητα µεταξύ των εκφράσεων του προσώπου, οφείλεται κυρίως σε ϐιολογικούς παράγοντες καθώς γεννιόµαστε µε αυτούς. Ενώ η διάκριση µεταξύ λεπτών και σύνθετων συναισθηµατικών εκφράσεων είναι κυρίως κοινωνιολογική καθώς την µαθαίνουµε και αναπτύσσουµε µε την πάροδο του χρόνου πολιτισµικά.

Μία έρευνα του Dr. Paul Ekman το 2020, επιβεβαίωσε την ύπαρξη καθολικών εκφράσεων προσώπου και προχώρησε την ιδέα ακόµη παραπέρα, υποδεικνύοντας ότι µπορεί να µοιραζόµαστε τις παρακάτω δεκαέξι σύνθετες εκφράσεις [\[17\]](#page-83-16):

- ∆ιασκέδαση
- Θυµός
- ∆έος
- Συγκέντρωση
- Σύγχυση
- Περιφρόνηση
- Ικανοποίηση
- Επιθυµία
- Απογοήτευση
- Αµφιβολία
- Ενθουσιασµός
- Ενδιαφέρον
- Πόνος
- Θλίψη
- ΄Εκπληξη
- Θρίαµβος

### <span id="page-15-0"></span>**2.2 Τεχνητή Νοηµοσύνη**

Τεχνητή Νοηµοσύνη είναι ο τοµέας της επιστήµης των υπολογιστών ο οποίος ασχολείται µε τη σχεδίαση και την υλοποίηση προγραµµάτων που µπορούν να µιµηθούν τις ανθρώπινες γνωστικές ικανότητες. Εµφανίζουν έτσι χαρακτηριστικά που συνήθως αποδίδουµε σε ανθρώπινη συµπεριφορά, όπως η µάθηση, η επίλυση προϐληµάτων, η προσαρµοστικότητα, η εξαγωγή συµπερασµάτων, η κατανόηση της ϕυσικής γλώσσας, η επίλυση προβληµάτων κα [\[18\]](#page-84-0).

Ο John McCarthy µία από τις σηµαντικότερες ϕυσιογνωµίες στη ϑεωρητική πληϱοφορική ορίζει τον τοµέα αυτόν ως την επιστήµη και µεθοδολογία της δηµιουργίας νοούντων µηχανών και ειδικότερα ευφυών προγραµµάτων υπολογιστών [\[19\]](#page-84-1). Σχετίζεται µε το παρόµοιο έργο της χρήσης υπολογιστών για την κατανόηση της ανθρώπινης νοηµοσύνης, αλλά η τεχνητή νοηµοσύνη δεν χρειάζεται να περιορίζεται σε µεθόδους που είναι ϐιολογικά παρατηρήσιµες. Για τη «νοηµοσύνη» στον όρο τεχνητή νοηµοσύνη, αναφέρει ότι είναι το υπολογιστικό µέρος της ικανότητας επίτευξης στόχων ανά τον κόσµο. ∆ιαφορετικά είδη και ϐαθµοί νοηµοσύνης εµφανίζονται σε ανθρώπους, σε πολλά Ϲώα αλλά και σε ορισµένες µηχανές.

Οι επιστήµες οι οποίες συνεισφέρουν στην τεχνική νοηµοσύνη είναι πολλές πέρα από την πληροφορική : όπως η ψυχολογία, η νευρολογία, η επιστήµη των µηχανών, η γλωσσολογία, ακόµα και η ϕιλοσοφία προκειµένου να γίνει εφικτή η σύνδεση της ευφυούς συµπεριφοράς µε την εκµάθηση και την προσαρµογή στο εκάστοτε περιβάλλον των µηχανών και υπολογιστών.

#### **Κλασική και υπολογιστική τεχνητή νοηµοσύνη**

∆ιακρίνουµε δύο προσεγγίσεις για την τεχνητή νοηµοσύνη. Αυτές είναι η κλασική (ή συµβολική) και η υπολογιστική (ή συνδετική) τεχνητή νοηµοσύνη.

Η συµβολική τεχνητή νοηµοσύνη ϐασίζεται στην κατανόηση των νοητικών διεργασιών και ασχολείται µε τη προσοµοίωση της ανθρώπινης νοηµοσύνης προσεγγίζοντας την µε αλγορίθµους και συστήµατα κανόνων υψηλού επιπέδου. Σε αυτή συµπεριλαµβάνονται η αναπαράσταση γνώσης (knowledge representation), η συλλογιστική (reasoning) και η πρόβλεψη/προγραµµατισµός (prediction / planning).

Η µη συµβολική τεχνητή νοηµοσύνη, ϐασίζεται στη µίµηση της ϐιολογικής λειτουργίας του εγκεφάλου. Πρακτικά προσπαθεί να αναπαράγει την ανθρώπινη ευϕυΐα χρησιµοποιώντας στοιχειώδη αριθµητικά µοντέλα που συνθέτουν επαγωγικά νοήµονες συµπεριφορές µέσω της διαδοχικής αυτοοργάνωσης απλούστερων δοµικών συστατικών. Με αυτόν τον τρόπο επιτυγχάνεται η προσοµοίωση πραγµατικών ϐιολογικών διαδικασιών, όπως για παράδειγµα η λειτουργία του ανθρώπινου εγκεϕάλου και η εξέλιξη των ειδών.

Η µηχανική µάθηση που ϑα δούµε σε επόµενο κεφάλαιο αποτελεί µία από τις υποκατηγορίες που ανήκουν στην µη συµβολική τεχνητή νοηµοσύνη και ασχολείται µε την ϐελτίωση της γνώσης και της απόδοσης της µηχανής µέσω δεδοµένων αλληλεπιδράσεων µε το περιβάλλον κ.α. Αποτελεί αν όχι το µεγαλύτερο, µία από τις µεγαλύτερες κατηγορίες της τεχνητής νοηµοσύνης και αποτελείται από αλγορίθµους που συνεχώς ϐελτιώνουν την απόδοση τους, καθώς µε την πάροδο του χρόνου εκπαιδεύονται πάνω σε περισσότερα δεδοµένα.

Επίσης ένα υποσύνολο της µηχανικής µάθησης είναι η ϐαθιά µάθηση στην οποία πολυεπίπεδα νευρωνικά δίκτυα µαθαίνουν από πολύ µεγάλες ποσότητες δεδοµένων. Αν και η ανοδική πορεία της τεχνητής νοηµοσύνης είναι αδιαµφισβήτητη, παρόλα αυτά εξακολουθεί να αποτελεί ένα ανοικτό και πρόσφορο πεδίο προς περαιτέρω διερεύνηση και έρευνα.

<span id="page-16-1"></span>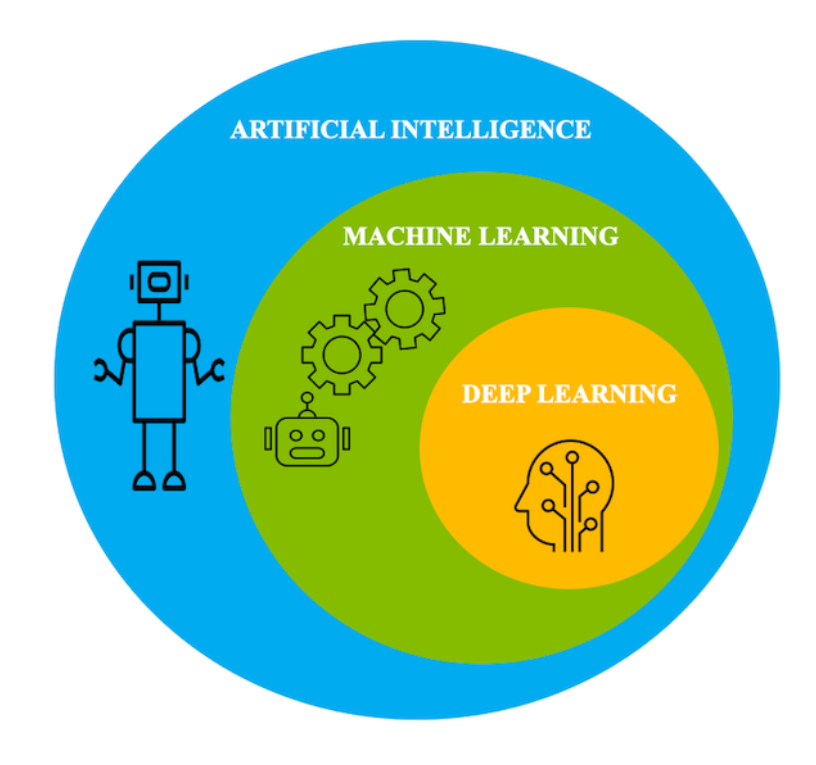

Σχήµα 2.2: AI-ML-DL [\[1\]](#page-83-0)

# <span id="page-16-0"></span>**2.2.1 Τύποι Τεχνητής Νοηµοσύνης µε ϐάση την λειτουργία τους**

Με ϐάση τη λειτουργικότητα των συστηµάτων που ϐασίζονται στην Τεχνητή Νοηµοσύνη, η Τεχνητή Νοηµοσύνη µπορεί να κατηγοριοποιηθεί στους ακόλουθους τύπους συστηµάτων [\[18\]](#page-84-0):

- 1. Αντιδραστικά µηχανήµατα : αντιδρούν λογικά
- 2. Μηχανές µε περιορισµένη µνήµη : σκέφτονται λογικά
- 3. Μηχανές µε ϑεωρία του νου : σκέφτονται σαν άνθρωποι
- 4. Μηχανές µε αυτογνωσία : συµπεριφέρονται όπως οι άνθρωποι

Ο ΄Αλαν Τούρινγκ το 1950, σε ένα άρθρο του για την πιθανότητα ανάπτυξης τεχνητής νοηµοσύνης επινόησε ένα τεστ ειδικά για αυτόν το σκοπό. ΄Εχοντας ασχοληθεί επί µακράν µε το ϑέµα πρότεινε το ακόλουθο κριτήριο : αν ένας άνθρωπος µπορεί να συµµετέχει σε µια συζήτηση για πέντε λεπτά χωρίς να καταλάβει ότι µιλάει σε µια µηχανή, τότε ο υπολογιστής περνάει το τεστ. Με ϐάση το συγκεκριµένο τεστ, αν δεν µπορούµε να ξεχωρίσουµε τον άνθρωπο από τη µηχανή, τότε η µηχανή πρέπει να είναι ευφυής. Ο Τούρινγκ, είχε προβλέψει πως µέχρι το 2000 ϑα έχει αναπτυχθεί η τεχνητή νοηµοσύνη τόσο, που ϑα µπορούσε έπειτα από πέντε λεπτά συζήτησης να ξεγελάσει το 30% των ερωτώντων.

Το πρώτο πρόγραµµα Η/Υ που πέρασε το συγκεκριµένο τεστ, ϑεωρείται πως είναι το ELIZA, που έφτιαξε το 1976 ο Αµερικανός προγραµµατιστής Τζόσεφ Βάιζενµπαουµ, και µε το οποίο κατάφερε να πείσει τη γραµµατέα του πως συνοµιλούσε µε εκείνον. Από τότε έχουν περάσει το τεστ και άλλα προγράµµατα, από τα οποία συµπεραίνουµε πώς ο έλεγχος του Τούρινγκ, παρόλο που µπορεί να αποδείξει πως οι άνθρωποι µπορούν να ξεγελαστούν από µηχανές, δεν απαντά στα σύγχρονα ερωτήµατα για την τεχνητή νοηµοσύνη, όπως για παράδειγµα την ποσοτικοποίηση της νοημοσύνης, τις συνέπειες της, ή το να προβλέπει το πότε θα επιτευχθεί.

΄Οµως οι άνθρωποι κάνουν λάθη, και προσπαθώντας να ϕτιάξουµε µια µηχανή να συµπεριφέρεται όπως ο άνθρωπος, ϑα µας ενδιέφερε αυτή να κάνει τα ίδια λάθη·

#### **Αντιδραστικά µηχανήµατα (Reactive Machines)**

Ο πιο ϐασικός τύπος τεχνητής νοηµοσύνης είναι η αντιδραστική τεχνητή νοηµοσύνη (Reactive AI), η οποία είναι προγραµµατισµένη να παρέχει µια προβλέψιµη έξοδο µε ϐάση την είσοδο που λαµβάνει. Οι αντιδραστικές µηχανές ανταποκρίνονται πάντα σε πανοµοιότυπες καταστάσεις µε τον ίδιο ακριβώς τρόπο κάθε ϕορά και δεν είναι σε ϑέση να µαθαίνουν ενέργειες ή να αντιλαµβάνονται το παρελθόν ή το µέλλον. [\[20\]](#page-84-2)

Η αντιδραστική τεχνητή νοηµοσύνη ήταν ένα τεράστιο ϐήµα στην ιστορία της ανάπτυξης της τεχνητής νοηµοσύνης, αλλά αυτού του είδους η τεχνητή νοηµοσύνη δεν µπορεί να λειτουργήσει πέρα από τις εργασίες για τις οποίες σχεδιάστηκε αρχικά. Οι αντιδραστικές µηχανές (Reactive Machines) εκτελούν ϐασικές λειτουργίες και δεν υπάρχει µάθηση. Αυτό είναι το πρώτο στάδιο κάθε συστήµατος τεχνητής νοηµοσύνης. Μια µηχανή µάθησης που δέχεται ένα ανθρώπινο πρόσωπο ως είσοδο και εξάγει ένα πλαίσιο γύρω από το πρόσωπο για να το αναγνωρίσει ως πρόσωπο είναι µια απλή, αντιδραστική µηχανή. Το µοντέλο δεν αποθηκεύει καµία είσοδο και δεν πραγµατοποιεί καµία µάθηση [\[21\]](#page-84-3). Αυτό τις καθιστά εγγενώς περιορισµένες και ώριµες για ϐελτίωση. Οι επιστήµονες ανέπτυξαν τον επόµενο τύπο τεχνητής νοηµοσύνης από αυτή τη ϐάση.

#### **Μηχανές µε περιορισµένη µνήµη (Limited Memory Machines)**

Οι µηχανές µε περιορισµένη µνήµη (Limited Memory Machines) έχουν κάποιες δυνατότητες µνήµης αλλά και πάλι σε περιορισµένο ϐαθµό. Εξ ου και η ονοµασία, δηλαδή περιορισµένη µνήµη. Με τέτοιες µηχανές τεχνητής νοηµοσύνης, είµαστε σε ϑέση να πάρουµε σωστότερες αποφάσεις στο µέλλον, µε ϐάση δεδοµένα του παρελθόντος. Χρησιμοποιούν δηλαδή πληροφορίες που λαμβάνονται από μια βάση δεδοµένων, καταγράφουν ϐασικές πληροφορίες για το περιβάλλον και επιπλέον µαϑαίνουν από αυτές.

Το µεγαλύτερο παράδειγµα τέτοιων µοντέλων υπάρχει στο λογισµικό µοντελοποίησης αυτοκινήτων και στα συστήµατα GPS που έχουν κατασκευαστεί µε τεχνητή νοηµοσύνη. Αυτά είναι σε ϑέση να παρέχουν χρήσιµες πληροφορίες στους χρήστες για την αποφυγή µποτιλιαρίσµατος, τη λήψη των καλύτερων δυνατών διαδροµών και ακόµη και την ελαχιστοποίηση των κινδύνων πιθανών ατυχηµάτων [\[21\]](#page-84-3).

Στις µηχανές µε περιορισµένη µνήµη υπάρχουν τα παρακάτω τρία ϐασικά είδη µοντέλων µηχανικής µάθησης :

- Reinforcement learning
- Long Short Term Memory (LSTMs)
- Evolutionary Generative Adversarial Networks (E-GAN)

#### **Μηχανές µε ϑεωρία του νου (Theory of Mind)**

Οι µηχανές µε τη ϑεωρία του νου, είναι ένας τύπος τεχνητής νοηµοσύνης που βρίσκεται ακόμη σε εξέλιξη. Αναμένεται ότι στο μέλλον ορισμένες μηχανές θα είναι σε ϑέση να κατανοήσουν τόσο την ανθρώπινη σκέψη όσο και τα συναισθήµατα και να λάβουν αποφάσεις από αυτήν, κάτι που συνεπάγεται κοινωνική αλληλεπίδραση.

Αυτοί είναι οι τύποι ϱοµπότ που είναι σε ϑέση να χρησιµοποιούν την κοινή λογική τους για να ερµηνεύουν δεδοµένα και να λαµβάνουν αποφάσεις σε πραγµατικό χρόνο. Γίνονται πολλές έρευνες για να αναπτυχθούν µηχανές που να αναπτύσσουν µια έµφυτη κοινή λογική που τους επιτρέπει όχι µόνο να αναλύουν δεδοµένα αλλά και να τα αξιολογούν προς µεγαλύτερο όφελος [\[22\]](#page-84-4).

Προς το παρόν, τα πλησιέστερα δυνατά ϱοµπότ είναι σε ϑέση να ερµηνεύουν σκάλες και άλλα ρομπότ που έρχονται από την αντίθετη κατεύθυνση. Με βάση την ερµηνεία των εµποδίων, το ϱοµπότ είναι σε ϑέση να προχωρήσουν σε µια ασφαλή καθοδική διάβαση. ΄Ενα πολύ καλό παράδειγµα αυτού του τύπου τεχνητής νοηµοσύνης, είναι το ϱοµπότ Sophia, που δηµιουργήθηκε το 2016.

#### **Μηχανές µε αυτογνωσία (Self-Aware)**

<span id="page-18-0"></span>Οι µηχανές µε αυτογνωσία (Self-Aware) ϑα µπορούσαν να είναι ικανές να έχουν αντιληπτές αντιλήψεις, σκέψεις και συµπεριφορές. Πρόκειται δηλαδή για µηχανές ικανές να αντιληφθούν, να δηµιουργήσουν λόγο και να ενεργήσουν σαν ανθρώπινα όντα. Η δηµιουργία αυτού του τύπου τεχνητής νοηµοσύνης, η οποία απέχει δεκαετίες, αν όχι αιώνες από την υλοποίησή της, είναι και ϑα είναι πάντα ο απώτερος στόχος κάθε έρευνας για την τεχνητή νοηµοσύνη.

#### **2.2.2 Τύποι Τεχνητής Νοηµοσύνης µε ϐάση την µάθηση**

Η τεχνική νοηµοσύνη µε ϐάση τη µάθηση ϑα µπορούσε να χωριστεί στις παρακάτω κατηγορίες :

- 1. Τεχνητή Στενή Ευφυΐα Artificial Narrow Intelligence (ANI)
- 2. Τεχνητή Γενική Ευφυΐα Artificial General Intelligence (AGI)
- 3. Τεχνητή Υπερευφυΐα Artificial Super Intelligence (ASI)

#### **Τεχνητή Στενή Ευφυΐα – Artificial Narrow Intelligence (ANI)**

Η Τεχνητή Στενή Ευφυΐα, γνωστή και ως αδύναµη τεχνητή νοηµοσύνη ANI, είναι το στάδιο της τεχνητής νοηµοσύνης που περιλαµβάνει µηχανές που µπορούν να εκτελούν µόνο ένα στενά καθορισµένο σύνολο συγκεκριµένων εργασιών. Σε αυτό το στάδιο, η µηχανή δεν διαθέτει καµία ικανότητα σκέψης, απλώς εκτελεί ένα σύνολο προκαθορισµένων λειτουργιών.

Παραδείγµατα αδύναµης τεχνητής νοηµοσύνης είναι η Siri, η Alexa, τα αυτοκινούµενα αυτοκίνητα, το Alpha-Go, το ανθρωποειδές Sophia και ούτω καθεξής. Σχεδόν όλα τα συστήµατα που είναι ϐασισµένα στην τεχνητή νοηµοσύνη και έχουν κατασκευαστεί µέχρι σήµερα, εµπίπτουν στην κατηγορία της αδύναµης τεχνητής νοηµοσύνης.

#### **Τεχνητή Γενική Ευφυΐα – Artificial General Intelligence (AGI)**

Η Τεχνητή Γενική Ευφυΐα, γνωστή και ως Ισχυρή Τεχνητή Νοηµοσύνη, η AGI είναι το στάδιο της εξέλιξης της Τεχνητής Νοηµοσύνης όπου οι µηχανές ϑα έχουν την ικανότητα να σκέφτονται και να λαµβάνουν αποφάσεις όπως οι άνθρωποι.

Προς το παρόν δεν υπάρχουν παραδείγµατα Ισχυρής Τεχνητής Νοηµοσύνης, ωστόσο πιστεύεται ότι σύντοµα ϑα είµαστε σε ϑέση να δηµιουργήσουµε µηχανές που ϑα είναι εξίσου έξυπνες µε τους ανθρώπους. Η ισχυρή τεχνητή νοηµοσύνη ϑεωρείται απειλή για την ανθρώπινη ύπαρξη από πολλούς επιστήµονες, συµπεριλαµβανοµένου και του Στίβεν Χόκινγκ που δήλωσε ότι : «Η ανάπτυξη πλήρους τεχνητής νοηµοσύνης ϑα µπορούσε να σηµάνει το τέλος της ανθρώπινης ϕυλής.... Θα απογειωθεί από µόνη της και ϑα επανασχεδιάζει τον εαυτό της µε συνεχώς αυξανόµενο ϱυθµό. Οι άνθρωποι, οι οποίοι περιορίζονται από την αργή ϐιολογική εξέλιξη, δεν ϑα µπορέσουν να την ανταγωνιστούν και ϑα αντικατασταθούν».

#### **Τεχνητή Υπερευφυΐα - Artificial Super Intelligence (ASI)**

Η Τεχνητή Υπερνοηµοσύνη είναι το στάδιο της Τεχνητής Νοηµοσύνης κατά το οποίο οι ικανότητες των υπολογιστών ϑα ξεπεράσουν τον άνθρωπο. Η ASI είναι επί του παρόντος µια υποθετική κατάσταση όπως απεικονίζεται σε ταινίες και ϐιβλία επιστηµονικής ϕαντασίας, στην οποία οι µηχανές έχουν κατακτήσει τον κόσµο.

### <span id="page-19-0"></span>**2.2.3 Περιοχές της τεχνητής νοηµοσύνης**

Η τεχνητή νοηµοσύνη είναι µια σύνθεση µοντέλων, µεθοδολογιών, εργαλείων και συστηµάτων που τα δανείζεται, από τις παρακάτω τέσσερις διαφορετικές επιστηµονικές περιοχές, αλλά ταυτόχρονα τα ενοποιεί και τα εξειδικεύει [\[23\]](#page-84-5):

- τις Γνωστικές Επιστήμες (Cognitive Sciences), όπως φιλοσοφία, λογική, ψυχολογία, κυβερνητική,
- την µαθηµατική επιστήµη και ειδικότερα την µαθηµατική λογική, την ϑεωρία µοντέλων και αποδείξεων, επιχειρησιακή ΄Ερευνα,
- την ευρύτερη επιστηµονική περιοχή της πληροφορικής καθώς το κυριότερο προϊόν της τεχνητής νοηµοσύνης είναι τα έξυπνα πληροφοριακά συστήµατα, τα έµπειρα συστήµατα, οι αποδείξεις ϑεωρηµάτων, κ.λ.π.
- την αυτοµατική και τη ϑεωρία ελέγχου σε συνεργασία µε την ϐιοτεχνολογία, που προτείνουν την ανάπτυξη ευφυών συστηµάτων σε επίπεδο υλικού (hardware, νευρωνικά δίκτυα)

Η τεχνητή νοηµοσύνη µπορεί να χρησιµοποιηθεί για την επίλυση προβληµάτων του πραγµατικού κόσµου µε την εφαρµογή των ακόλουθων διαδικασιών/τεχνικών :

- Μηχανική µάθηση
- Αναγνώριση Προτύπων
- Εξόρυξη και διαχείριση γνώσης
- ΄Εµπειρα Συστήµατα
- Συστήµατα Γνώσης
- Ευφυείς πράκτορες
- Ροµποτική
	- **–** επεξεργασία ϕυσικής γλώσσας
	- **–** τεχνητή όραση
	- **–** τεχνητή όσφρηση,
	- **–** αυτόνοµα συστήµατα,
	- **–** αναπαράσταση κίνησης

### <span id="page-20-0"></span>**2.2.4 Machine Learning**

Μηχανική µάθηση ονοµάζουµε τη δηµιουργία µοντέλων ή προτύπων από ένα σύνολο δεδοµένων που προέρχονται από ένα υπολογιστικό σύστηµα. Ανάλογα µε το είδος του προβλήµατος έχουν αναπτυχθεί διάφορες τεχνικές µηχανικής µάθησης. [\[18\]](#page-84-0)

Η εισαγωγή του κλάδου της µηχανικής µάθησης στην επιστήµη των υπολογιστών, επέτρεψε στους υπολογιστές να µπορούν να αντιµετωπίσουν προβλήµατα αντίληψης για τον πραγµατικό κόσµο, όσο και να παίρνουν υποκειµενικές αποφάσεις. Αποτελεί ένα πολύ σηµαντικό κοµµάτι της τεχνητής νοηµοσύνης και αφορά, την ανάπτυξη κατάλληλων αλγορίθµων µε µοναδικό σκοπό την εκµάθηση στους υπολογιστές. Το λογισµικό που αναπτύσσεται είναι πλέον σε ϑέση να προσαρµόζεται µόνο του και να είναι αρκετά ευέλικτο ϐάση των δεδοµένων που του δίνουµε, σε αντίθεση µε την κλασική προσέγγιση που αφορούσε την αλγοριθµική ανάπτυξη µε ϐάση τη διαίσθησή του µηχανικού. Οι αλγόριθµοι ML, επιτρέπουν σε συστήµατα AI να προσαρµόζονται εύκολα σε καινούργια προβλήµατα, απαιτώντας ελάχιστη παρέµβαση από τον άνθρωπο. Επιτρέπουν στις μηχανές να καταλαβαίνουν καταστάσεις και βασισμένα σε αυτές, να παίρνουν αποφάσεις. Ο αλγόριθµος µαθαίνει από τα πειραµατικά δεδο-

<span id="page-21-1"></span>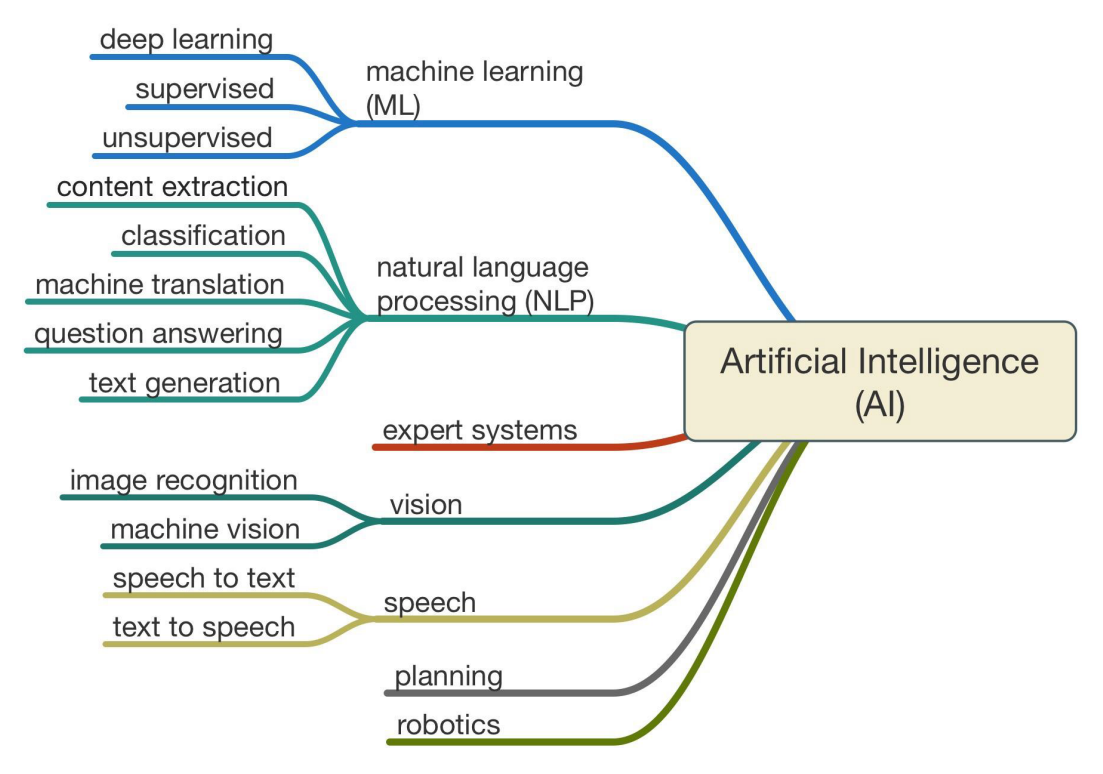

Σχήµα 2.3: Κλάδοι τεχνητής νοηµοσύνης [\[2\]](#page-83-1)

µένα και µε αυτόν τον τρόπο ϐελτιώνει την επίδοση του. Από την εκπαίδευση αυτή προκύπτει το µοντέλο, το οποίο µπορεί να κάνει προβλέψεις ή να πάρει αποφάσεις για τα νέα δεδοµένα που του δίνονται ως προς το πρόβληµα που του έχει ανατεθεί [\[24\]](#page-84-6).

Μπορούµε να διακρίνουµε τρεις ϐασικές κατηγορίες µηχανικής µάθησης όπως ϕαίνεται και στο σχήµα 2.4

- Τη µάθηση µε επίβλεψη (Supervised Learning): Στο υπολογιστικό σύστηµα καλείται να µάθει από ένα σύνολο δεδοµένων. Του δίνονται παραδείγµατα εισόδου και επιθυµητής εξόδου (στα δεδοµένα έχουν προηγουµένως ανατεθεί ετικέτες λαβελς) και στόχος είναι να εξαχθεί ένας γενικός κανόνας αντιστοίχησης της εισόδου µε την επιθυµητή έξοδο.
- Τη µάθηση χωρίς επίβλεψη (Unsupervised Learning): Το σύστηµα πρέπει να µάθει από τη δηµιουργία προτύπων. Τα δεδοµένα που του δίνονται δεν έχουν ετικέτες (labels) και ο αλγόριθµος ML καλείται να ϐρει από µόνος του δοµές στα δεδοµένα εισόδου.
- Την εκµάθηση δια ανταµοιβής (Reinforcement Learning): Σκοπός του συστήµατος είναι η µεγιστοποίηση της αριθµητικής τιµής της ανταµοιβής. Ο πράκτορας αλληλεπιδρά µε ένα δυναµικό περιβάλλον στο οποίο πρέπει να εκτελέσει ένα συγκεκριµένο στόχο, χωρίς την ύπαρξη ενός \δασκάλου" που να ορίζει ϱητά αν έχει ϕθάσει κοντά στο στόχο ενώ δεν υπάρχει αρχική γνώση για το πως ϑα επιτευχθεί ο στόχος.

<span id="page-21-0"></span>Αξίζει να αναφερθεί ότι κάποια προβλήµατα είναι υβριδικά, και αποτελούν συνδυασµό των πιο πάνω κατηγοριών, όπως για παράδειγµα η µάθηση µε ηµιεπίβλεψη που αποτελεί ένα συνδυασµό των δύο πρώτων κατηγοριών.

<span id="page-22-1"></span>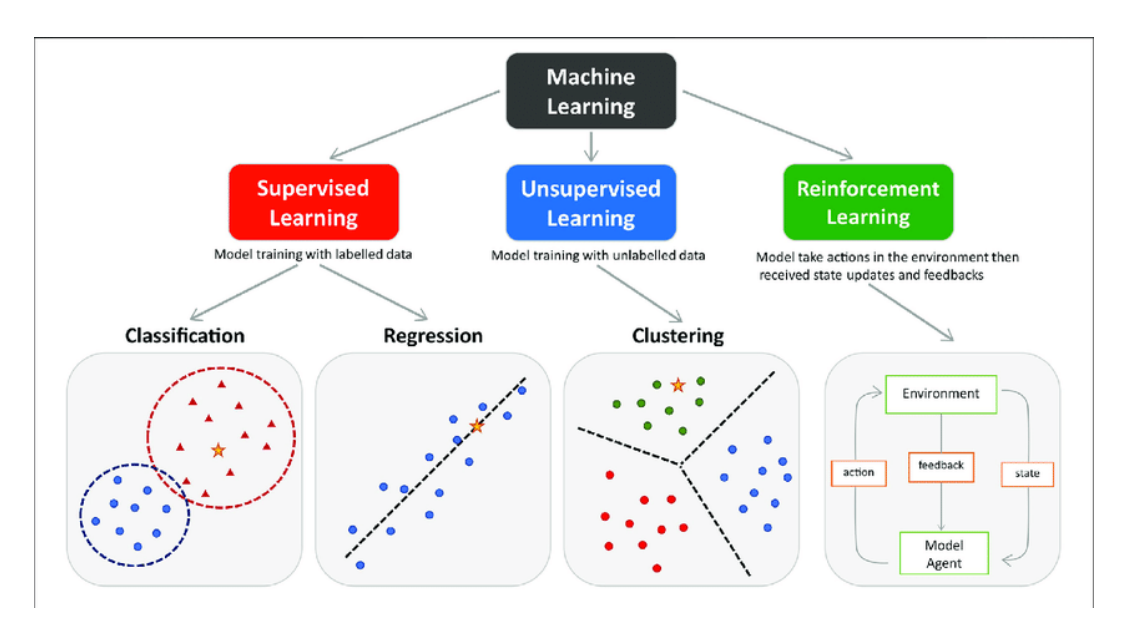

Σχήµα 2.4: Κατηγορίες µηχανικής µάθησης [\[3\]](#page-83-2)

#### **2.2.5 Deep Learning**

Η ϐαθιά µηχανική µάθηση καταφέρνει να µαθαίνει να αναπαριστά τον κόσµο ως µία ένθετη ιεραρχία εννοιών, όπου η κάθε έννοια ορίζεται σε σχέση µε άλλες πιο απλές έννοιες, και πιο αφηρηµένες µορφές αναπαραστάσεων σε σχέση µε λιγότερο αφηρηµένες.

Σε µια προσπάθεια να δηµιουργηθούν συστήµατα που µαθαίνουν παρόµοια µε τον τρόπο που µαθαίνουν οι άνθρωποι, η υποκείµενη αρχιτεκτονική της ϐαθιάς µάθησης εµπνεύστηκε από τη δοµή του ανθρώπινου εγκεφάλου. Για το λόγο αυτό, αρκετές ϑεµελιώδεις ορολογίες στο πλαίσιο της ϐαθιάς µάθησης µπορούν να αντιστοιχηθούν µε τη νευρολογία.

Παρόµοια µε τον τρόπο µε τον οποίο οι νευρώνες αποτελούν τα ϑεµελιώδη δοµικά στοιχεία του εγκεφάλου, έτσι και η αρχιτεκτονική της ϐαθιάς µάθησης περιέχει µια υπολογιστική µονάδα που επιτρέπει τη µοντελοποίηση µη γραµµικών συναρτήσεων και ονοµάζεται perceptron.

### <span id="page-22-0"></span>**2.2.6 Νευρωνικά ∆ίκτυα**

Τα Τεχνητά Νευρωνικά ∆ίκτυα είναι εµπνευσµένα από το ϐιολογικό νευρικό σύστηµα του ανθρώπου. Η ϐασική επεξεργαστική µονάδα του εγκεφάλου είναι ο νευρώνας (σχήµα [2.5\)](#page-23-0), µε το ανθρώπινο νευρικό σύστηµα να αποτελείται από πεϱίπου 86 εκατοµµύρια νευρώνες και περίπου

$$
[10^{14},10^{15}]
$$

διασυνδέσεις.

΄Ενας ϐιολογικός νευρώνας αποτελείται από τον πυρήνα, τον άξονά του, διάφοϱους δενδρίτες και από συνάψεις ανάµεσα στους δενδρίτες και στους άξονες άλλων νευρώνων ή ανάµεσα στον άξονά του και τους δενδρίτες άλλων νευρώνων.

Τα κύρια µέρη ενός νευρώνα είναι τα εξής

<span id="page-23-0"></span>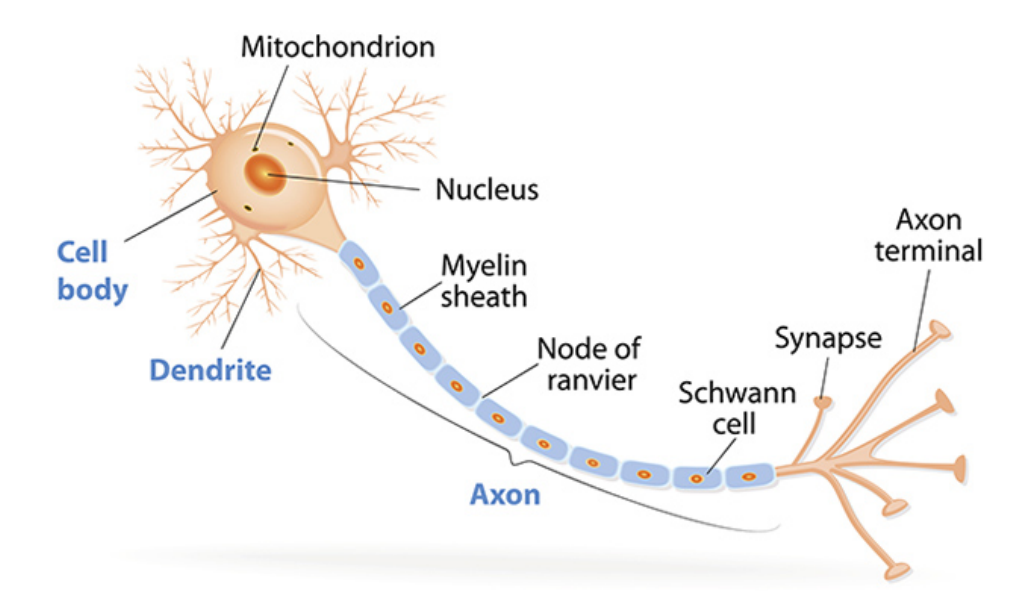

Σχήµα 2.5: Βιολογικός Νευρώνας

- ∆ενδρίτης (Dendrites): Είναι πύλες µέσω των οποίων εισέρχονται ηλεκτρικά σήµατα/παλµοί στον νευρώνα.
- Πυρήνας (kernel): Επεξεργάζεται τους εισερχόµενους παλµούς
- Σώµα του κυττάρου (Cell body): Εξάγει συµπεράσµατα, µε ϐάση τις εισόδους.
- ΄Αξονας (Axon): Είναι πύλη µέσω του οποίου διοχετεύονται ηλεκτρικοί παλµοί στους δενδρίτες άλλων νευρώνων. Πρακτικά συνδέει την έξοδο που λαµβάνεται από το σώµα του κυττάρου µε τις νευραξονικές απολήξεις.
- Νευραξονικές απολήξεις ή συνάψεις : Είναι σύνδεσµοι ανάµεσα σε άξονες και δενδρίτες που επιτρέπουν τη διέλευση ηλεκτρικών παλµών. Συνδέουν τον άξονα του νευρώνα µε τις συνάψεις, από όπου και µεταφέρεται η πληροφορία στην είσοδο άλλων νευρώνων.

Η λειτουργία των ϐιολογικών νευρώνων µοντελοποιείται µε τον τεχνητό νευρώνα που αναπαρίσταται στο σχήµα 2.7 και όπως ο «νευρώνας» στον ανθρώπινο εγκέφαλο µεταδίδει ηλεκτρικούς παλµούς σε ολόκληρο το νευρικό µας σύστηµα, έτσι και το perceptron λαµβάνει έναν κατάλογο σηµάτων εισόδου και τα µετατρέπει σε σήµατα εξόδου.

΄Ενας τεχνητός νευρώνας µε Μ δενρίτες δέχεται µέσω Μ συνάψεων µε αντίστοιχα συναπτικά ϐάρη w1,w2..., wm, τα σήµατα εισόδου U1(t),U2(t)...Um(T). Ο πυϱήνας του νευρώνα αθροίζει τα σήµατα εισόδου και στη συνέχεια εφαρµόζει σε αυτό το άθροισµα ένα µετασχηµατισµό που ονοµάζεται συνάρτηση ενεργοποίησης (στο σχήµα 2.7 συµβολίζεται µε f).

Επειδή ένας νευρώνας µπορεί να είναι πολωµένος (ϐιασεδ - ϐ), το µαθηµατικό µοντέλο που τον περιγράφει πλήρως παίρνει την µορφή :

$$
y(t) = f(W_1U_1(t) + W_2U_2(t) + \dots + W_MU_M(t)) - \partial)
$$

όπου η ψ(τ) είναι το σήµα εξόδου που τροφοδοτείται προς άλλους νευρώνες και ϑ

<span id="page-24-0"></span>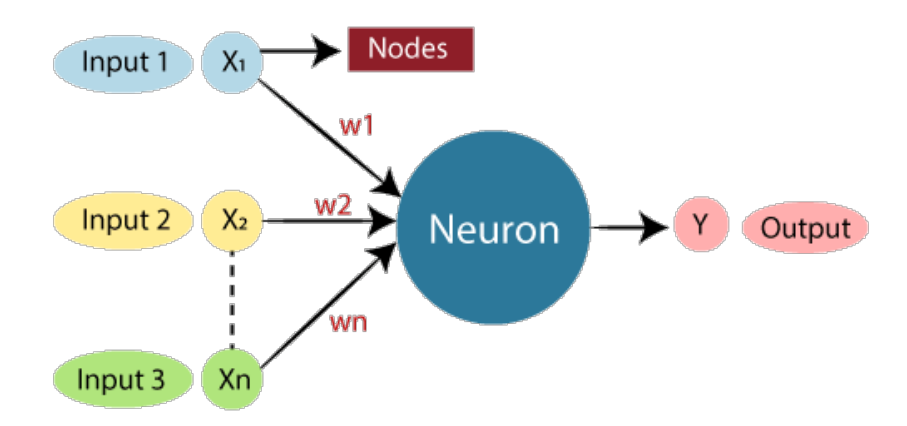

Σχήµα 2.6: ∆οµή και λειτουργία τεχνητού νευρώνα

ένα κατώφλι ενεργοποίησης του νευρώνα.

Ο νευρώνας µπορεί να παράγει ένα ισχυρό σήµα (παλµό) αν το άθροισµα των σηµάτων εισόδου ξεπερνάει το κατώφλι ενεργοποίησης ϑ. Αν το κατώφλι ενεργοποίησης δεν ξεπερνιέται τότε δεν παράγεται ισχυρό σήµα στον άξονα του νευρώνα.

<span id="page-24-1"></span>Εποµένως για τη µοντελοποίηση της συνάρτησης ενεργοποίησης µπορούµε να χρησιµοποιήσουµε µια σιγµοειδή συνάρτηση (sigmoid funtion), όπως για παράδειγµα η λογιστική συνάρτηση (logistic function).

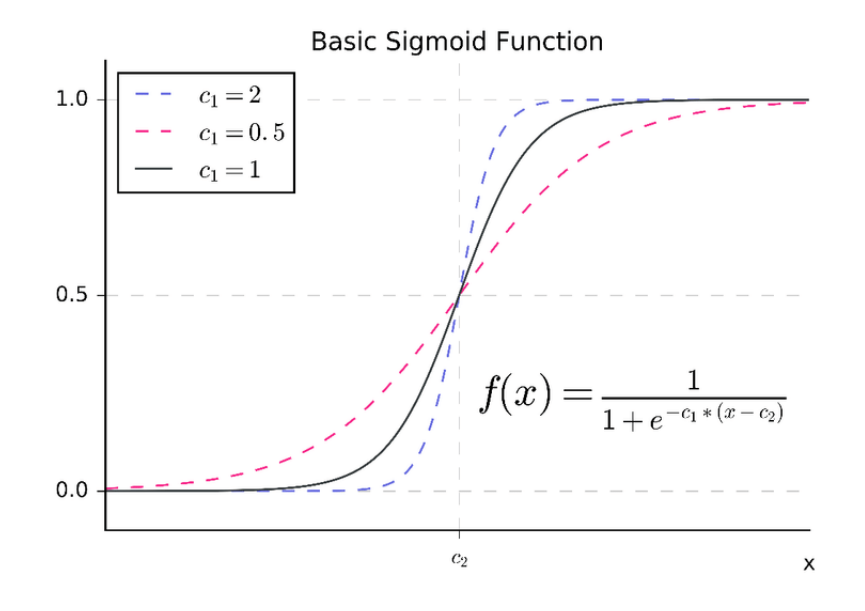

Σχήµα 2.7: Σιγµοειδής συνάρτηση

Εναλλακτικά, η σιγµοειδής συνάρτηση ενεργοποίησης µπορεί να εκφραστεί σε διακριτή µορφή ως

$$
f(x) = \begin{cases} 0, & x < 0 \\ 1, & x \ge 0 \end{cases}
$$
 (2.1)

Η επιλογή κατάλληλης συνάρτησης ενεργοποίησης των νευρώνων δεν είναι τυχαία, αφού επηρεάζει την απόδοση του αλγορίθµου Backpropagation, ο οποίος χρησιµοποιείται για την εκπαίδευση των νευρωνικών δικτύων.

Η παραπάνω λογιστική και άλλες σιγµοειδείς συναρτήσεις περιγράφουν µε αρ-

κετή ακρίβεια τη λειτουργία (στοιχειώδη επεξεργασία) του πυρήνα ενός νευρώνα και χρησιµοποιούνται στη σύνθεση τεχνητών νευρωνικών δικτύων.

΄Οπως ένα ϐιολογικό νευρωνικό δίκτυο αποτελείται από µεγάλο αριθµό διασυνδεδεµένων ϐιολογικών νευρώνων, έτσι και ένα τεχνητό νευρωνικό δίκτυο αποτελείται από πολλούς διασυνδεδεµένους τεχνητούς νευρώνες.

Σκοπός του τεχνητού νευρωνικού δικτύου είναι η κατανόηση της αναπαράστασης δεδοµένων και αυτό επιτυγχάνεται µε τη στοίβαξη πολλών επιπέδων. Κάθε επίπεδο είναι υπεύθυνο για την κατανόηση κάποιου µέρους της εισόδου.

Η έξοδος από το εκάστοτε επίπεδο µπορεί να εκφραστεί ως

$$
A_i + 1 = f_i(A_i \bullet W_i + B_i)
$$

<span id="page-25-0"></span>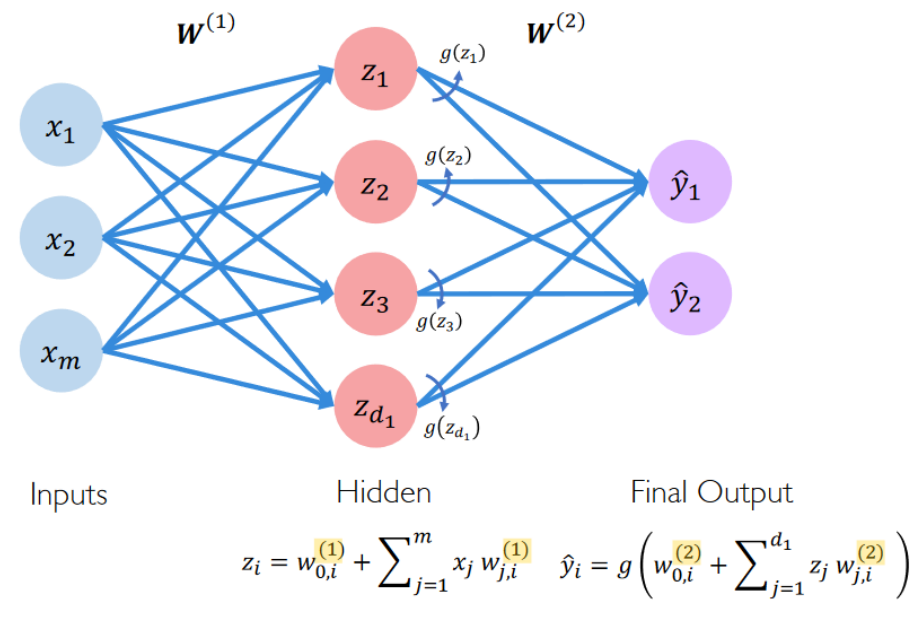

Σχήµα 2.8: Αρχιτεκτονική νευρωνικού δικτύου ενός επιπέδου

Τα πολυστρωµατικά τεχνητά νευρωνικά δίκτυα αποτελούνται από ένα επίπεδο εισόδου, ένα επίπεδο εξόδου και τουλάχιστον ένα κρυφό επίπεδο (hidden layer). Σε κάθε επίπεδο του δικτύου περιέχεται ένας αριθµός τεχνητών νευρώνων. Ο αριθµός των νευρώνων εξόδου αντιστοιχεί στα απαιτούµενα σήµατα εξόδου και οι νευρώνες εισόδου είναι τόσοι όσα τα σήµατα που επιθυµούµε να επεξεργαστεί το δίκτυο. Από επίπεδο σε επίπεδο, τα σήµατα όλων των νευρώνων τροφοδοτούνται προς όλους τους νευρώνες του επόµενου επιπέδου µέσω συνάψεων. Τέλος οι νευρώνες του επιπέδου εξόδου δεν διαθέτουν συνάρτηση ενεργοποίησης.

Το επόµενο διάγραµµα είναι ενδεικτικό της πολυπλοκότητας ενός τεχνητού νευϱωνικού δικτύου πολλών επιπέδων.

#### **Συνέλιξη**

Η συνέλιξη είναι µια µαθηµατική πράξη που εφαρµόζεται σε δύο συναρτήσεις και το αποτέλεσµά της είναι µία τρίτη συνάρτηση

<span id="page-26-1"></span>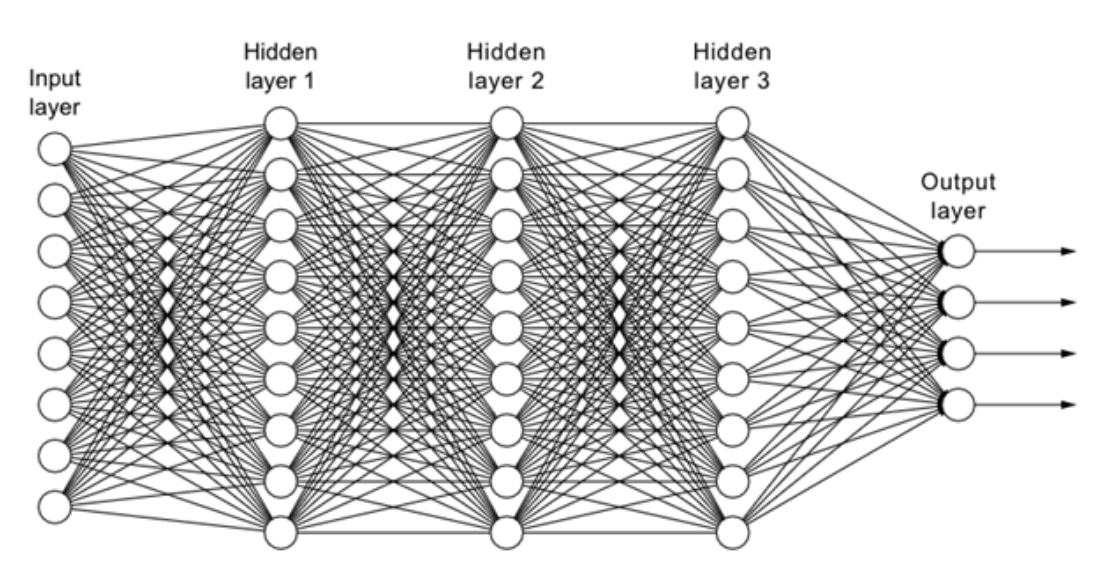

Σχήµα 2.9: Αρχιτεκτονική πολυεπίπεδου νευρωνικού δικτύου

η οποία εκφράζει το πώς το σχήµα της µιας τροποποιείται από την άλλη. Ο όρος συνέλιξη αναφέρεται τόσο στη συνάρτηση που προκύπτει όσο και στη διαδικασία υπολογισµού της. Ορίζεται ως το ολοκλήρωµα του γινοµένου των δύο συναρτήσεων αφού η µία αντιστραφεί και µετατοπιστεί. Το ολοκλήρωµα αξιολογείται για όλες τις τιµές της µετατόπισης, παράγοντας τη συνάρτηση συνέλιξης [\[25\]](#page-84-7). Ορίζονται δύο συναρτήσεις, η συνέλιξη διακριτών συναρτήσεων και η συνέλιξη συνεχών συναρτήσεων.

΄Εστω οι διακριτές συναρτήσεις ϕ, γ. Ορίζεται ως συνέλιξη των ϕ , γ και συµβολίζεται µε

(*φ* ∗ *γ*)

η συνάρτηση :

$$
(\phi * \gamma)(x) = \sum_{k=-\infty}^{+\infty} \phi(k) \cdot \gamma(\chi - \kappa)
$$
 (2.2)

΄Εστω οι συνεχείς συναρτήσεις ϕ, γ. Ορίζεται ως συνέλιξη των ϕ, γ και συµβολίζεται µε

*φ* ∗ *γ*

η συνάρτηση :

$$
(\phi * \gamma)(x) = \int_{-\infty}^{+\infty} \phi(\kappa) \cdot \gamma(\chi - \kappa) d\kappa
$$
 (2.3)

Η συνέλιξη έχει τις ίδιες ιδιότητες µε τον πολλαπλασιασµό. Είναι αντιµεταθετική, προσεταιριστική, επιµεριστική ως προς την πρόσθεση και υπάρχει ένα ουδέτερο στοιχείο η γενικευµένη συνάρτηση δ(x) (συνάρτηση του Ντιράκ), η οποία µηδενίζεται για κάθε x, εκτός από το σηµείο µηδέν όπου τείνει στο ϑετικό άπειρο.

<span id="page-26-0"></span>΄Εχει χρησιµοποιηθεί αποτελεσµατικά στη 2D συνέλιξη, όπου οι δύο συναρτήσεις µπορούν να ϑεωρηθούν ως η εικόνα και το ϕίλτρο. Μετά την συνέλιξη έχουµε ως αποτέλεσµα µια άλλη εικόνα που µπορεί να περιέχει ορισµένα χαρακτηριστικά της αρχικής εικόνας µε ϐάση το ϕίλτρο που χρησιµοποιείται.

<span id="page-27-0"></span>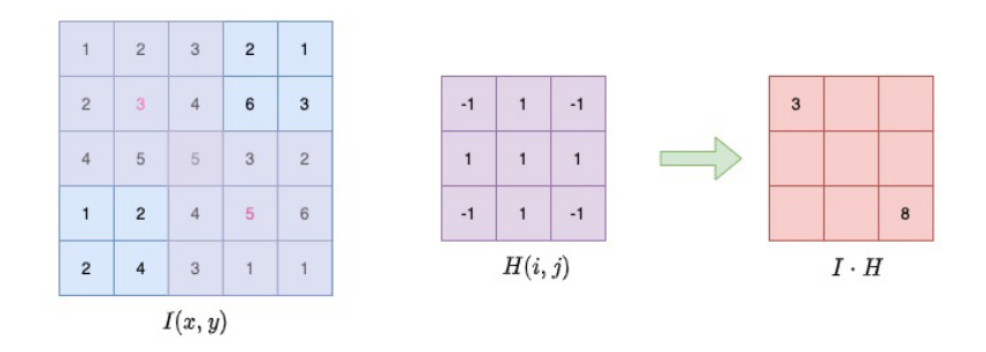

Σχήµα 2.10: Απεικόνιση της λειτουργίας συνέλιξης 2D [\[4\]](#page-83-3)

<span id="page-27-1"></span>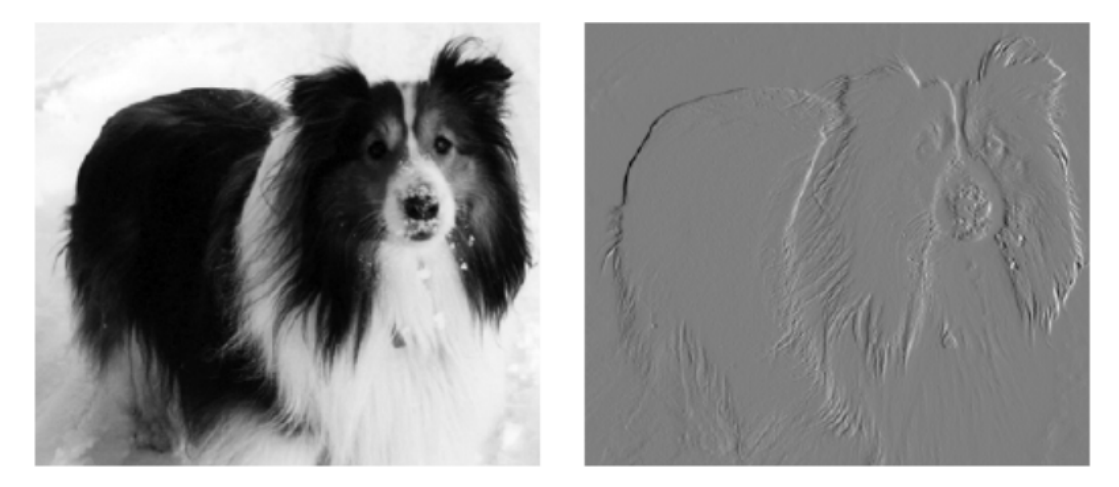

Σχήµα 2.11: Ανίχνευση ακµών µε συνέλιξη [\[4\]](#page-83-3)

### **2.2.7 Αναγνώριση Προτύπων**

#### **Συνελικτικά Νευρωνικά ∆ίκτυα**

Τα νευρωνικά δίκτυα συνέλιξης (CNN) ανήκουν στην ευρύτερη οικογένεια των συστηµάτων µηχανικής µάθησης και αποτελούν µια ειδική κατηγορία νευρωνικών δικτύων. Πρόκειται για τεχνητά νευρωνικά δίκτυα που χρησιµοποιούνται κυρίως στα προβλήµατα της αναγνώρισης και εντοπισµού αντικειµένων σε εικόνες. Αυτή τους η δυνατότητά, οφείλεται αρχικά στην δοµή τους, η οποία επιτρέπει την εισαγωγή δεδοµένων τριών διαστάσεων και τελικά στην εκπαίδευσή τους, η οποία ξεφεύγει από την κλασσική σύνδεση των νευρώνων. Πιο συγκεκριµένα δεν συνδέει κάθε έξοδο µε κάθε είσοδο όπως στα απλά νευρωνικά δίκτυα, αλλά δηµιουργεί τοπικούς τοµείς ανάλυσης, στους οποίους οφείλεται και η ανίχνευση των ιδιαίτερων χαρακτηριστικών των εικόνων.

Κάθε νευρώνας δέχεται ένα σήµα εισόδου, εφαρµόζει µία πράξη εσωτερικού γινοµένου σε αυτό, και προαιρετικά εφαρµόζει στο αποτέλεσµα µία µη γραµµική συνάρτηση. Το τελευταίο επίπεδο των CNN είναι πλήρες συνδεδεµένο και έχει µία συνάρτηση σφάλµατος. Τα νευρωνικά δίκτυα συνέλιξης µοντελοποιούν µικρά τµήµατα πληροφορίας, τα οποία στην συνέχεια ενώνονται για να δηµιουργήσουν υψηλότερου επιπέδου πληροφορία. Για παράδειγµα σε ένα µοντέλο CNN το πρώτο επίπεδο προσπαθεί να εντοπίσει ακµές, το δεύτερο επίπεδο παίρνει την πληροφορία των ακµών και προσπαθεί να εντοπίσει περιγράµµατα, κτλ.

Τα CNN είναι επίσης γνωστά ως τεχνητά νευρωνικά δίκτυα µε αναλλοίωτη µετατόπιση ή αναλλοίωτο χώρο (SIANN). Βασίζονται στην αρχιτεκτονική κοινού-ϐάρους (shared-weight architecture) των συνελικτικών πυρήνων ή ϕίλτρων, που ολισθαίνουν κατά µήκος των χαρακτηριστικών εισόδου και παρέχουν αντίστοιχες µεταγλωττισµένες απαντήσεις γνωστές και ως χάρτες χαρακτηριστικών (feature maps). [\[26\]](#page-84-8)

Τα CNN χρησιµοποιούν σχετικά λίγη προεπεξεργασία σε σύγκριση µε άλλους αλγορίθµους ταξινόµησης εικόνων. Αυτό σηµαίνει ότι το δίκτυο µαθαίνει να ϐελτιστοποιεί τα ϕίλτρα (ή πυρήνες) µέσω αυτοµατοποιηµένης µάθησης, ενώ στους παραδοσιακούς αλγορίθµους αυτά τα ϕίλτρα σχεδιάζονται µε το χέρι. Αυτή η ανεξαρτησία από την προηγούµενη γνώση και την ανθρώπινη παρέµβαση στην εξαγωγή χαρακτηϱιστικών είναι ένα σηµαντικό πλεονέκτηµα. [\[27\]](#page-84-9)

## <span id="page-28-0"></span>**2.3 Εντοπισµός και Αναγνώριση Αντικειµένων**

#### <span id="page-28-1"></span>**2.3.1 Εντοπισµός Αντικειµένων (Object Detection)**

Ο εντοπισµός ή ανίχνευση αντικειµένων, η οποία αποτελεί υποσύνολο της αναγνώρισης αντικειµένων, είναι η διαδικασία εύρεσης περιπτώσεων αντικειµένων µιας συγκεκριμένης κατηγορίας σε εικόνες, όπως ζώα, άνθρωποι ή αυτοκίνητα. Έχει πολλές εφαρµογές σε διάφορους τοµείς της υπολογιστικής όρασης, όπως η ανίχνευση προσώπων (face detection), τα ϐίντεο παρακολούθησης (video surveillance), ανάκτηση εικόνων (image retrieval) και η παρακολούθηση της κίνησης αντικειµένων (tracking movement of objects). Η ϐασική της ιδέα ϐασίζεται στο γεγονός ότι κάθε κλάση αντικειµένων έχει τα δικά της µοναδικά χαρακτηριστικά που ϐοηθούν στην ταξινόµηση της συγκεκριµένης κατηγορίας. Για παράδειγµα, όλοι οι κύκλοι είναι στρογγυλοί, πράγµα που σηµαίνει ότι κατά την αναζήτηση κύκλων, τα αντικείµενα που έχουν σταθερή απόσταση από ένα σταθερό σηµείο (κέντρο), αναζητούνται σε µια εικόνα. Με τον ίδιο τρόπο, τα τετράγωνα έχουν κάθετες γωνίες µε ίσες πλευϱές σε µήκος. Εποµένως, όταν επιχειρείται η ανίχνευση τετράγωνων αντικειµένων, αναζητούνται τέτοια χαρακτηριστικά.

### <span id="page-28-2"></span>**2.3.2 Αναγνώριση Αντικειµένων (Object Recognition)**

Η αναγνώριση αντικειµένων είναι ένας τοµέας της τεχνολογίας της όρασης υπολογιστών που επικεντρώνεται στην εύρεση και αναγνώριση αντικειµένων σε µια εικόνα ή σε ένα ϐίντεο. Οι άνθρωποι κοιτάζοντας µια συγκεκριµένη εικόνα ή ϐίντεο, µποϱούµε εύκολα να εντοπίσουµε τους ανθρώπους, τα αντικείµενα, να καταλάβουµε το σκηνικό και να προσέξουµε άλλες οπτικές λεπτοµέρειες. Ο στόχος της αναγνώρισης αντικειµένων είναι να µάθουµε στους υπολογιστές να κάνουν αυτό που σε εµάς τους ανθρώπους είναι ϕυσικό, δηλαδή το να κατανοήσουν (σε ένα ϐαθµό πάντα), το τι περιέχει µία εικόνα.

Αυτή η έννοια, η οποία υφίσταται για περισσότερο από µισή δεκαετία, έχει γίνει πλέον ένα από τα πιο συναρπαστικά πεδία της όρασης υπολογιστών και της τεχνητής νοηµοσύνης. Η ανάπτυξη των αρχιτεκτονικών των νευρωνικών δικτύων συνελικτικού τύπου (CNN), που υποστηρίζονται από µεγάλα δεδοµένα εκπαίδευσης (dataset) και η προηγµένη υπολογιστική τεχνολογία, έχουν δώσει τη δυνατότητα στους υπολογιστές να αναγνωρίζουν αµέσως όλα τα αντικείµενα σε µια σκηνή. Αυτή η δυνατότητα έχει πάρα πολλές εφαρµογές, από την ανίχνευση καρκίνου και την ανίχνευση προσώπων µέχρι τα αυτοµατοποιηµένα οχήµατα κ.λ.π. ∆εν επικεντρώνεται µόνο στην

αναγνώριση αντικειµένων σε εικόνες, αλλά και στον ακριβή εντοπισµό τους, δηλαδή στην εύρεση της ακριβούς ϑέση τους στην εικόνα ή στο καρέ του ϐίντεο. Αυτό επιτρέπει την αναγνώριση και τον εντοπισµό πολλαπλών αντικειµένων στην ίδια εικόνα.

#### <span id="page-29-0"></span>**2.3.3 Τεχνικές αναγνώρισης αντικειµένων**

Οι περισσότερες µέθοδοι που χρησιµοποιούνται στον τοµέα της αναγνώρισης και της ανίχνευσης αντικειµένων ϐασίζονται είτε στη µηχανική µάθηση, είτε στη ϐαθιά µάθηση. ΄Οπως είναι λογικό και στις δύο τεχνικές ο αλγόριθµος µαθαίνει να αναγνωϱίζει αντικείµενα σε εικόνες, ωστόσο, διαφέρουν ως προς τον τρόπο εκτέλεσής τους. Συνοπτικά ϑα µπορούσαµε να πούµε ότι στην µηχανική µάθηση εφαρµόζονται µέθοδοι ταξινόµησης (classification) προκειµένου να καθοριστούν ειδικά χαρακτηριστικά των αντικειµένων, ενώ στη ϐαθιά µάθηση περιλαµβάνονται τεχνικές που συνήθως ϐασίζονται σε συνελικτικά νευρωνικά δίκτυα (CNN) και είναι σε ϑέση να ανιχνεύσουν αντικείµενα end-to-end, ενώ καθορίζουν µόνες τους τα ειδικά χαρακτηριστικά.

### <span id="page-29-1"></span>**2.3.4 Αναγνώριση αντικειµένων µε χρήση τεχνικών µηχανικής µάθησης**

Οι τεχνικές µηχανικής µάθησης για την αναγνώριση αντικειµένων προσφέρουν διαφορετικές προσεγγίσεις από τη ϐαθιά µάθηση. Συγκεκριµένα, για την εκτέλεση της αναγνώρισης αντικειµένων µε µηχανική µάθηση, είναι σηµαντικό να υπάρχει ένα σύνολο δεδοµένων (dataset) µε εικόνες ή ϐίντεο και όλα τα σχετικά χαρακτηριστικά τους.

Στην συνέχεια, ϑα µπορούσε για παράδειγµα να τρέξει ένας αλγόριθµος εξαγωγής χαρακτηριστικών ώστε να εξάγει χαρακτηριστικά ακµών ή γωνιών που ϑα µπορούσαν να χρησιµοποιηθούν για την διάκριση των αντικειµένων µεταξύ των κλάσεων που δίνονται. Αυτά τα εξαγόµενα χαρακτηριστικά προστίθενται στο µοντέλο µηχανικής µάθησης, το οποίο πλέον ϑα µπορεί να µάθει ταξινοµεί τα αντικείµενα σε κατηγορίες, χρησιµοποιώντας αυτά τα χαρακτηριστικά µε τη χρήση κατάλληλων αλγορίθµων. Τέτοιοι αλγόριθµοι είναι οι supported vector machines (SVM), k-nearest neighbors, o Naive Bayes κ.α.

Οι πληροφορίες αυτές ϑα χρησιµοποιηθούν κατά την ανάλυση και την ταξινόµηση νέων αντικειµένων. Υπάρχει µια ποικιλία αλγορίθµων µηχανικής µάθησης και µεθόδων εξαγωγής χαρακτηριστικών, οι οποίες προσφέρουν πολλούς διαφορετικούς συνδυασµούς µε σκοπό τη δηµιουργία ενός ακριβούς µοντέλου αναγνώρισης αντικειµένων, το οποίο ϑα µπορεί να επιτύχει ακριβή αποτελέσµατα µε ελάχιστα δεδοµένα. Αυτό κάνει τις µεθόδους µηχανικής µάθησης αρκετά ευέλικτες ώστε να µπορεί να επιλέγεται ο καλύτερος συνδυασµός χαρακτηριστικών και ταξινοµιτών για να επιτευχθεί η µάθηση.

### <span id="page-29-2"></span>**2.3.5 Αναγνώριση αντικειµένων µε χρήση τεχνικών ϐαθιάς µάθησης**

Οι τεχνικές ϐαθιάς µάθησης, όπως τα CNN, χρησιµοποιούνται για την αυτόµατη εξαγωγή χαρακτηριστικών προκειµένου να αναγνωρίσουν ένα αντικείµενο. Για παϱάδειγµα, ένα CNN µπορεί να µάθει να αναγνωρίζει τις διαφορές µεταξύ γατών και σκύλων αναλύοντας χιλιάδες εικόνες εκπαίδευσης και µαθαίνοντας τα χαρακτηριστικά που διακρίνουν τις γάτες από τους σκύλους.

Προκειµένου να πραγµατοποιηθεί η αναγνώριση αντικειµένων µε τη χρήση ενός µοντέλου ϐαθιάς µάθησης, είναι υποχρεωτική η εκπαίδευση αυτού του µοντέλου σε ένα σύνολο δεδοµένων. Το µοντέλο µπορεί είτε να εκπαιδευτεί από το µηδέν, είτε µπορεί να χρησιµοποιηθεί ένα προ-εκπαιδευµένο µοντέλο ϐαθιάς µάθησης. Στην πρώτη περίπτωση, ένα πολύ µεγάλο σύνολο δεδοµένων πρέπει να συγκεντρωθεί και να σχεδιαστεί η αρχιτεκτονική του µοντέλου. Πιο συγκεκριµένα, ϑα πρέπει να εξεταστεί ένα πολύ ευρύ σύνολο επισηµασµένων δεδοµένων, προκειµένου να συµπεριληφθεί ένα εύρος εικόνων µε διαφορετικά µεγέθη, στάσεις και τύπους αντικειµένων γιατί το δείγμα θα πρέπει να είναι επαρκές και ικανοποιητικό. Στην συνέχεια θα πρέπει να οριστεί η αρχιτεκτονική δικτύου, όπως τα ϐάρη και τα στρώµατα. Μία τέτοια προσέγγιση µπορεί να παράγει εντυπωσιακά αποτελέσµατα, αλλά απαιτεί µεγάλο όγκο δεδοµένων.

Η επιλογή µεταξύ των προσεγγίσεων που ϐασίζονται στη µηχανική µάθηση και τη ϐαθιά µάθηση εξαρτάται σε µεγάλο ϐαθµό από το είδος του προβλήµατος που πρέπει να επιλυθεί και από τη διαθέσιµη υπολογιστική ισχύ. Σε πολλές περιπτώσεις, η µηχανική µάθηση µπορεί να είναι αρκετά αποτελεσµατική, και ιδίως όταν τα χαϱακτηριστικά της εικόνας είναι αρκετά για τη διάκριση αντικειµένων διαφορετικών κλάσεων. Από την άλλη για την επιλογή της ϐαθιάς µάθησης ϑα πρέπει να υπάρχει αρκετός αριθµός από επισηµασµένα χαρακτηριστικά και αρκετή υπολογιστική ισχύς, δεδοµένου του ότι συµβάλλει σε σηµαντική µείωση του χρόνου εκπαίδευσης.

# <span id="page-30-0"></span>**2.4 Ανίχνευση Προσώπου**

Η ανίχνευση προσώπου (Face Detection) είναι η διαδικασία µέσω της οποίας ένας αλγόριθµος αναλύει ψηφιακές εικόνες και ανιχνεύει τις περιοχές που περιέχουν ανθρώπινα πρόσωπα, συµπεριλαµβάνοντας το µέγεθος και τη ϑέση κάθε προσώπου. Πρόκειται για ένα από τα πιο ερευνηµένα προβλήµατα όρασης υπολογιστών, µε τεράστιο πλήθος εγγράφων.

Πολλές προσπάθειες έχουν γίνει για την επίλυση αυτού του προβλήµατος κατά τη διάρκεια της ιστορίας [\[28\]](#page-84-10) [\[29\]](#page-84-11) [\[30\]](#page-84-12) [\[31\]](#page-84-13) [\[32\]](#page-84-14). Μερικές από αυτές ϑα συζητηθούν συνοπτικά στις παρακάτω ενότητες.

Η ανίχνευση προσώπου συνεπάγεται τον προσδιορισµό της παρουσίας ενός ανϑρώπινου προσώπου µεταξύ άλλων αντικειµένων σε µια δεδοµένη εικόνα ή σε ένα καρέ ϐίντεο. Αυτό το ϐήµα είναι συνήθως ϐήµα προεπεξεργασίας πριν από την λειτουργία της αναγνώρισης προσώπου.

### <span id="page-30-1"></span>**2.4.1 Single Shot Detection**

Οι αρχικές προσπάθειες επίλυσης του προβλήµατος ανίχνευσης µε τη χρήση CNN δεν ήταν πολύ αποτελεσµατικές [\[30\]](#page-84-12). Οι περισσότερες από αυτές ήταν «Νευρωνικά δίκτυα µε ϐάση την περιοχή» (R-CNN) [\[33\]](#page-84-15). Κάτι τέτοιο απαιτούσε την εφαρµογή ενός αλγορίθµου, σε µια εικόνα εισόδου, πολλές ϕορές και σε πολλές διαφορετικές ϑέσεις. Συνοπτικά να αναφέρουµε ότι χρησιµοποιείτο ένας αλγόριθµος µε σκοπό να ϐρει και να προβλέψει τις περιοχές ενώ τα πλαίσια υποθέτονταν. Στη συνέχεια αντιστοιχιζόταν, ένας χάρτης χαρακτηριστικών σε κάθε πλαίσιο και ακολουθούσε µια κατάταξη ώστε να ανατίθεται η κατηγορία του αντικειµένου στο πλαίσιο. Αυτή η προσέγγιση απαιτούσε µια µεγάλη σειρά εργασιών (pipeline) και εποµένως ήταν

πολύ χρονοβόρα. Για παράδειγµα, σύµφωνα µε τον W. Liu στο [\[30\]](#page-84-12), ακόµη και ο αλγόριθµος Faster R- CNN [\[34\]](#page-85-0), που ήταν η ϐελτιωµένη έκδοση του R-CNN, παρουσιάζει επτά fps σε GPU και εποµένως δεν µπορεί να χρησιµοποιηθεί για την ανίχνευση αντικειµένων σε πραγµατικό χρόνο.

Για τους παραπάνω λόγους δοκιµάστηκε µία νέα προσέγγιση που ονοµάστηκε "Single Shot Detection"(SSD) [\[30\]](#page-84-12), όπου µια εικόνα εξετάζεται µόνο µία ϕορά από τον αλγόριθµο. Για παράδειγµα, το "You only look once"(YOLO) [\[31\]](#page-84-13) είναι µια από τις µεθόδους στις οποίες έχει χρησιµοποιηθεί αυτή η τεχνική. Σύµφωνα µε τον Redmon, η YOLO επιτυγχάνει 45 καρέ ανά δευτερόλεπτο, ενώ υπερτερεί έναντι της µεθόδου R-CNN [\[33\]](#page-84-15)] και άρα και όλων των προηγούµενων.

Ο "Single Shot Multibox Detector" [\[30\]](#page-84-12) είναι µια άλλη γνωστή εφαρµογή που χρησιµοποιεί αυτόν τον αλγόριθµο όπου µόνο το τελευταίο µέρος του δικτύου διαϕέρει από την YOLO. Σύµφωνα µε τον Wei Liu, όπως αναφέρεται στο [\[30\]](#page-84-12), ο SSD αποδίδει ακόµη καλύτερα από άποψη ακρίβειας σε σύγκριση µε τον YOLO, και έχει επιτύχει αποδεδειγµένα αποτελέσµατα για ακόµη µικρότερα µεγέθη εικόνας στην είσοδο. Ο αλγόριθµος SSD αποδεικνύεται ως Ϲωτικής σηµασίας και για αυτό οι ερευνητές έχουν καταβάλει µεγάλη προσπάθεια για την περαιτέρω ϐελτίωση του.

΄Ενα παράδειγµα αλγορίθµου "Single Shot Multibox Detector" είναι ο MobileNetV2- SSD ο οποίος χρησιμοποιεί σαν εξαγωγέα χαρακτηριστικών το μοντέλο MobileNetV2 [\[35\]](#page-85-1).

#### <span id="page-31-0"></span>**2.4.2 BlazeFace**

Ο BlazeFace [\[32\]](#page-84-14) είναι ένας άλλος αλγόριθµος που αναπτύχθηκε από µια ερευνητική οµάδα της Google και σχεδιάστηκε ειδικά για να χειρίζεται την ανίχνευση προσώπων σε ϐίντεο σε πραγµατικό χρόνο χρησιµοποιώντας GPU κινητών. ΄Εχει αναπτυχθεί πάνω στο µοντέλο SSD, αλλά έχουν γίνει ορισµένες αξιοσηµείωτες ϐελτιώσεις, όπως το αυξηµένο µέγεθος πυρήνα και έναν καλύτερο εξαγωγέα χαρακτηϱιστικών µε µια συγκεκριµένη µονάδα συνέλιξης που ονοµάζεται Blazeblock.

΄Οπως ϕαίνεται στις παρακάτω εικόνες ο BlazeFace αποδίδει πολύ καλύτερα από τον αλγόριθµο MobileNetV2-SSD και έτσι είναι ακόµα πιο κατάλληλος για ανίχνευση προσώπου σε πραγµατικό χρόνο.

<span id="page-32-1"></span>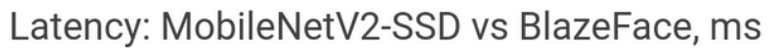

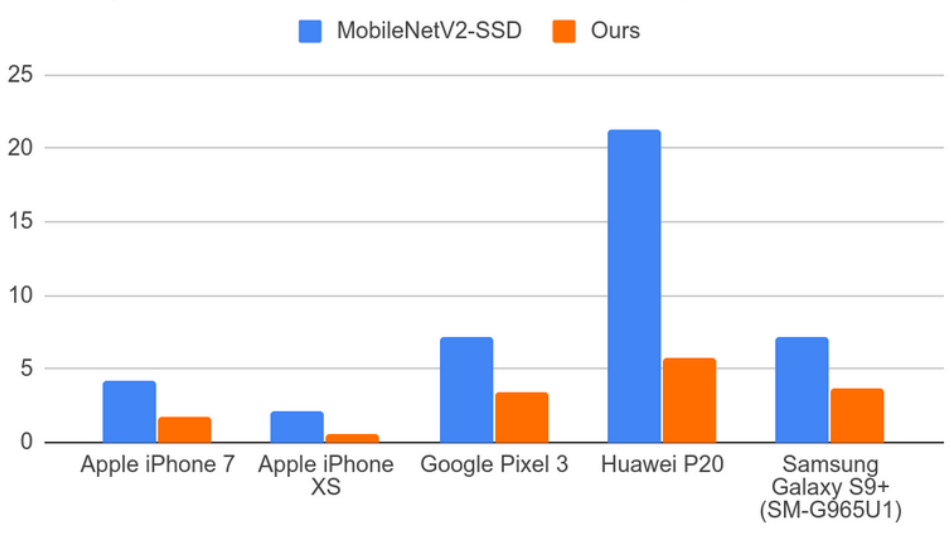

<span id="page-32-2"></span>Σχήµα 2.12: Σύγκριση καθυστέρησης µεταξύ MobileNetV2 και BlazeFace

| Device                            | MobileNetV2-SSD, ms | Ours,<br>ms |
|-----------------------------------|---------------------|-------------|
| Apple iPhone 7                    | 4.2                 | 1.8         |
| Apple iPhone XS                   | 2.1                 | 0.6         |
| Google Pixel 3                    | 7.2                 | 3.4         |
| Huawei P20                        | 21.3                | 5.8         |
| Samsung Galaxy<br>S9+ (SM-G965U1) | 7.2                 | 3.7         |

Σχήµα 2.13: Απόκριση MobileNetV2 σε διαφορετικές κινητές συσκευές

#### <span id="page-32-0"></span>**2.5 Αναγνώριση Προσώπου**

Οι εφαρµογές αναγνώρισης προσώπου (Face recognition) χρησιµοποιούνται αρκετά συχνά σήµερα και είναι πάρα πολύ σηµαντικές. Πολλά νέα προϊόντα λογισµικού σχεδιάζονται µε τη χρήση εφαρµογών αναγνώρισης προσώπου και κάτι τέτοιο είναι απαραίτητο για τη γενικότερη ασφάλεια αλλά και για την ταυτοποίηση του χρήστη µίας εφαρµογής Η αναγνώριση προσώπου είναι πολύ διαδεδοµένη και είναι ένας τοµέας που έχει µελετηθεί αρκετά έχοντας ωστόσο αρκετά περιθώρια εξέλιξης, δεδοµένου των δυσκολιών που παρουσιάζονται λόγω των µεταβαλλοµένων συνθηκών. Τέτοιες συνθήκες είναι η ποσότητα του ϕωτός, η προοπτική, ο εξοπλισµός που µπορεί να χρησιµοποιείται (γυαλιά καπέλο κασκόλ κλπ), ο χρόνος, η γήρανση, τα συναισθήµατα και κατ επέκταση οι πολλαπλές διαφορετικές εκφράσεις.

Σε ένα επιτυχηµένο µοντέλο αναγνώρισης προσώπου παρά την πολυδιάστατη και πολύπλοκη δοµή του προσώπου, ϑα πρέπει να καταφέρνουµε να το αναγνωρίζουµε µε σαφήνεια και να το διακρίνουµε µεταξύ των αντικειµένων σε κάθε σε κάθε εικόνα που εξετάζουµε. Η πρόβλεψη ϑα πρέπει να είναι ακριβής ακόµα και αν αλλάζουν οι

υπό µεταβολή συνθήκες.

Κατά την αναγνώριση προσώπου ένα διάνυσµα χαρακτηριστικών που παράγεται από την εικόνα προσώπου συγκρίνεται µε ένα σύνολο διανυσµάτων χαρακτηριστικών που είναι αποθηκευµένα σε µια ϐάση δεδοµένων και επιλέγεται η εγγραφή µε τη µεγαλύτερη αντιστοιχία. Χρησιµοποιούνται διάφοροι αλγόριθµοι για τη δηµιουργία αυτού του διανύσµατος χαρακτηριστικών που περιγράφει το πρόσωπο, όπως επίσης, χρησιµοποιούνται και διάφορες στρατηγικές για την εύρεση της εγγραφής που ταιριάζει.

#### **Ανίχνευση Εκφράσεων Προσώπου**

Παρακάτω παρουσιάζονται συνοπτικά διάφορα µοντέλα που χρησιµοποιούνται για τον εντοπισµό προσώπου :

#### <span id="page-33-0"></span>**2.5.1 FaceNet**

Το FaceNet(FN) [\[36\]](#page-85-2) είναι ένα project που υλοποιήθηκε από µια ερευνητική οµάδα της Google και παρέχει ένα ολοκληρωµένο framework για την ανάπτυξη εϕαρµογών όπως η αναγνώριση προσώπου και η επαλήθευση προσώπων. Απλώς αντιστοιχίζει µια εικόνα προσώπου σε ένα διάνυσµα χαρακτηριστικών, γνωστό και ως ενσωµάτωση (embedding) στον ευκλείδειο χώρο. Η απόσταση µεταξύ δύο ενσωµατώσεων αντιπροσωπεύει άµεσα την οµοιότητα µεταξύ δύο προσώπων.

Κατά την εκπαίδευση του δικτύου χρησιµοποίησαν µια συνάρτηση απώλειας που ονοµάζεται "Triplet Loss" [\[36\]](#page-85-2), για να ελαχιστοποιήσουν την απόσταση µεταξύ εικόνων του ίδιου προσώπου και να µεγιστοποιήσουν την απόσταση µεταξύ εικόνων διαφορετικών προσώπων. Σύµφωνα µε τους συγγραφείς, αυτός ο αλγόριθµος έχει δείξει εξαιρετικά ποσοστά ακρίβειας µε γνωστά dataset προσώπων.

#### <span id="page-33-1"></span>**2.5.2 MobileNets**

Τα MobileNets [\[37\]](#page-85-3) είναι lite νευρωνικά δίκτυα ειδικά σχεδιασµένα για κινητές και ενσωµατωµένες συσκευές µε εφαρµογές όρασης. Πρόκειται για ένα από τα πρωτοποριακά έργα που πραγµατοποιήθηκαν στον τοµέα αυτό από µια ερευνητική οµάδα της Google. Το MobileNet χρησιµοποιεί τη διαχωρίσιµη κατά ϐάθος συνέλιξη [\[37\]](#page-85-3) αντί της τυπικής συνέλιξης για τη δηµιουργία της αρχιτεκτονικής του. Αυτό µειώνει δραστικά το κόστος υπολογισµού καθώς και το µέγεθος του µοντέλου και παρέχει ϕιλικότητα προς τα κινητά. Παρέχει επίσης δύο υπερπαραµέτρους ως «πολλαπλασιαστή πλάτους» και «πολλαπλασιαστή ανάλυσης» για καλύτερη ακρίβεια και µικρότερη καθυστέρηση του µοντέλου. ΄Οπως αναφέρουν οι συγγραφείς, τα µοντέλα αποδίδουν αξιοπρεπή ακρίβεια για γνωστά dataset. Το MobileNet εκπαιδεύτηκε για εργασίες αναγνώρισης προσώπου χρησιµοποιώντας knowledge distillation από το FaceNet [\[36\]](#page-85-2) ως ϐασικό µοντέλο. Οι συγγραφείς δήλωσαν ότι η ακρίβεια είναι ελαφρώς πιο χαµηλή σε σύγκριση µε το µοντέλο FaceNet.

#### <span id="page-33-2"></span>**2.5.3 MobileFaceNet**

΄Οπως υποδηλώνει το όνοµά του, το MobileFaceNet(MFN) [\[38\]](#page-85-4) έχει σχεδιαστεί µε σκοπό την επίτευξη υψηλότερης απόδοσης και ακρίβειας για την επαλήθευση προσώπου σε κινητές και ενσωµατωµένες συσκευές. ΄Οπως περιγράφεται στο [\[38\]](#page-85-4), µια κινεζική ερευνητική οµάδα πρότεινε αυτό το µοντέλο το οποίο σύµφωνα µε τον Shen Chen, διορθώνει κοινά προβλήµατα που συναντώνται σε παρόµοια µοντέλα όπως το FaceNet [\[38\]](#page-85-4) και το MobileNetV2 [\[37\]](#page-85-3) και έχει σχεδιαστεί ειδικά για επαληθεύσεις προσώπων σε πραγµατικό χρόνο. Αυτό το µοντέλο δεν δίνει ίδια πιθανότητα µεταξύ των περιφερειακών και των κεντρικών pixel στην εικόνα εισόδου, δεδοµένου ότι δεν συµβάλλουν το ίδιο στην λειτουργία της αναγνώρισης. Το µέγεθος των διανυσµάτων εξόδου έχει επίσης µειωθεί κατά 50% σε σύγκριση µε τα άλλα µοντέλα. ΄Ολοι αυτοί οι παράγοντες έκαναν αυτό το µοντέλο µοναδικό.

# <span id="page-34-0"></span>**2.6 Μάθηση µέσω Κινητών Συσκευών**

Η µάθηση µέσω κινητών συσκευών (Mobile Learning ή πολλές ϕορές και mLearning) µπορεί να οριστεί απλά, ως κάθε µορφή µάθησης που αξιοποιεί τις δυνατότητες που προσφέρουν οι κινητές και ασύρµατες τεχνολογίες και συσκευές [\[39\]](#page-85-5).

Πρόκειται για έναν τρόπο πρόσβασης στο εκπαιδευτικό περιεχόµενο µέσω κινητών συσκευών, ενισχύοντας τη µάθηση και επιτρέποντας στους χρήστες να έχουν πρόσβαση στο εκπαιδευτικό περιεχόµενο όπου και όποτε το επιθυµούν.

Αυτό είναι και το πιο σηµαντικό χαρακτηριστικό της κινητής µάθησης, δηλαδή το ότι ο εκπαιδευόµενος έχει τη δυνατότητα να κινείται και µε αυτόν τον τρόπο να µπορεί να επιλέξει πότε και πού ϑέλει να έχει πρόσβαση στο περιεχόµενο της µάθησης. Αυτό συνεπάγεται ότι µπορεί να ορίσει τον δικό του ϱυθµό, αυξάνοντας έτσι τη δέσµευση στο αποτέλεσµα και ϐελτιώνοντας κατά αυτόν τον τρόπο τη διατήρηση της γνώσης.

### <span id="page-34-1"></span>**2.6.1 Η εξέλιξη της κινητής µάθησης**

Η εξέλιξη της κινητής µάθησης µπορεί να διαχωριστεί στις παρακάτω αλληλοκαλυπτόµενες ϕάσεις [\[40\]](#page-85-6):

- Εστίαση στις συσκευές
- Εστίαση στην µάθηση εκτός τάξης
- Εστίαση στην κινητικότητα του χρήστη

Οι κινητές συσκευές µέσω της εξέλιξης της τεχνολογίας συντελούν στην προαγωγή της γνώσης, των ικανοτήτων και τον προοπτικών όσον αφορά τη µάθηση στον εικοστό πρώτο αιώνα [\[41\]](#page-85-7).

Υπάρχουν πολλαπλά προγράµµατα και σεµινάρια m-learning µε σκοπό την προαγωγή γνώσης των µαθητών, την ανάπτυξη της κριτικής ικανότητας και την καλλιέργεια συνεργατικού και οµαδικού πνεύµατος τόσο εντός όσο και εκτός της τάξης. Είναι δεδοµένο ότι πλέον η πλειοψηφία των µαθητών διαθέτει κινητό τηλέφωνο σύγχρονης τεχνολογίας και αξιοποιεί τις παιδαγωγικές δυνατότητες που τους προσφέρει. Επί προσθέτως σε πολλές χώρες χρηµατοδοτήθηκαν προγράµµατα µε στόχο την αξιοποίηση της µάθησης µέσω κινητού τηλεφώνου στα εκπαιδευτικά ιδρύµατα.

Παρά το γεγονός ότι στο εξωτερικό έχει δοθεί ιδιαίτερη έµφαση στην εκπαίδευση µέσω elearning και m-learning, στην Ελλάδα δεν υπήρξε αντίστοιχη εξέλιξη. Αυτό µπορεί να οφείλεται είτε στους ελλιπείς πόρους και υποδοµές, είτε στην δυσπιστία των εκπαιδευτικών οργανισµών. Πάντως µε αφορµή την επέκταση της πανδηµίας και

η Ελλάδα έκανε ένα µεγάλο ϐήµα προς τον εκσυγχρονισµό της εκπαίδευσης, εισάγοντας την τηλεκπαίδευση, την κινητή µάθηση µε σύγχρονο ή ασύγχρονο τρόπο.

# <span id="page-35-0"></span>**2.7 API**

#### <span id="page-35-1"></span>**2.7.1 Google Machine Learning Kit**

Το machine learning kit είναι ένα mobile sdk που έχει κατασκευάσει η Google και δίνει την δυνατότητα στους προγραµµατιστές να χρησιµοποιήσουν µηχανική µάθηση σε συσκευές κινητών µε android και ios µε µεγάλη ευκολία [\[42\]](#page-85-8). ΄Ετσι µονάχα µε µερικές γραµµές κώδικα κάποιος µπορεί να εκµεταλλευτεί αυτές τις δυνατότητες ακόµα και αν γνωρίζει ελάχιστα τα σχετικά µε το µοντέλο ϐελτιστοποίησης και τα νευρωνικά δίκτυα. Το ml kit παρέχει ένα API το όποιο επιτρέπει τη χρήση µοντέλων tensor flow light έτσι ώστε να µπορεί να συνδυαστεί µε τεχνικές µηχανικής µάθησης χρησιµοποιώντας την προηγούµενη ϐιβλιοθήκη σε ένα sdk.

Το ML Kit διευκολύνει την εφαρµογή τεχνικών ML στις εφαρµογές, συγκεντρώνοντας τις τεχνολογίες ML της Google, όπως το Google Cloud Vision API, το TensorFlow Lite και το Android Neural Networks API σε ένα ενιαίο SDK.

Μπορεί να λειτουργήσει είτε κατευθείαν χρησιµοποιώντας πόρους και κάνοντας την επεξεργασία στο Cloud της Google, είτε µέσω κάποιου έτοιµου µοντέλου κατάλληλα ϐελτιστοποιηµένου για κινητά τηλέφωνα παρέχοντας έτσι real-time αποτελέσµατα, είτε µε την ευελιξία των προσαρµοσµένων µοντέλων TensorFlow Lite.

∆ιάφορες επιλογές που δίνει το machine-learning kit της Google είναι οι παρακάτω :

- Αναγνώριση κειµένου
- Αναγνώριση προσώπου
- Pose Detection
- Barcode scannin
- Image labeling
- Αναγνώριση αντικειµένων και εντοπισµός
- Αναγνώριση γλώσσας
- Μετάφραση
- ΄Εξυπνη απάντηση
- Entity extraction
- Cloud AutoML Vision Edge
- <span id="page-35-2"></span>• Custom Models

#### **2.7.2 Google Activity Recognition**

Οι κινητές συσκευές έχουν γίνει για πολλούς ένα πανταχού παρόν µέρος της καθηµερινής Ϲωής. Οι χρήστες έχουν τα κινητά τηλέφωνά µαζί τους καθ΄ όλη τη διάρκεια της ηµέρας καθώς οδηγούν, περπατούν, ασκούνται, εργάζονται ή παίζουν. Η κατανόηση του τι κάνουν οι χρήστες στον ϕυσικό κόσµο επιτρέπει σε µία εφαρµογή να είναι πιο έξυπνη ως προς τον τρόπο αλληλεπίδρασης µαζί τους. Για παράδειγµα,
µια εφαρµογή µπορεί να αρχίσει να παρακολουθεί τους καρδιακούς παλµούς ενός χρήστη όταν αρχίζει να τρέχει, µια άλλη εφαρµογή µπορεί να µεταβεί σε λειτουργία αυτοκινήτου όταν ανιχνεύσει ότι ο χρήστης έχει αρχίσει να οδηγεί.

Το API αναγνώρισης δραστηριοτήτων [\[43\]](#page-85-0) ϐασίζεται στους αισθητήρες που είναι διαθέσιµοι σε µια συσκευή. Οι αισθητήρες της συσκευής παρέχουν πληροφορίες σχετικά µε το τι κάνουν αυτή τη στιγµή οι χρήστες. Ωστόσο, µε δεκάδες σήµατα από πολλαπλούς αισθητήρες και µικρές παραλλαγές στον τρόπο που οι άνθρωποι κάνουν πράγµατα, η ανίχνευση του τι κάνουν οι χρήστες δεν είναι εύκολη.

Το API αναγνώρισης δραστηριοτήτων ανιχνεύει αυτόµατα τις δραστηριότητες διαϐάζοντας περιοδικά σύντοµες εκρήξεις (short bursts) δεδοµένων αισθητήρων και τα επεξεργάζονται µε τη χρήση µοντέλων µηχανικής µάθησης. Για τη ϐελτιστοποίηση των πόρων, το API µπορεί να σταµατήσει να αναφέρει την δραστηριότητα αν η συσκευή παραµείνει ακίνητη για αρκετό διάστηµα. Τότε ϑα αρχίσει να χρησιµοποιεί αισθητήρες χαµηλής κατανάλωσης ενέργειας και µόλις ανιχνεύσει κίνηση ϑα συνεχίσει να αναφέρει την δραστηριότητα.

## **2.7.3 Google Fused Location Provider**

Οι εφαρµογές µπορούν να επωφεληθούν από τα σήµατα που παρέχουν οι πολλαπλοί αισθητήρες της συσκευής για να προσδιορίσουν τη θέση της συσκευής. Ωστόσο, η επιλογή του σωστού συνδυασµού σηµάτων για µια συγκεκριµένη εργασία σε διαϕορετικές συνθήκες δεν είναι απλή. Η εύρεση µιας λύσης που να είναι επίσης αποδοτική ως προς την µπαταρία είναι ακόµη πιο περίπλοκη.

Ο fused location provider είναι ένα API τοποθεσίας στις υπηρεσίες του Google Play που συνδυάζει έξυπνα διαφορετικά σήµατα για να παρέχει τις πληροφορίες τοποθεσίας που χρειάζεται η εφαρµογή σας. [\[44\]](#page-85-1)

Το fused location provider διαχειρίζεται τις υποκείµενες τεχνολογίες τοποθεσίας, όπως το GPS και το Wi-Fi, και παρέχει ένα απλό API που µπορείτε να χρησιµοποιήσετε για να καθορίσετε την απαιτούµενη ποιότητα υπηρεσίας. Για παράδειγµα, µπορείτε να Ϲητήσετε τα πιο ακριβή διαθέσιµα δεδοµένα ή την καλύτερη δυνατή ακρίβεια χωρίς πρόσθετη κατανάλωση ενέργειας.

### **2.7.4 Firebase**

Η Firebase είναι ένα σύνολο εργαλείων που ϐοηθάει στην ανάπτυξη εφαρµογών τα οποία καλύπτουν ένα µεγάλο µέρος υπηρεσιών και λειτουργιών που οι προγραµµατιστές ϑα έπρεπε κανονικά να κατασκευάσουν οι ίδιοι. Η Google τα παρέχει out of the box ώστε να µπορούν οι προγραµµατιστές να επικεντρωθούν στην ανάπτυξη της εφαρµογής. [\[45\]](#page-85-2) Τέτοιες λειτουργίες είναι τα analytics, το authentication, οι ϐάσεις δεδοµένων, το configuration, η αποθήκευση αρχείων, η αποστολή µηνυµάτων ειδοποίησης (push messaging) και πολλά άλλα. ΄Ολες αυτές οι υπηρεσίες ϕιλοξενούνται στο google cloud και παρέχονται στον προγραµµατιστή ο οποίος δεν χρειάζεται να καταβάλει σχεδόν καθόλου προσπάθεια για να τις αξιοποιήσει.

΄Ολες αυτές οι υπηρεσίες συντηρούνται και λειτουργούν πλήρως από την Google. Τα client SDKs που παρέχονται από την Firebase αλληλεπιδρούν απευθείας µε αυτές τις backend υπηρεσίες, χωρίς να απαιτείται ενδιάµεσο λογισµικό µεταξύ της εφαρµογής και της υπηρεσίας. Αυτό διαφέρει από την παραδοσιακή ανάπτυξη εφαρµογών, η οποία συνήθως περιλαµβάνει τόσο frontend όσο και backend λογισµικό. Η

Google έχει δηµιουργήσει µία ειδικά διαµορφωµένη πλατφόρµα το Firebase Console [\[46\]](#page-85-3) που παρέχει εύκολη administrative access σε αυτές τις υπηρεσίες.

# **2.7.5 TensorFlow lite**

Το Tensorflow είναι µία από τις πιο διαδεδοµένες και ευρέως χρησιµοποιούµενες ϐιβλιοθήκες στον τοµέα της ϐαθιάς µάθησης η οποία έχει δηµιουργηθεί από την Google εδώ και αρκετά χρόνια µε πρώτη εµφάνιση της το Νοέµβριο του 2015, δίνοντας τη δυνατότητα για ανάπτυξη εφαρµογών που υποστηρίζουν τεχνητή νοηµοσύνη µε Deep learning.

Το TensorFlow είναι µία open source deep learning library και χάρη στην ευέλικτη δοµή του µας επιτρέπει να αναπτύξουµε εφαρµογές και να κάνουµε υπολογισµούς ανεξαρτήτου πλατφόρµας και λογισµικού χρησιµοποιώντας ένα ή περισσότερα CPUs και GPUs µε ένα και µοναδικό API ϐασισµένο σε python. Το framework υποστηρίζει πολλές διαφορετικές γλώσσες προγραµµατισµού όπως οι C++, Java, C#, JavaScript, R και επίσης python.

Τον Μάιο του 2017, η Google ανακοίνωσε ένα νέο software stack, το TensorFlow Lite. Πρόκειται για ένα σύνολο εργαλείων που επιτρέπει τη µηχανική µάθηση ondevice, ϐοηθώντας τους προγραµµατιστές να εκτελούν τα µοντέλα τους σε κινητά τηλέφωνα, embedded, και edge συσκευές. [\[47\]](#page-85-4)

Τα µοντέλα TensorFlow Lite έχουν ένα ειδικό αποδοτικό και ϕορητό format γνωστό ως FlatBuffers. Το FlatBuffers έχει επέκταση αρχείου .tflite και παρέχει διάφοϱα πλεονεκτήµατα σε σχέση µε το πρωτόκολλο που χρησιµοποιεί το TensorFlow, όπως µειωµένο µέγεθος (µικρό αποτύπωµα κώδικα) και ταχύτερη εξαγωγή συµπεϱασµάτων γιατί τα δεδοµένα προσπελάζονται απευθείας, χωρίς το επιπλέον ϐήµα ανάλυσης/αποσυµπίεσης. Αυτό επιτρέπει στο TensorFlow Lite να εκτελείται αποτελεσµατικά σε συσκευές µε περιορισµένους υπολογιστικούς πόρους και µε χαµηλή µνήµη.

Τα µοντέλα TensorFlow Lite µπορούν προαιρετικά να περιέχουν metadata µε µία περιγραφή του µοντέλου αναγνώσιµη από τον άνθρωπο και metadata µε δεδοµένα αναγνώσιµα από τη µηχανή για την αυτόµατη δηµιουργία σωληνώσεων πριν και µετά την επεξεργασία κατά την εξαγωγή συµπερασµάτων.

# **2.7.6 Youtube Data API**

Το Youtube Data API επιτρέπει στους προγραµµατιστές να έχουν πρόσβαση σε στατιστικά στοιχεία ϐίντεο και σε δεδοµένα καναλιών YouTube µέσω δύο τύπων κλήσεων, REST και XML-RPC. Η Google περιγράφει το Youtube API ως «API και εργαλεία που σας επιτρέπουν να µεταφέρετε την εµπειρία του YouTube στην ιστοσελίδα, την εφαρµογή ή τη συσκευή σας» [\[48\]](#page-85-5).

΄Οπως και όλα τα API της Google, γλιτώνει τον προγραµµατιστή από πολλές γραµµές κώδικα δίνοντάς του εύκολη πρόσβαση στην τεράστια αυτή ϐάση δεδοµένων του Youtube.

# **2.7.7 CameraX**

Η CameraX είναι µια νέα ϐιβλιοθήκη Jetpack που επιτρέπει στους προγραµµατιστές να ελέγχουν την κάµερα µιας συσκευής και επικεντρώνεται στη συµβατότητα µεταξύ των συσκευών. Παρέχει ένα συνεπές και εύχρηστο API που λειτουργεί στη συντριπτική πλειοψηφία των συσκευών Android, µε συµβατότητα προς τα πίσω µέχρι το Android 5.0 (επίπεδο API 21).

Το να διατηρηθεί η ίδια συµπεριφορά της κάµερας σε διαφορετικές συσκευές είναι κάτι πολύ δύσκολο. Πρέπει να λάβουµε υπόψιν µας την αναλογία διαστάσεων, τον προσανατολισµό, την περιστροφή, το µέγεθος προεπισκόπησης και το µέγεθος της εικόνας. Με την CameraX, απαλλασσόµαστε από αυτά τα προβλήµατα µιας και όλες αυτές οι ϐασικές συµπεριφορές απλά λειτουργούν. [\[49\]](#page-85-6)

Η CameraX δίνει έµφαση σε συγκεκριµένες εφαρµογές (use cases), ώστε να µποϱούµε ως προγραµµατιστές να επικεντρωθούµε στην εργασία που πρέπει να κάνουµε αντί στο πώς ϑα διαχειριζόµαστε την διαφορετικότητα µεταξύ των συσκευών.

Παρακάτω παρουσιάζονται οι use cases που υποστηρίζονται, οι οποίες είναι και οι πιο κοινές εφαρµογές µιας κάµερας :

- Preview: Προβολή µιας εικόνας στην οθόνη. ∆έχεται ένα αντικείµενο Surface [\[50\]](#page-85-7) για να προβάλει ένα preview, όπως για παράδειγµα το PreviewView.
- Image Analysis: Μας παρέχονται CPU-accessible buffers ώστε να μπορούμε να τους χρησιµοποιήσουµε στους αλγορίθµους µας για ανάλυση όπως για παράδειγµα στη µηχανική µάθηση µέσω του ML Kit.
- Image Capture: Αποθήκευση εικόνων.
- Video Capture: Αποθήκευση βίντεο και ήχου.

# **3 Μεθοδολογία**

## **3.1 Αναγνώριση συναισθήµατος**

΄Οπως αναφέραµε και στο κεφάλαιο [2,](#page-12-0) οι άνθρωποι χρησιµοποιούµε τις εκφράσεις του προσώπου µας για να δείξουµε το πώς αισθανόµαστε, όπως για παράδειγµα χαµογελώντας δείχνουµε ότι είµαστε χαρούµενοι, ενώ συνοφρυώνοντας δείχνουµε ότι είµαστε ϑυµωµένοι. Ιστορικά, η έρευνα για την όραση των υπολογιστών έχει επικεντρωθεί στην ανάλυση και στην εκµάθηση αυτών των χαρακτηριστικών του προσώπου για την αναγνώριση συναισθηµάτων. Ωστόσο, αυτά τα χαρακτηριστικά του προσώπου δεν είναι καθολικά και ποικίλλουν σε µεγάλο ϐαθµό µεταξύ πολιτισµών και καταστάσεων γεγονός που κάνει την αναζήτηση ικανοποιητικού dataset ακόµα πιο δύσκολη όπως ϐέβαια και την εκπαίδευση του νευρωνικού δικτύου.

# **3.1.1 Αλγόριθµος αναγνώρισης συναισθήµατος**

Στην συγκεκριµένο project ο αλγόριθµος που ακολουθήθηκε για τον εντοπισµό συναισθήµατος ϕαίνεται στην εικόνα 3.1 και εξηγείται αναλυτικά στα επόµενα κεϕάλαια.

Συνοπτικά ϑα µπορούσαµε να πούµε ότι προκειµένου να εντοπίσουµε το συναίσθηµα χρησιµοποιούµε την κάµερα του κινητού, η οποία λειτουργεί live, και σε κάθε frame παίρνουµε µία εικόνα. Την εικόνα αυτή την δίνουµε σαν παράµετρο στο FaceDetector του mlkit της Google και µας επιστρέφεται η πληροφορία µε το πρόσωπο ή τα πρόσωπα της εικόνας καθώς και τα χαρακτηριστικά τους. Το τελευταίο αντικείµενο µε το πρόσωπο (Face Object) το µετατρέπουµε σε εικόνα συγκεκριµένων προδιαγραφών, την οποία εισάγουµε σε ένα ήδη εκπαιδευµένο µοντέλο TensorFlow Lite, για να προβλέψουμε το συναίσθημα.

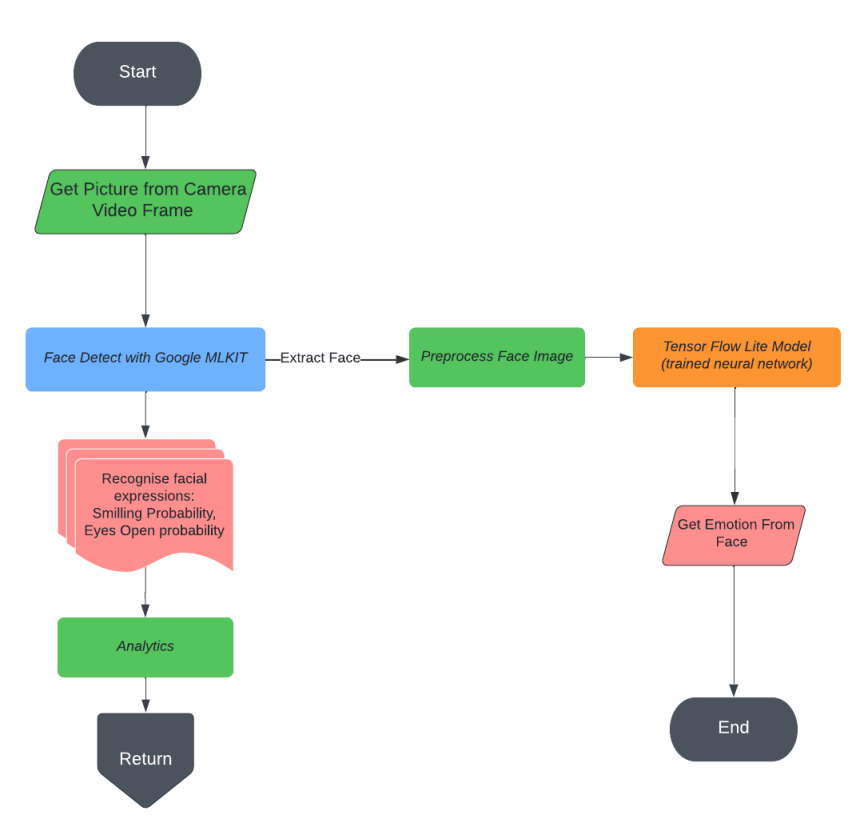

**Emotion Detection Process** 

Σχήµα 3.1: Αλγόριθµος εντοπισµού συναισθήµατος

Παρακάτω εµφανίζονται τα ϐήµατα εκτέλεσης του αλγορίθµου σε high level:

- 1. Δημιουργία αντικειμένου εικόνας σε κάθε frame του ζωντανού βίντεο που λαμϐάνει η κάµερα
- 2. Μετατροπή της εικόνας σε διαστάσεις 480x360 pixels
- 3. Εισαγωγή της εικόνας στον ανιχνευτή προσώπου (FaceDetector)
- 4. Ανίχνευση προσώπου από τον ανιχνευτή και εξαγωγή λίστας µε αντικειµένου Face
- 5. *Για κάθε πρόσωπο της λίστας face*
	- (αʹ) Αντιγραφή αντικειµένου Face σε τοπικό αντίγραφο
	- (ϐʹ) ∆ηµιουργία αντικειµένου εικόνας από το αντικείµενο face (που περιέχει µόνο το πρόσωπο) µε διαστάσεις 200x200 pixels
	- (γʹ) Εισαγωγή της εικόνα του προσώπου στο νευρωνικό δίκτυο
	- (δʹ) Ανίχνευση συναισθήµατος για το συγκεκριµένο πρόσωπο
	- (εʹ) ∆ηµιουργία αντικειµένου Emotion και αποθήκευσή του ως τρέχον συναίσθηµα

### **3.1.2 Εντοπισµός προσώπου**

΄Οπως αναφέραµε και προηγουµένως, για τον εντοπισµό του προσώπου χρησιµοποιήσαµε το ML kit της Google και συγκεκριµένα το Face Detection module. ΄Οπως αναφέρει και το όνοµά του το Face Detection Module εντοπίζει ανθρώπινα πρόσωπα

σε οπτικά µέσα, όπως ψηφιακές εικόνες ή ϐίντεο αλλά µας δίνει και άλλες, πολύ σηµαντικές δυνατότητες, που περιγράφουµε παρακάτω σε high level: [\[51\]](#page-85-8)

- 1. Landmark Detection: Εντοπίζει τα χαρακτηριστικά του προσώπου (µάτια, αυτιά, µάγουλα, µύτη και στόµα)
- 2. Face Contour: Εντοπίζει ένα σύνολο σηµείων που ακολουθούν το σχήµα ενός χαρακτηριστικού προσώπου καθώς και του περιγράµµατος ενός προσώπου.
- 3. Classification: Εντοπίζει τις εκφράσεις του προσώπου και πιο συγκεκριµένα την πιθανότητα να χαµογελάει ο χρήστης ή να έχει κλειστά τα µάτια του
- 4. Face Tracking: Παρακολουθεί τα πρόσωπα σε ένα ϐίντεο δίνοντάς σε καθένα από αυτά ένα µοναδικό αναγνωριστικό id έτσι ώστε να µπορούµε να προχωϱήσουµε σε λειτουργίες που απαιτούν αναγνώριση προσώπου. Από την στιγµή που ϑα αναγνωριστεί ένα πρόσωπο, τότε µπορεί να αναγνωριστεί πάλι σε όλες τις εικόνες ή τα ϐίντεο. (ϐλ. κεφάλαιο [6\)](#page-79-0)

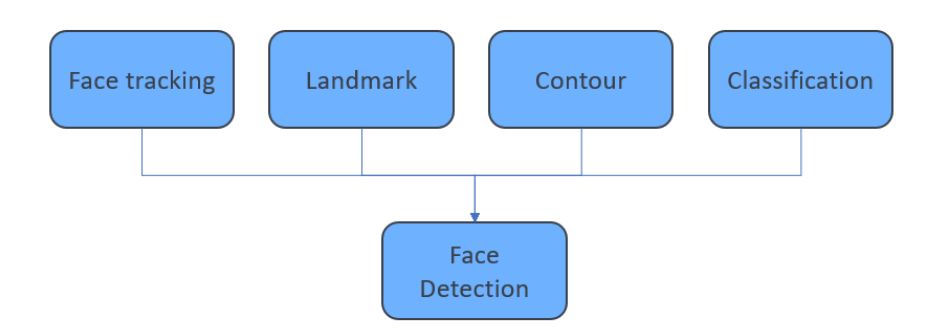

Σχήµα 3.2: ∆υνατότητες µοντέλου αναγνώρισης προσώπου ML Kit

Μόλις εντοπιστούν τα πρόσωπα, επιστρέφεται πίσω µία λίστα µε αντικείµενα Face, και για κάθε ένα από αυτά µπορούµε να πάρουµε τις συντεταγµένες του περιγράµµατός του (bounding box), την εικόνα του καθώς και οποιαδήποτε άλλη πληροφορία από αυτές που αναφέραμε προηγουμένως, εφόσον βέβαια έχουν ζητηθεί ως επιλογές κατά τον ορισµό του αντικειµένου FaceDetector.

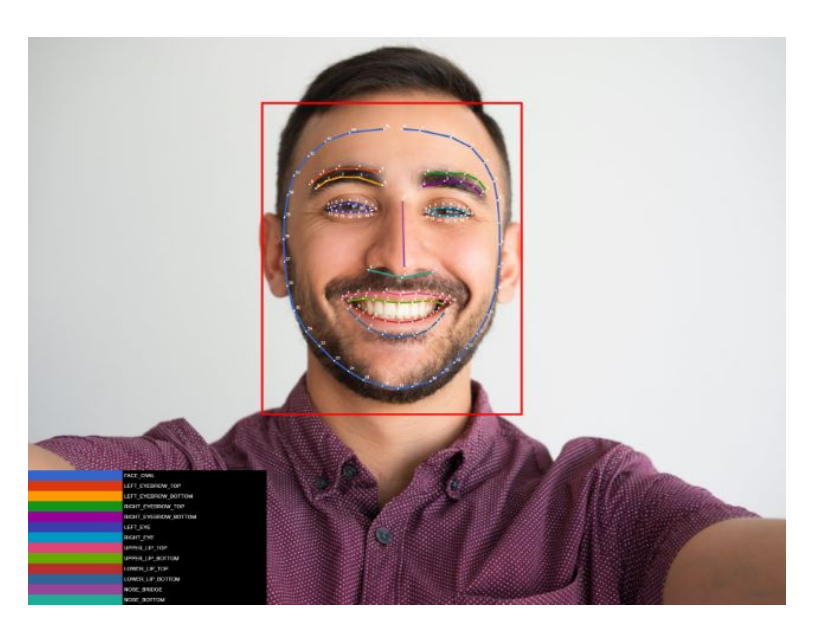

Σχήµα 3.3: Παράδειγµα bounding box και face contours κατά τον εντοπισµό προσώπου

Τέλος πρέπει να αναφερθεί ότι το Face Detection module µας δίνει την δυνατότητα να εκτελεσθεί real-time αρκεί να ακολουθηθούν οι κατευθυντήριες γραµµές που δίνονται. [\[52\]](#page-86-0) ΄Οπως αναγράφεται, για να µπορεί να γίνει real-time ο εντοπισµός προσώπου ϑα πρέπει να ϱυθµιστεί ο ανιχνευτής προσώπου ώστε να χρησιµοποιεί είτε ανίχνευση περιγράµµατος προσώπου (face contour detection), είτε ταξινόµηση (classification) και ανίχνευση χαρακτηριστικών (landmark detection), αλλά όχι και τα δύο.

- Contour detection
- Landmark detection
- Classification
- Landmark detection and classification
- Contour detection and landmark detection
- Contour detection and classification
- Contour detection, landmark detection, and classification

#### Σχήµα 3.4: Επιλογές διαµόρφωσης για την ανίχνευση προσώπου σε πραγµατικό χρόνο

Στο συγκεκριµένο project η διαδικασία εντοπισµού προσώπου γίνεται realtime, λαµβάνοντας εικόνες σε κάθε καρέ της κάµερας και γι αυτό το λόγο ο FaceDetector έχει παραµετροποιηθεί ώστε να κάνει µόνο classification. Οι προδιαγραφές αναφέρουν ότι η εικόνα που χρησιµοποιηθεί στον ανιχνευτή προσώπου πρέπει να έχει διαστάσεις τουλάχιστον 480x360 pixels και ειδικά όταν θέλουμε η ανίχνευση να γίνεται σε πραγµατικό χρόνο, τότε η λήψη καρέ σε αυτή την ελάχιστη ανάλυση είναι σχεδόν απαραίτητη για να µειώσει την καθυστέρηση. Γι αυτό το λόγο πριν εισάγουµε την εικόνα στο µοντέλο του FaceDetector. Ο σκοπός µας είναι να χρησιµοποιούνται τα χαρακτηριστικά που εξάγονται ώστε να ϐγουν κάποια γρήγορα συµπεράσµατα (ϐλ.Analytics).

### **3.1.3 Αναγνώριση συναισθήµατος**

Για τον εντοπισµό συναισθήµατος χρησιµοποιούµε το αντικείµενο Face που έχει εξάγει ο ανιχνευτής προσώπων από το οποίο παίρνουµε την εικόνα του και την επεξεργαζόµαστε κατάλληλα ώστε να µπορέσουµε να την εισάγουµε στο µοντέλο µας. Το µοντέλο που χρησιµοποιούµε απαιτεί η εικόνα να είναι διαστάσεων 200x200 pixels και συνεπώς κάνουµε µία κατάλληλη προεπεξεργασία πριν το χρησιµοποιήσει το CNN. Το νευρωνικό δίκτυο επιστρέφει ένα διάνυσµα πιθανοτήτων συσχετισµένο µε τις ετικέτες των κλάσεων εκπαίδευσης (ϐλ σχήµα 3.5) το οποίο πρακτικά αποτελεί έναν πίνακα µε τα score για τα έξι συναισθήµατα που έχουµε ορίσει. Στη συνέχεια επιλέγουµε το συναίσθηµα µε το µεγαλύτερο score ως το επικρατέστερο χρησιµοποιώντας την υλοποιηθείσα µέθοδο ArgMax η οποία ϐρίσκει από µία λίστα τον δείκτη που περιέχει την µεγαλύτερη τιµή. Τέλος µέσω µεθόδου, της κλάσης *Emotion*, αντιστοιχίζουµε αυτόν τον δείκτη µε την κλάση µας και δηµιουργούµε ένα αντικείµενο Emotion.

| id      | Emotion   |
|---------|-----------|
| ٥       | anger     |
| 1       | disqust   |
| 2       | fear      |
| з       | happy     |
| 4       | neutral   |
| 5       | sadness   |
| default | surprised |

Σχήµα 3.5: Ετικέτες εκπαίδευσης µοντέλου συναισθήµατος

#### **Μοντέλο αναγνώρισης συναισθήµατος**

Το µοντέλο που χρησιµοποιήσαµε για την αναγνώριση συναισθήµατος [\[5\]](#page-83-0) παρέχεται υπό την άδεια MIT [\[53\]](#page-86-1) και ϐασίζεται αρχιτεκτονικά στο MobileNetV2 το οποίο όµως έχει τροποποιηθεί κατάλληλα ώστε να µπορεί να λειτουργήσει σε συσκευές χαµηλών προδιαγραφών.

Τα σύνολα δεδοµένων των εικόνων που χρησιµοποιήθηκαν για την εκπαίδευση του CNN είναι τα :

- JAFFE [\[54\]](#page-86-2)
- CK [\[55\]](#page-86-3)
- FER2013 [\[56\]](#page-86-4)
- RAF-DB [\[57\]](#page-86-5)

΄Ετσι δηµιουργήθηκε ένα υβριδικό dataset µε 46614 εικόνες που έχει την παρακάτω κατανοµή δεδοµένων :

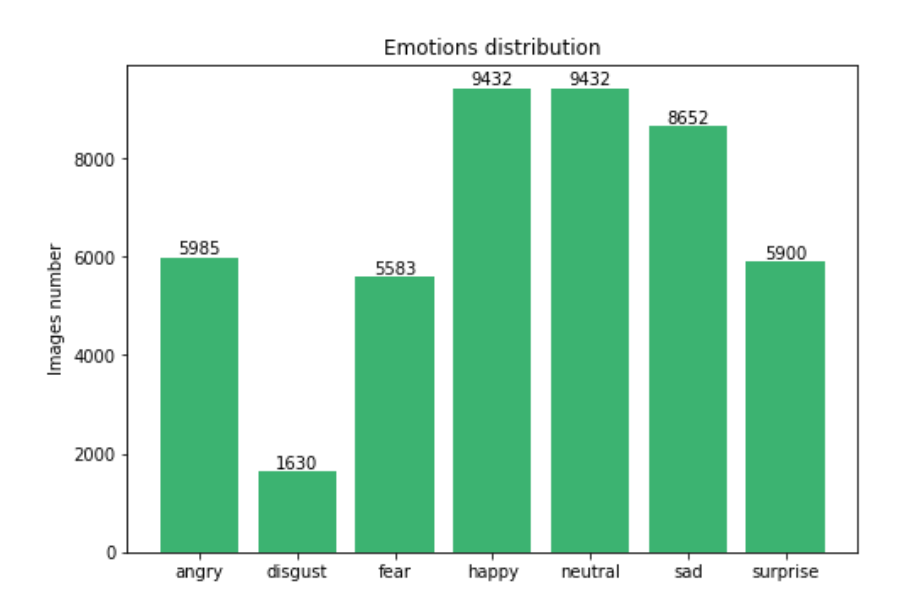

Σχήµα 3.6: Κατανοµή συναισθηµάτων στο σύνολο δεδοµένων [\[5\]](#page-83-0)

Για την ταξινόµηση των συναισθηµάτων του προσώπου η εφαρµογή χρησιµοποιεί εκπαιδευµένο ϐαθύ νευρωνικό δίκτυο συνελικτικού τύπου deep CNN (simple\_classifier.tflite). Κάθε pixel του µετατρέπεται από ακέραιο αριθµό που ανήκει στο διάστηµα [0, 255] σε δεκαδικό στο διάστηµα [0, 1].

Το νευρωνικό δίκτυο έχει την ακόλουθη δοµή :

| Layer (type)                                                                      | Output Shape        | Param # |
|-----------------------------------------------------------------------------------|---------------------|---------|
| conv2d_178 (Conv2D)                                                               | (None, 48, 48, 32)  | 320     |
| conv2d 179 (Conv2D)                                                               | (None, 48, 48, 32)  | 9248    |
| conv2d 180 (Conv2D)                                                               | (None, 48, 48, 32)  | 9248    |
| conv2d 181 (Conv2D)                                                               | (None, 48, 48, 32)  | 9248    |
| max pooling2d 70 (MaxPooling (None, 23, 23, 32)                                   |                     | 0       |
| dropout 90 (Dropout)                                                              | (None, 23, 23, 32)  | 0       |
| conv2d 182 (Conv2D)                                                               | (None, 23, 23, 64)  | 18496   |
| conv2d 183 (Conv2D)                                                               | (None, 23, 23, 64)  | 36928   |
| conv2d 184 (Conv2D)                                                               | (None, 23, 23, 64)  | 36928   |
| max_pooling2d_71 (MaxPooling (None, 11, 11, 64)                                   |                     | 0       |
| dropout 91 (Dropout)                                                              | (None, 11, 11, 64)  | 0       |
| conv2d 185 (Conv2D)                                                               | (None, 11, 11, 128) | 73856   |
| conv2d 186 (Conv2D)                                                               | (None, 11, 11, 128) | 147584  |
| max_pooling2d_72 (MaxPooling (None, 5, 5, 128)                                    |                     | 0       |
| dropout 92 (Dropout)                                                              | (None, 5, 5, 128)   | 0       |
| conv2d 187 (Conv2D)                                                               | (None, 5, 5, 256)   | 295168  |
| max_pooling2d_73 (MaxPooling (None, 2, 2, 256)                                    |                     | 0       |
| dropout 93 (Dropout)                                                              | (None, 2, 2, 256)   | 0       |
| flatten 18 (Flatten)                                                              | (None, 1024)        | 0       |
| dense 36 (Dense)                                                                  | (None, 1024)        | 1049600 |
| dropout 94 (Dropout)                                                              | (None, 1024)        | ø       |
| dense 37 (Dense)                                                                  | (None, 7)           | 7175    |
| Total params: 1,693,799<br>Trainable params: 1,693,799<br>Non-trainable params: 0 |                     |         |

Σχήµα 3.7: ∆οµή νευρωνικού δικτύου [\[5\]](#page-83-0)

Το µοντέλο εκπαιδεύτηκε χρησιµοποιώντας τις παρακάτω παραµέτρους εκπαίδευσης :

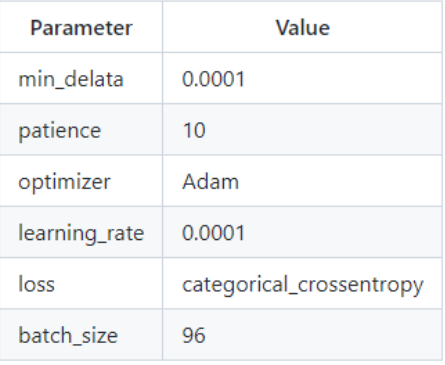

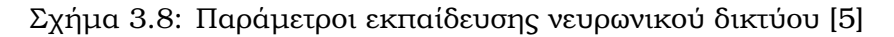

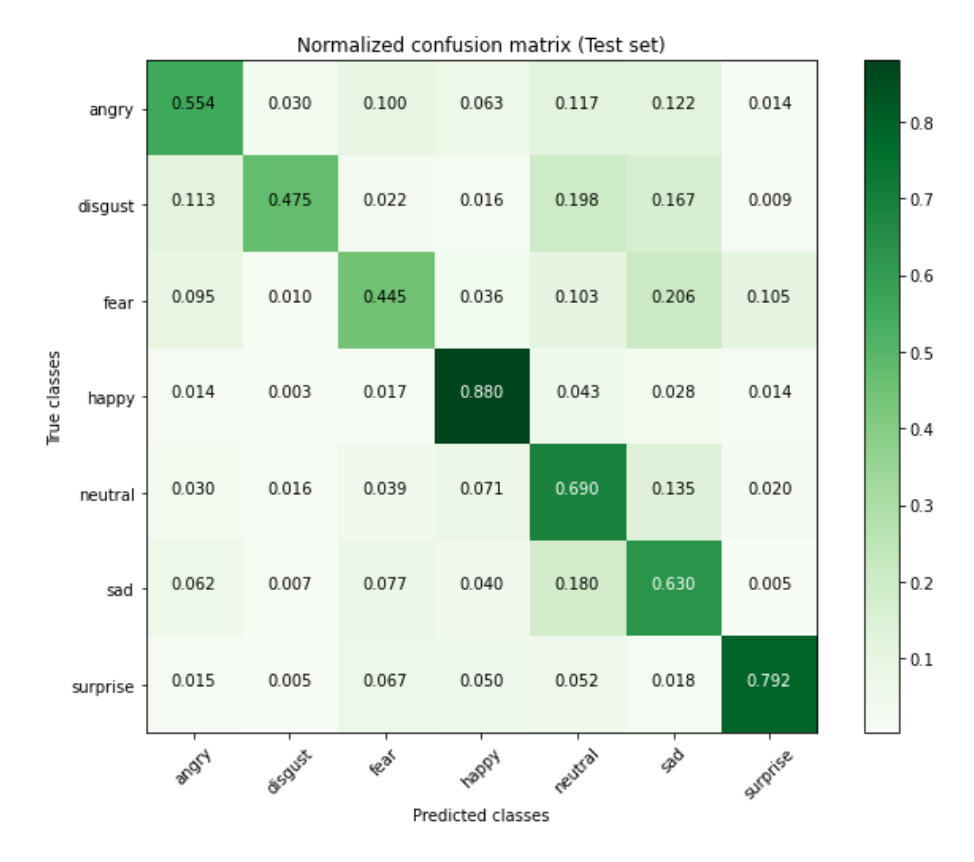

Σχήµα 3.9: Κανονικοποιηµένος πίνακας σύγχυσης [\[5\]](#page-83-0)

| <b>Metric</b> | Value (Test subset) |
|---------------|---------------------|
| Accuracy      | 0.678               |
| Precision     | 0.662               |
| F1            | 0.647               |

Σχήµα 3.10: Metrics του εκπαιδευµένου µοντέλου [\[5\]](#page-83-0)

# **3.2 Αναγνώριση σκηνής**

Η αναγνώριση σκηνών είναι ένας ταχέως αναπτυσσόµενος τοµέας που έχει προσελκύσει σηµαντική προσοχή τα τελευταία χρόνια. Είναι ένα δύσκολο πρόβληµα που απαιτεί κατάλληλες προσεγγίσεις για έχουµε τα επιθυµητά αποτελέσµατα. Και σε αυτόν τον τοµέα τα συνελικτικά νευρωνικά δίκτυα έχουν αποδείξει τη χρησιµότητα τους και χρησιµοποιούνται ευρέως [\[58\]](#page-86-6). Είναι ένα απαραίτητο ϐήµα για διάφορες εφαρµογές όπως η πλοήγηση ϱοµπότ, η κατασκευή χαρτών κ.λπ

### **3.2.1 Αλγόριθµος αναγνώρισης σκηνής**

Η διαδικασία της αναγνώρισης σκηνής ξεκινάει παράλληλα µε τη διαδικασία αναγνώρισης συναισθήµατος σε κάποιο άλλο thread και τα αποτελέσµατα τους παρέχονται στην κύρια εφαρµογή ασύγχρονα. Η λειτουργία σε υψηλό επίπεδο περιγράφεται στην παρακάτω εικόνα, ενώ περισσότερες λεπτοµέρειες υλοποίησης δίνονται στο κεϕάλαιο [4.](#page-60-0)

Συνοπτικά ϑα µπορούσαµε να αναφέρουµε ότι ο αλγόριθµος τίθεται σε λειτουργία µόλις εντοπιστεί κάποιο πρόσωπο στη ϕωτογραφία δηλαδή σε συνέχεια του ϐήµατος 4 του αλγορίθµου αναγνώρισης προσώπου και όχι ανεξάρτητα από αυτόν. Επιλέξαµε µία τέτοια προσέγγιση αφενός διότι τα analytics έχουν νόηµα για την εφαρµογή µας µόνο όταν ο χρήστης είναι ενεργός και αφετέρου διότι σκοπός µας είναι όλα τα δεδοµένα να συνδέονται κάτω από ένα µοναδικό αναγνωριστικό το οποίο ϑα είναι το id του λογαριασµού σύνδεσης. ΄Ενα ακόµα πλεονέκτηµα αυτής της επιλογής, είναι ότι µπορεί να χρησιµοποιείται το ίδιο αντικείµενο εικόνας που δόθηκε στον ανιχνευτή προσώπου. Το αντικείµενο Image που παρέχεται στην είσοδο του αλγορίθµου µετατρέπεται σε εικόνα µεγέθους 224x224 pixel και στη συνέχεια εισάγεται σε ένα ήδη εκπαιδευµένο µοντέλο TensorFlow Lite [\[6\]](#page-83-1)για να εντοπίσουµε τη σκηνή.

Παρακάτω εµφανίζονται τα ϐήµατα εκτέλεσης του αλγορίθµου σε υψηλό επίπεδο. Για την διευκόλυνση της κατανόησης επαναλαµβάνονται τα προηγούµενα ϐήµατα που είναι κοινά µε τον αλγόριθµο αναγνώρισης προσώπου :

- 1. ∆ηµιουργία αντικειµένου εικόνας σε κάθε frame του live video που λαµβάνει η κάµερα
- 2. Μετατροπή της εικόνας σε διαστάσεις 480x360 pixels
- 3. Εισαγωγή της εικόνας στον ανιχνευτή προσώπου (FaceDetector)
- 4. Ανίχνευση προσώπου από τον ανιχνευτή και εξαγωγή λίστας µε αντικειµένου Face
- 5. Βρόγχος επανάληψης
	- (αʹ) ∆ηµιουργία αντικειµένου εικόνας από το αρχικό αντικείµενο εικόνας µε διαστάσεις 224x224 pixels
	- (ϐʹ) Εισαγωγή της εικόνας στο νευρωνικό δίκτυο
	- (γʹ) Ανίχνευση σκηνής
	- (δʹ) ∆ηµιουργία αντικειµένου Scenery και αποθήκευσή του ως τρέχουσα σκηνή

### **3.2.2 Μοντέλο αναγνώρισης σκηνής**

Η διαδικασία αναγνώρισης σκηνής εκτελείται τοπικά σε πραγµατικό χρόνο και επιστρέφει ένα διάνυσµα πιθανοτήτων των κλάσεων εκπαίδευσης. ΄Οπως και στη διαδικασία αναγνώρισης προσώπου χρησιµοποιούµε την συνάρτηση ArgMax για να ϐρούµε το στοιχείο µε το επικρατέστερο score που είναι η τρέχουσα σκηνή µας.

Το συγκεκριµένο µοντέλο µπορεί να αναγνωρίσει την περιβάλλουσα σκηνή σε µία εικόνα. Το κατεβάσαµε από το TensorFlow Hub [\[6\]](#page-83-1) και ϐασίζεται αρχιτεκτονικά στο EfficientNet-B1.

Οι σκηνές που ανιχνεύει ϕαίνονται στην παρακάτω εικόνα :

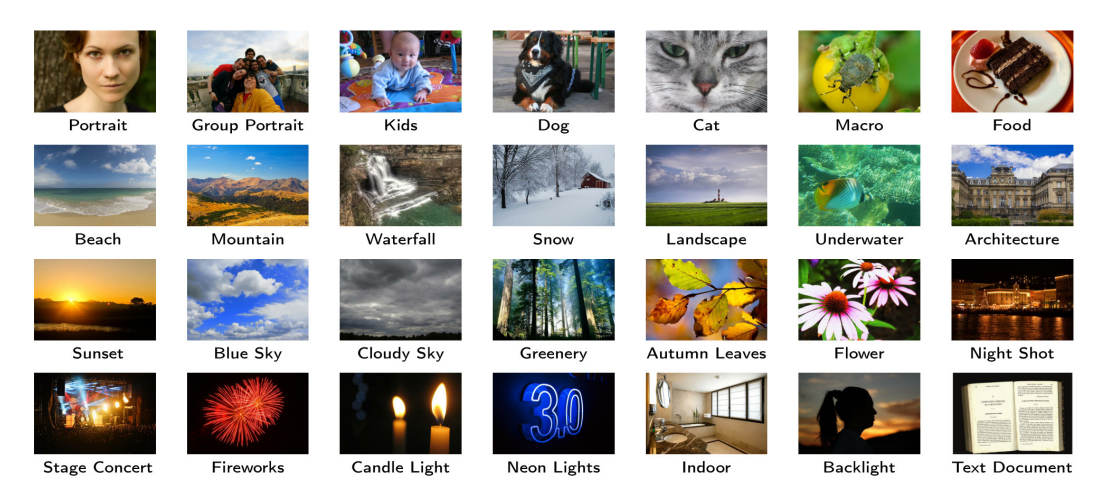

Σχήµα 3.11: Ετικέτες εκπαίδευσης µοντέλου αναγνώρισης σκηνής [\[6\]](#page-83-1)

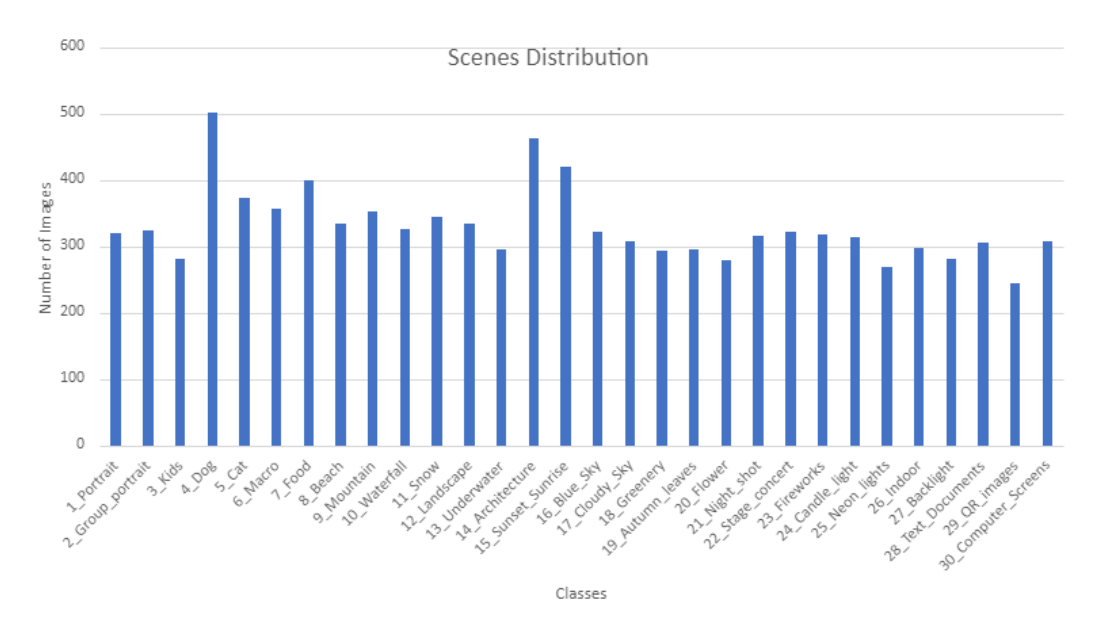

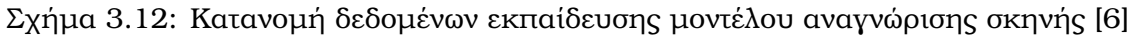

Το µοντέλο παρέχεται για λήψη σε µορφή tflite υπό την άδεια Creative Commons Attribution 3.0 License [\[59\]](#page-86-7) αλλά δίνεται επίσης και στην πλατφόρμα Google Colab [\[60\]](#page-86-8) της Google υπό την άδεια Apache-2.0 [\[61\]](#page-86-9). Μέσω του google colab µπορούν οι προγραµµατιστές χρησιµοποιώντας απλώς ένα web browser, να δουν τον κώδικα που χρησιµοποιήθηκε για την εκπαίδευση του νευρωνικού δικτύου και είτε να τον

τρέξουν είτε να τον τροποποιήσουν αν το επιθυµούν αλλάζοντας τις παραµέτρους εκπαίδευσης.

# **3.3 Αναγνώριση δραστηριότητας**

Η αναγνώριση δραστηριότητας είναι µία σηµαντική πληροφορία ειδικά όταν αναϕερόµαστε σε µία εφαρµογή µηχανικής µάθησης, διότι ο χρήστης µπορεί να ϐρίσκεται οπουδήποτε κατά την εκπαιδευτική διαδικασία και µία τέτοια πληροφορία µποϱεί να κρίνει ενδεχοµένως την ποιότητα της µάθησης του χρήστη.

Στην εφαρµογής µας, ϐρίσκουµε τη δραστηριότητα «ϱωτώντας» το Google Activity Recognition API. [\[43\]](#page-85-0) Η απάντηση περιλαµβάνει µια λίστα µε τις εντοπισµένες δραστηριότητες, καθεµία από τις οποίες περιέχει τον τύπο της δραστηριότητας και την «εµπιστοσύνη».

Η *εµπιστοσύνη* υποδεικνύει την πιθανότητα που υπάρχει ώστε ο χρήστης να εκτελεί την συγκεκριµένη δραστηριότητα. Ο τύπος αφορά µία γενικότερη κατηγορία που αντιπροσωπεύει την ανιχνευµένη δραστηριότητα της συσκευής σε σχέση µε οντότητες του ϕυσικού κόσµου, για παράδειγµα, η συσκευή ϐρίσκεται πάνω σε ένα ποδήλατο ή η συσκευή ϐρίσκεται πάνω σε έναν χρήστη που τρέχει.

Οι τύποι δραστηριότητας που µπορεί να αναγνωρίσει το συγκεκριµένο API ϕαίνονται στην παρακάτω εικόνα :

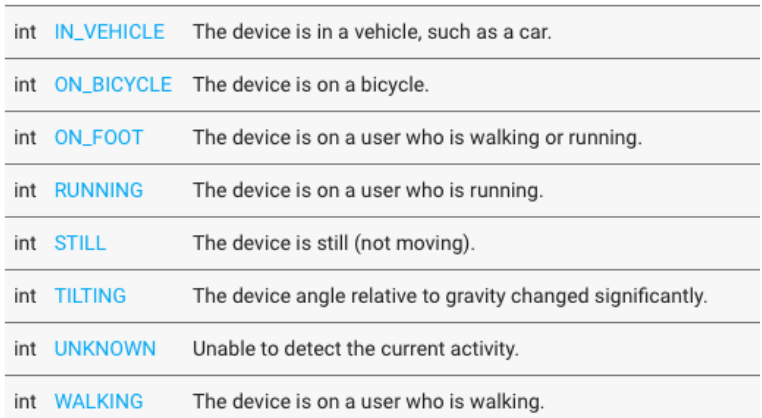

Σχήµα 3.13: Κατανοµή δεδοµένων εκπαίδευσης µοντέλου αναγνώρισης σκηνής [\[6\]](#page-83-1)

Με αυτόν τον τρόπο, απλά ϱωτώντας το Google Activity Recognition API, µπορούµε να γνωρίζουµε τη δραστηριότητα του χρήστη χωρίς να χρειάζεται να διαβάσουµε τα δεδοµένα από τους αισθητήρες του τηλεφώνου και να τα αναλύσουµε προσπαϑώντας να ϐγάλουµε συµπέρασµα.

Για να το επιτύχουµε αυτό και να έχουµε πάντα ενηµερωµένη την πληροφορία της δραστηριότητας, ϕροντίζουµε να εκτελείται στο παρασκήνιο µία διεργασία που ϑα επικοινωνεί µε το συγκεκριµένο API. Τεχνικές λεπτοµέρειες ϑα αναφερθούν στο κεφάλαιο της υλοποίησης.

# **3.4 Εντοπισµός τοποθεσίας**

Χρησιµοποιώντας το Fused Location Provider API [\[44\]](#page-85-1) που αναφέραµε στη ϑεωϱία, η εφαρµογή µας µπορεί να Ϲητήσει την τελευταία γνωστή τοποθεσία της συσκευής του χρήστη. Η λήψη της τελευταίας γνωστής τοποθεσίας είναι συνήθως ένα καλό σηµείο εκκίνησης για όσες εφαρµογές χρειάζονται πληροφορίες τοποθεσίας.

Η εφαρµογή EMORICON καταγράφει αυτήν την πληροφορία µαζί µε τα υπόλοιπα analytics γιατί τι ϑεωρούµε σηµαντική όχι µόνο όσον αφορά τα µαζικά δεδοµένα αλλά και ώστε µελλοντικά να παρέχει δυνατότητες εξατοµίκευσης της εκπαίδευσης του χρήστη (ϐλ επεκτάσεις).

# **3.5 Επισήµανση Στοιχείων Εικόνας και Εντοπισµός Αντικειµένων**

Η επισήµανση εικόνας και ο εντοπισµός αντικειµένων προσφέρουν αρκετή πληϱοφορία στα αναλψτιςς της εφαρµογής µας. Για να επιτύχουµε τις συγκεκριµένες λειτουργίες χρησιµοποιούµε το ML Kit της Google και πιο συγκεκριµένα τα Image labeling [\[62\]](#page-86-10) και Object detection and tracking [\[7\]](#page-83-2).

Θα µπορούσε κάποιος να υποθέσει ότι τα API Image Labeling και Object Detection κάνουν το ίδιο πράγµα, κάτι το οποίο ισχύει ως ένα ϐαθµό µιας και υπάρχει µια µικρή επικάλυψη της λειτουργικότητας τους. Παρόλα αυτά χρησιµοποιούνται για διαφορετικούς λόγους και αυτό διότι τα µοντέλα έχουν εκπαιδευτεί µε διαφορετικό τρόπο προσφέροντας διαφορετικές δυνατότητες.

Η επισήµανση στοιχείων εικόνας (image labeling) είναι µια διαδικασία αναγνώρισης αντικειµένων και είναι παρόµοια µε τον εντοπισµό αντικειµένων (object detection), ωστόσο υπάρχει µια λεπτή αλλά σηµαντική διαφορά µεταξύ τους. Στην επισήµανση στοιχείων εικόνας, το µοντέλο τεχνητής νοηµοσύνης αναγνωρίζει κάθε «αξιόλογο» αντικείµενο στην εικόνα ή το ϐίντεο και επιστρέφει µία ετικέτα για κάθε ένα από αυτά, ενώ στον εντοπισµό αντικειµένων παράλληλα µε την εικόνα ϑα µποϱούσε να δίνεται και η κλάση του αντικειµένου και να αναγνωρίζονται όλες οι εµϕανίσεις του, επιστρέφοντας την ακριβή τοποθεσία του στην εικόνα και ενδεχοµένως περισσότερες λεπτοµέρειες για αυτό.

Στην εφαρµογή emoricon είναι σκοπός µας να µαζεύουµε αρκετή πληροφορία, ώστε να µπορεί να χρησιµοποιηθεί µέσω της εφαρµογής των Analytics είτε για διαφηµιστικούς σκοπούς, είτε για να εξατοµικεύσει και να ϐελτιώσει την λειτουργικότητα εφαρµογών.

# **3.5.1 Επισήµανση στοιχείων εικόνας (Image Labeling)**

Η επισήµανση εικόνων αποτελεί ϐασικό στοιχείο για την ανάπτυξη µοντέλων µηχανικής µάθησης µε επίβλεψη ειδικά όταν πρόκειται να έχουν τη δυνατότητα όρασης υπολογιστών (computer vision). Βοηθά στην εκπαίδευση µοντέλων µηχανικής µάθησης για την επισήµανση ολόκληρων εικόνων ή τον εντοπισµό κλάσεων αντικειµένων εντός µιας εικόνας. Οι ετικέτες που επιστρέφονται, καθιστούν τις εικόνες αναγνώσιµες από τις µηχανές. Ως γνωστόν οι αλγόριθµοι ταξινόµησης εικόνων λαµβάνουν εικόνες ως είσοδο και είναι σε ϑέση να τις ταξινοµούν αυτόµατα σε µία από τις διάφορες ετικέτες (γνωστές και ως κλάσεις). Για παράδειγµα, ένας αλγόριθµος µπορεί να είναι σε ϑέση να ταξινοµήσει εικόνες οχηµάτων σε ετικέτες όπως «αυτοκίνητο», «τρένο» ή «πλοίο». Σε ορισµένες περιπτώσεις, η ίδια εικόνα µπορεί να έχει πολλαπλές ετικέτες.

Στην εφαρµογή µας χρησιµοποιούµε το ML Kit Image Labeling το οποίο επιστρέφει ταχύτατα µία λίστα µε τα αντικείµενα που αναγνωρίστηκαν στην εικόνα. Αυτά ϑα µπορούσαν είτε να χρησιµοποιηθούν για εκπαίδευση µοντέλων, είτε ως

είσοδος στο API object detection and tracking, είτε τελικά για analytics συγκεκριµένου σκοπού που συνήθως είναι απαραίτητα για διαφηµιστικούς λόγους.

Το ML Kit εξάγει τις ετικέτες από το µοντέλο TensorFlow Lite και τις παρέχει ως περιγραφή κειµένου. Είναι ένας ισχυρός ϐασικός ταξινοµητής γενικής χρήσης που δύναται να αναγνωρίζει περισσότερες από 400 κατηγορίες που περιγράφουν τα πιο συχνά αναγνωρίσιµα αντικείµενα που ϐρίσκονται στις ϕωτογραφίες. Μπορεί να προσαρµοστεί ώστε να χρησιµοποιηθεί µε άλλα προεκπαιδευµένα µοντέλα από το TensorFlow Hub ή κάποιο δικό µας προσαρµοσµένο µοντέλο που έχει εκπαιδευτεί µε το TensorFlow, το AutoML Vision Edge ή το TensorFlow Lite Model maker.

Τέλος, στο site της Google αναφέρεται χαρακτηριστικά «Να σηµειωθεί ότι αυτό το API προορίζεται για µοντέλα ταξινόµησης εικόνων που περιγράφουν την πλήρη εικόνα. Για την ταξινόµηση ενός ή περισσότερων αντικειµένων σε µια εικόνα, όπως παπούτσια ή έπιπλα, το API Object Detection and Tracking µπορεί να είναι καλύτεϱο» [\[62\]](#page-86-10).

## **3.5.2 Αλγόριθµος επισήµανσης εικόνων**

Η συγκεκριµένη διαδικασία ξεκινάει παράλληλα µε την διαδικασία αναγνώρισης συναισθήµατος σε κάποιο άλλο thread. Χρησιµοποιούµε το αντικείµενο Image της εικόνας που έχουµε συλλέξει από το καρέ της κάµερας και το παρέχουµε σαν είσοδο στο µοντέλο που έχει κατεβάσει το ML Kit Image Labeling στη συσκευή µας. Μόλις ολοκληρωθεί η διαδικασία µας επιστρέφεται ως έξοδος µία λίστα µε ετικέτες αναγνωρισµένων αντικειµένων.

Παρακάτω εµφανίζονται τα ϐήµατα εκτέλεσης του αλγορίθµου σε υψηλό επίπεδο. Για διευκόλυνση της κατανόησης επαναλαµβάνονται τα προηγούµενα ϐήµατα που είναι κοινά µε τον αλγόριθµο αναγνώρισης προσώπου :

- 1. ∆ηµιουργία αντικειµένου εικόνας σε κάθε frame του live video που λαµβάνει η κάµερα
- 2. Μετατροπή της εικόνας σε διαστάσεις 480x360 pixels
- 3. Εισαγωγή της εικόνας στον ανιχνευτή προσώπου (FaceDetector)
- 4. Ανίχνευση προσώπου από τον ανιχνευτή και εξαγωγή λίστας αντικειµένου Face
- 5. ∆ηµιουργία αντικειµένου εικόνας από το αρχικό αντικείµενο εικόνας µε διαστάσεις 224x224 pixels
- 6. Εισαγωγή της εικόνας στο νευρωνικό δίκτυο
- 7. Επισήµανση ∆εδοµένων Εικόνας
- 8. Δημιουργία λίστας με τις ετικέτες των αναγνωρισμένων αντικειμένων

### **3.5.3 Εντοπισµός αντικειµένων (Object Detection)**

Για τον εντοπισµό των αντικειµένων εικόνας χρησιµοποιούµε το Google ML Kit και συγκεκριµένα το Object Detection and Tracking [\[7\]](#page-83-2).

΄Ενας αλγόριθµος ανίχνευσης αντικειµένων έχει ως σκοπό την ανίχνευση ενός αντικειµένου σε µια εικόνα και τη ϑέση του στο πλαίσιο της εικόνας. Η ϑέση των αντικειµένων ορίζεται συνήθως µε τη χρήση οριοθετούµενων πλαισίων (bounding boxes). ΄Ενα bounding box όπως αναφέρθηκε και στην περίπτωση του face detection, είναι το µικρότερο ορθογώνιο που περιέχει ολόκληρο το αντικείµενο στην εικόνα. Από τεχνικής άποψης, είναι ένα σύνολο τεσσάρων συντεταγµένων, που αντιστοιχίζονται σε µια ετικέτα η οποία καθορίζει την κατηγορία του αντικειµένου. Οι συντεταγµένες των bounding boxes και οι ετικέτες τους αποθηκεύονται συνήθως σε ένα αρχείο JSON, χρησιµοποιώντας dictionary format. Ο αριθµός ή το αναγνωριστικό της εικόνας id, είναι το κλειδί της στο dictionary file.

΄Οταν εισάγουµε µια εικόνα στο ML Kit, αυτό ανιχνεύει έως και πέντε αντικείµενα στην εικόνα µαζί µε τη ϑέση κάθε αντικειµένου στην εικόνα. Κατά τον εντοπισµό αντικειµένων σε video streams, κάθε αντικείµενο έχει ένα µοναδικό αναγνωριστικό που µπορεί να χρησιµοποιηθεί για την παρακολούθηση (tracking) του αντικειµένου από καρέ σε καρέ. Επίσης προαιρετικά µπορεί να ενεργοποιηθεί η επιλογή coarse object classification, η οποία επισηµαίνει τα αντικείµενα µε περιγραφές ευρείας κατηγορίας.

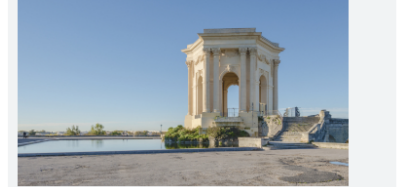

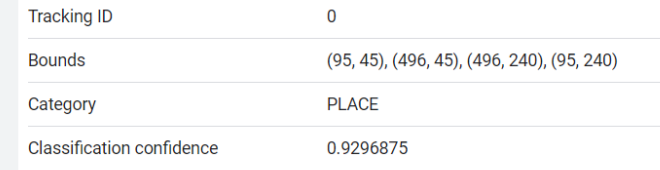

Σχήµα 3.14: Παράδειγµα αναγνωρισµένου αντικειµένου [\[7\]](#page-83-2)

## **3.5.4 Αλγόριθµος εντοπισµού αντικειµένων**

Ο αλγόριθµος επισήµανσης στοιχείων εικόνας εκτελείται επίσης παράλληλα µε τους άλλους αλγορίθµους, εισάγοντας στο µοντέλο το ίδιο αντικείµενο object.

Τα ϐήµατα εκτέλεσης του αλγορίθµου είναι τα παρακάτω :

- 1. ∆ηµιουργία αντικειµένου εικόνας σε κάθε frame του live video που λαµβάνει η κάµερα
- 2. Μετατροπή της εικόνας σε διαστάσεις 480x360 pixels
- 3. Εισαγωγή της εικόνας στον ανιχνευτή προσώπου (FaceDetector)
- 4. Ανίχνευση προσώπου από τον ανιχνευτή και εξαγωγή λίστας µε αντικειµένου Face
- 5. Εισαγωγή του αντικειµένου εικόνας στο νευρωνικό δίκτυο
- 6. Αναγνώριση και εντοπισµός αντικειµένων στην εικόνα
- 7. ∆ηµιουργία λίστας τα αντικείµενα DetectedObject που επιστρέφει ο ταξινοµητής

# **3.6 Αλγόριθµος Συλλογής ∆εδοµένων**

Σε αυτό το κεφάλαιο παρουσιάζεται συγκεντρωτικά ο αλγόριθµος της εφαρµογής (ϐλ. σχήµα [3.15\)](#page-53-0) για την συλλογή των δεδοµένων που χρησιµοποιούνται-παρέχονται για analytics. Σκοπός είναι να µαζέψουµε όσα περισσότερα δεδοµένα µπορούµε ώστε να διευκολύνουµε και να καθοδηγήσουµε τη διαδικασία της µάθησης µέσω κινητού αλλά και µέσα από τις κλάσεις που παρέχουµε να µπορούν αυτά µελλοντικά να χρησιµοποιηθούν και για άλλες χρήσεις.

<span id="page-53-0"></span>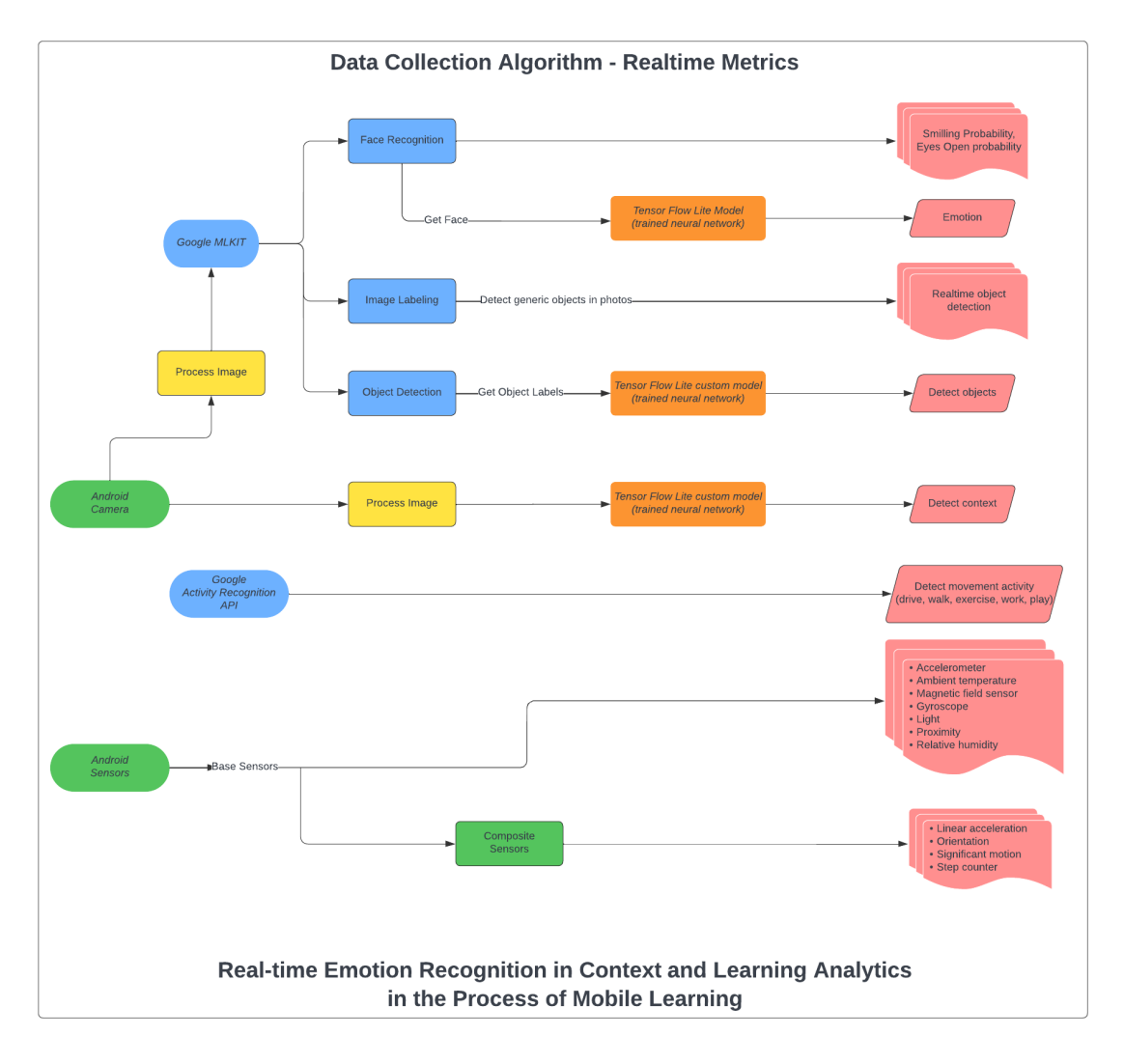

Σχήµα 3.15: Αλγόριθµος συλλογής δεδοµένων

Είναι σηµαντικό να αναφέρουµε ότι το σχήµα [3.15,](#page-53-0) δεν δείχνει τη χρονική εκτέλεση των µεθόδων αλλά πρακτικά χρησιµοποιείται για να κατηγοριοποιήσει τους αλγορίθµους Είναι διακριτό από την εικόνα που προηγείται ότι η συλλογή των δεδοµένων έχει ουσιαστικά δύο πηγές εισόδου, την κάµερα του κινητού και το γκρουπ των αισθητήρων που είναι built-in σχεδόν σε όλες τις κινητές συσκευές. Είναι λογικό να γεννηθεί το ερώτηµα γιατί αναφερόµαστε στους αισθητήρες οµαδοποιώντας τους δεδοµένου ότι κάθε ένας λειτουργεί διαφορετικά και παρέχει διαφορετικού τύπου πληροφορίες. Η απάντηση στο προηγούµενο ερώτηµα έγκειται στον τρόπο που τους διαχειρίζεται η πλατφόρµα του Android.

# **3.6.1 Αισθητήρες Android**

Οι περισσότερες συσκευές µε Android διαθέτουν ενσωµατωµένους αισθητήρες που µετρούν την κίνηση, τον προσανατολισµό και διάφορες περιβαλλοντικές συνϑήκες. Αυτοί οι αισθητήρες είναι σε ϑέση να παρέχουν ακατέργαστα δεδοµένα µε µεγάλη ακρίβεια και είναι χρήσιµοι εάν ϑέλουµε να παρακολουθούµε την τρισδιάστατη κίνηση της συσκευής ή το πώς είναι τοποθετηµένη ή ακόµα και εάν ϑέλουµε να παρακολουθούµε τις αλλαγές στο περιβάλλον κοντά σε µια συσκευή.

Η πλατφόρµα Android υποστηρίζει τρεις µεγάλες κατηγορίες αισθητήρων :

- Αισθητήρες κίνησης : Αυτοί οι αισθητήρες µετρούν δυνάµεις επιτάχυνσης και περιστροφικές δυνάµεις κατά µήκος τριών αξόνων. Αυτή η κατηγορία περιλαµϐάνει επιταχυνσιόµετρα, αισθητήρες ϐαρύτητας, γυροσκόπια και αισθητήρες διανυσµάτων περιστροφής.
- Αισθητήρες περιβάλλοντος : Αυτοί οι αισθητήρες µετρούν διάφορες περιβαλλοντικές παραµέτρους, όπως η ϑερµοκρασία, η πίεση του αέρα, ο ϕωτισµός και η υγρασία του περιβάλλοντος. Η κατηγορία αυτή περιλαµβάνει ϐαρόµετρα, ϕωτόµετρα και ϑερµόµετρα.
- Αισθητήρες ϑέσης : Αυτοί οι αισθητήρες µετρούν τη ϕυσική ϑέση µιας συσκευής. Η κατηγορία αυτή περιλαµβάνει αισθητήρες προσανατολισµού και µαγνητόµετρα.

Μπορούµε να αποκτήσουµε πρόσβαση στους αισθητήρες που είναι διαθέσιµοι στη συσκευή και να αποκτήσουµε raw sensor data µέσω χρησιµοποιώντας το Android Sensor Framework. Το framework αυτό µας παρέχει διάφορες classes και interfaces που µας ϐοηθούν να εκτελέσουµε µια µεγάλη ποικιλία εργασιών που σχετίζονται µε αισθητήρες.

Στην εφαρµογή Emoricon συλλέγουµε raw data από όσους περισσότερους αισθητήρες έχει η συσκευή του κινητού αφού κάνουµε έναν έλεγχο για το ποιοι είναι διαθέσιµοι στην συγκεκριµένη συσκευή. Στην συνέχεια χρησιµοποιούµε sensor events για να καταγράφουµε τα δεδοµένα όταν χρειάζεται έτσι ώστε να µπορούν να ληφθούν κατάλληλες αποφάσεις.

### **3.6.2 Εξαγωγή δεδοµένων από Android Camera**

Προκειµένου να χρησιµοποιήσουµε την κάµερα της συσκευής του κινητού για τη συλλογή των δεδοµένων, ϑα πρέπει να λειτουργεί καθόσον χρησιµοποιείται η εφαρµογή. ΄Οπως και στην περίπτωση των αισθητήρων, η λειτουργία γίνεται στο background και εφόσον ο χρήστης έχει συναινέσει.

Για να αποφύγουµε προβλήµατα συµβατότητας µεταξύ των διαφορετικών συσκευών κινητών επιλέξαµε το API cameraX και συγκεκριµένα το use case Image Analysis δεδοµένου ότι ϑέλουµε να χρησιµοποιήσουµε machine learning, αλλά και το Image Capture για τη διευκόλυνσή µας. Συνεπώς, η εφαρµογή emoricon υλοποιεί µια µέθοδο analyze() που εκτελείται σε κάθε καρέ της κάµερας. Από εκεί εξάγεται ένα αντικείµενο Image, µε σκοπό να το εισάγουµε στα µοντέλα µας. Για να ακολουϑήσουµε τις απαιτήσεις του Google ML Kit για realtime επεξεργασία µετατρέπουµε το αντικείµενο Image σε διαστάσεις 480x360 pixel. Αυτό εισάγεται στον face detector και µόλις εντοπιστεί ένα πρόσωπο ξεκινούν να εκτελούνται ασύγχρονα όλες οι αλγοριθµικές µέθοδοι συλλογής δεδοµένων.

Για να γίνει κατανοητή η λειτουργία του αλγορίθµου χρονικά παρουσιάζουµε το παρακάτω sequence diagram.

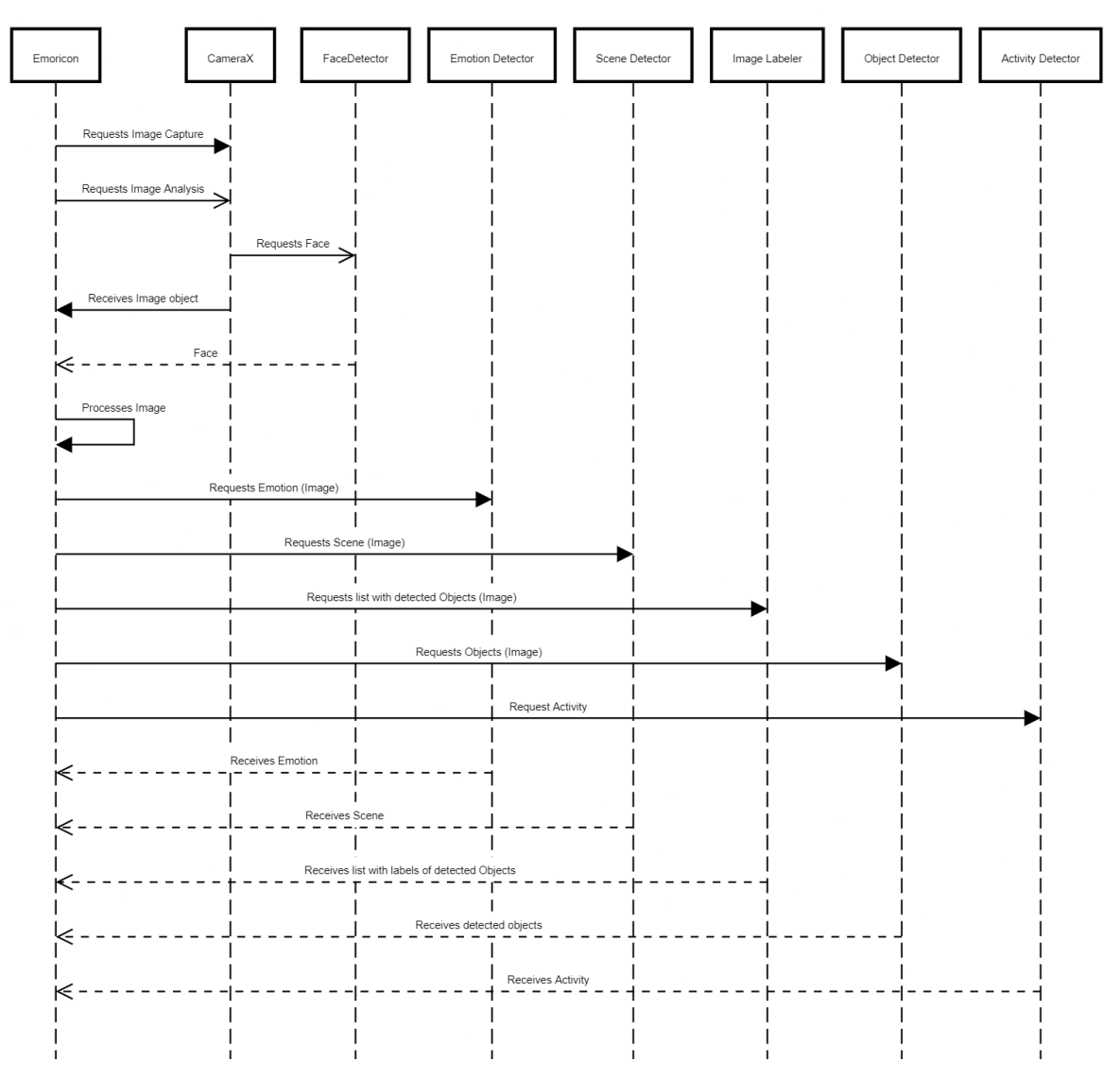

Sequence Diagram of Emoricon's Data Collection Algorithm

Σχήµα 3.16: ∆ιάγραµµα ακολουθίας του αλγορίθµου συλλογής δεδοµένων

#### **3.6.3 Φιλτράρισµα και επεξεργασία δεδοµένων**

Μία από τις προκλήσεις που συναντήσαµε κατά την δηµιουργία της εφαρµογής Emoricon ήταν η αποθήκευση δεδοµένων στην firebase και πιο συγκεκριµένα το κάθε πότε ϑα γίνεται. ∆εδοµένου ότι ο αλγόριθµος συλλογής δεδοµένων εκτελείται σε κάθε καρέ της κάµερας παράγονται πάρα πολλά δεδοµένα. Πολλά από αυτά επαναλαµβάνονται και όχι µόνο δεν έχει καµία χρησιµότητα η αποθήκευσή τους αλλά υπάρχει και περίπτωση να χρειαστεί να µεταβούµε από το Spark Plan που είναι το free plan της Firebase, στο Blaze plan που είναι το pay as you go, και αυτό λόγω της ανάγκης για περισσότερα read and write στη ϐάση και για µεγαλύτερη χωρητικότητα.

Εποµένως ήταν προφανές ότι πρέπει να ϕιλτράρουµε τα δεδοµένα και να ϕροντίσουµε να αποθηκεύονται µόνο όταν έχουν σηµασία. Για αυτό το λόγο δηµιουργήσαµε δύο κλάσεις την DataProcessing και την Analytics.

Σκοπός της DataProcessing είναι να ελέγχει αν τα δεδοµένα «αξίζουν» να αποθη-

κευθούν και επίσης εξετάζει αν µπορούµε να τα εµπιστευτούµε. Ο έλεγχος γίνεται χρησιµοποιώντας την τιµή της µεταβλητής confidence, η οποία επιστρέφεται από τα µοντέλα µαζί µε τα αποτελέσµατα της αναγνώρισης. Ανάλογα µε την µέτρηση έχουν οριστεί τα αποδεκτά όρια στο confidence και εποµένως ελέγχεται αν η νέα τιµή είναι µέσα σε αυτά τα όρια, διαφορετικά απορρίπτεται. Στη συνέχεια εξετάζεται αν η νέα τιµή είναι διαφορετική από την προηγούµενη για να κρίνουµε αν έχει νόηµα η αποϑήκευση της. Από τη διαφορά των timestamp αποθήκευσης µεταξύ δύο διαδοχικών µετρήσεων προκύπτει η χρονική διάρκεια της µέτρησης.

Κάποια από τα δεδοµένα που έχουν εξαχθεί, αφού ϕιλτραριστούν αποθηκεύονται ως έχουν στην κλάση Analytics, ενώ κάποια άλλα εισάγονται σαν παράµετροι στις µεθόδους της κλάσης και επεξεργάζονται περαιτέρω συνθέτοντας καινούρια δεδοµένα. Κάθε ϕορά που γίνεται αλλαγή στην τάξη Analytics, τότε αποθηκεύεται στην firebase.

# **3.7 Ανάπτυξη Εφαρµογών**

΄Εχει γίνει πλέον σαφές ότι όλοι οι προηγούµενοι αλγόριθµοι και οι διαδικασίες που περιγράψαµε, χρησιµοποιούνται µέσω µιας android εφαρµογής της Emoricon, που αναπτύχθηκε χρησιµοποιώντας το Android Studio.

Η emoricon είναι µία εφαρµογή mobile learning που ϐασίζεται τόσο στην ασύγχρονη εκπαίδευση όσο και στη σύγχρονη. Χρησιµοποιώντας το Youtube Data API, η εφαρµογή έχει πρόσβαση στην µεγαλύτερη online πλατφόρµα video sharing.

Σκοπός της εφαρµογής είναι να δώσει στο χρήστη τη δυνατότητα να µπορεί να προσθέτει ϐίντεο ή ολόκληρες λίστες ϐίντεο µε εκπαιδευτικό περιεχόµενο, ώστε να µπορεί να τα παρακολουθήσει κατά απαίτησή του. Κατά τη διάρκεια της παρακολούθησης, δίνεται επίσης η δυνατότητα να κρατηθούν σηµειώσεις σε κάθε ϐίντεο. Παράλληλα µε τη ϑέαση εκτελούνται οι αλγόριθµοι συλλογής δεδοµένων που περιγράψαµε στα προηγούµενα κεφάλαια και τα δεδοµένα που συλλέγονται αποθηκεύονται στην firebase. Η αποθήκευση και ο συγχρονισµός γίνονται πολύ εύκολα, µέσω της πλατφόρµας που παρέχεται από την Google.

΄Ενας χρήστης για να χρησιµοποιήσει την εφαρµογή, ϑα πρέπει αρχικά να έχει κάνει εγγραφή και να συνδεθεί. Αυτό του δίνει τη δυνατότητα να συνεχίσει τη ϑέαση από κάποια άλλη κινητή συσκευή, δεδοµένου ότι η εφαρµογή συγχρονίζει τα δεδοµένα µέσω cloud. Η αυθεντικοποίηση είναι απαραίτητη, ώστε να γίνεται αυτός ο συγχρονισµός αλλά και για να να σώζονται τα analytics-metrics κάτω από το αναγνωριστικό του κάθε χρήστη (id) το οποίο αποτελεί και κλειδί και είναι το ϐασικό και υψηλότερου επιπέδου node (ϐλ. εικόνα 823). Επιπροσθέτως είναι απαραίτητη, ώστε να µπορεί γίνεται έλεγχος στους χρήστες που χρησιµοποιούν την εφαρµογή, δίνοντας έτσι την δυνατότητα σε οργανισµούς-εταιρείες να µπορούν να επιλέγουν ποιος ϑα αποκτάει πρόσβαση στο εκπαιδευτικό περιεχόµενο. Αυτός ο περιορισµός πρόσβασης επιτυγχάνεται µέσω της εφαρµογής youtube, η οποία χρησιµοποιεί τρεις διαφορετικούς τύπους visibility τους public, private και unlisted.

Περιγράφοντας εν συντοµία τις διαφορές µεταξύ των τύπων :

- Το public (δηµόσιο) status είναι η προεπιλεγµένη ϱύθµιση και αυτό σηµαίνει ότι οποιοσδήποτε µπορεί να αναζητήσει και να δει το ϐίντεο.
- Το private (ιδιωτικό) συνεπάγεται ότι για να δει κάποιος το ϐίντεο πρέπει να του έχει γίνει πρόσκληση και να διαθέτει λογαριασµό Google. Ο µέγιστος

αριθµός διαµοιρασµού ενός private video είναι 50 άτοµα. Τα private video δεν εµφανίζονται ως αποτέλεσµα αναζήτησης και στη λίστα των καναλιών του δηµιουργού.

• Το unlisted (μη καταχωρημένο) status έχει επίσης ως αποτέλεσμα το βίντεο να µην εµφανίζεται ούτε στα αποτελέσµατα αναζήτησης ούτε στο κανάλι του δηµιουργού. Για να µπορέσει να συνδεθεί κάποιος και να το παρακολουθήσει απαιτείται να γνωρίζει το σύνδεσµο του ϐίντεο. Ο σύνδεσµος µπορεί να διαµοιϱαστεί µε οποιονδήποτε, ακόµα και µε κάποιον που δεν έχει Google account.

Αξιοποιώντας τα παραπάνω visibility status ο εκπαιδευτικός ή ο δηµιουργός πεϱιεχοµένου αποκτάει έλεγχο στην πληροφορία και µπορεί να προσοµοιώσει είτε µία εκπαίδευση σε «µικρή» τάξη των 50 ατόµων µε ελεγχόµενη πρόσβαση, είτε µία «αµϕιθεατρική» παρουσίαση που η πρόσβαση είναι πιο ελεύθερη αλλά και πάλι υπάρχει κάποιος έλεγχος, είτε µία δηµόσια ανοιχτή παρουσίαση µε ελεύθερη πρόσβαση. Το πλεονέκτηµα της ψηφιακής προσέγγισης σε σχέση µε την ϕυσική παρουσία είναι ότι πέρα από τη σύγχρονη τηλεκπαίδευση μέσω live video (ζωντανή μετάδοση), υπάρχει σαν επιλογή και η ασύγχρονη, µε πολλά και διαφορετικά πλεονεκτήµατα αλλά και κάποια µειονεκτήµατα που όµως δεν αποτελούν αντικείµενο της συγκεκριµένης συγγραφής.

Παράλληλα µε την είσοδό του στην εφαρµογή και αφού έχει δοθεί άδεια για τα κατάλληλα permission ξεκινάει ο αλγόριθµος συλλογής δεδοµένων που περιγράφεται στο κεφάλαιο 3.7. Σκοπός µας είναι να αξιοποιηθούν αυτά τα δεδοµένα µαζικά από τον εκπαιδευτικό ή το δηµιουργό περιεχοµένου, ώστε να µπορέσει είτε να ϑέσει περιορισµούς στη διαδικασία της εκπαίδευσης είτε να κριθεί η απήχησή της ή ακόµα και η αποδοτικότητα του συγκεκριµένου περιεχοµένου.

Περισσότερες πληροφορίες για την λειτουργικότητα ϑα αναφερθούν στο κεφάλαιο 4.1 Εφαρµογή Android.

# **3.8 Analytics και Metrics**

Παράλληλα µε την emoricon που αποτελεί πρακτικά client για τους χρήστες της εφαρµογής, έχουν δηµιουργηθεί και δύο python notebooks, ώστε να µπορούν οι διαχειριστές να αποκτήσουν πρόσβαση στα analytics και στα metrics τα οποία έχουν καταγραφεί για κάθε χρήστη αλλά και συνολικά.

Τα Python notebooks αναπτύχθηκαν µέσω της πλατφόρµας Google Colab, η οποία είναι ένα δωρεάν περιβάλλον για Jupyter notebook που λειτουργεί εξ ολοκλήρου στο cloud. Το πιο σηµαντικό είναι ότι δεν απαιτεί την εγκατάσταση και τα notebooks που δηµιουργούµε µπορούν να επεξεργαστούν ταυτόχρονα από τα µέλη µίας οµάδας, όπως ακριβώς γίνεται και µε τα έγγραφα στο Google Docs. Το Colab υποστηρίζει πολλές δηµοφιλείς ϐιβλιοθήκες µηχανικής µάθησης, οι οποίες µπορούν εύκολα να ϕορτωθούν στο σηµειωµατάριό µας.

Και στα δύο σηµειωµατάρια πραγµατοποιούµε µία σύνδεση µε την firebase και ϕορτώνουµε τη nosql database που ϐρίσκεται υπό τη µορφή αντικειµένου JSON, σε python dictionary. Από εκεί και πέρα χρησιµοποιούµε τη ϐιβλιοθήκη της python, pandas για να µετατρέψουµε το dictionary σε table και να τρέξουµε query σαν να ήταν κάποια σχεσιακή ϐάση δεδοµένων. Στη συνέχεια, µε την ϐιβλιοθήκη matplotlib ϐγάζουµε διαγράµµατα για να οµαδοποιήσουµε τα δεδοµένα και να παρατηρήσουµε τη συµπεριφορά τους.

Ο λόγος που χρησιµοποιούµε python notebooks στο Google Colab είναι για να παρέχουµε τη δυνατότητα στο διαχειριστή να τροποποιήσει τα δεδοµένα µε ευκολία out of the box, χωρίς να χρειαστεί να εγκαταστήσει κανένα framework καθώς και την python και τις ϐιβλιοθήκες της. ΄Εχοντας έτοιµα τα notebooks και µε ελάχιστες γνώσεις του panda framework, µπορούν όλα τα analytics να τροποποιηθούν κατά απαίτηση.

## **3.8.1 User Analytics**

Στο σηµειωµατάριο µε τα User Analytics ο διαχειριστής της εφαρµογής (εκπαιδευτικόςδηµιουργός περιεχοµένου) µπορεί να ϐάλει το email ενός συγκεκριµένου χρήστη και να δει τα ϐίντεο που έχει προσθέσει ο χρήστης καθώς και στατιστικά σχετικά µε το δεδοµένα που συλλέγουµε.

Για παράδειγµα µπορούµε να δούµε :

- το επικρατές συναίσθηµα του χρήστη συναρτήσει του χρόνου, καθώς και το τελευταίο συναίσθηµα που αναγνωρίστηκε
- το ποσοστό των µαθηµάτων που παρακολούθησε ο χρήστης εν κινήσει
- το ποσοστό των µαθηµάτων που παρακολούθησε µόνος του σε σύγκριση µε αυτά που υπήρχαν και άλλοι άνθρωποι στο χώρο
- µαθήµατα σε σχέση µε το context
- την τελευταία τοποθεσία του χρήστη
- τα υπόλοιπα metrics που διαβάστηκαν από τον αισθητήρα του κινητού
- λίστα µε αντικείµενα που αναγνωρίστηκαν κατά την διάρκεια συλλογής δεδοµένων

#### **3.8.2 Mass Analytics**

Στο σηµειωµατάριο µε τα µαζικά analytics ο διαχειριστής της εφαρµογής ϐλέπει συγκεντρωτικά δεδοµένα από όλους τους χρήστες και όλα τα ϐίντεο.

Μερικά από αυτά αναφέρονται παρακάτω :

- Το top 10 των µαθηµάτων
- Τα τελευταία trends
- Τι ποσοστό των χρηστών διαβάζει στο γραφείο του, στον καναπέ και στο κρεβάτι·
- Τι ποσοστό των χρηστών της εφαρµογής έχει κατοικίδιο·
- Τι ποσοστό διαβάζει µόνο του και τι µε παρέα·
- Τα top 10 αντικείµενα που αναγνωρίστηκαν στο χώρο
- Τα top 10 από τα context που αναγνωρίστηκαν

### **3.9 ∆ιαδικασία Ανάπτυξης Λογισµικού**

Για την ανάπτυξη του λογισµικού πραγµατοποιήθηκε ένας πλήρης κύκλος ανάπτυξης λογισµικού χρησιµοποιώντας το µοντέλο του καταρράκτη.

Οι ϕάσεις στο µοντέλο του καταρράκτη που ακολουθήσαµε είναι οι παρακάτω :

1. Συγκέντρωση των απαιτήσεων (Gather Information and Planning)

- 2. Ανάλυση και καθορισµός των δεδοµένων (Analysis)
- 3. Σχεδιασµός συστήµατος και Αρχιτεκτονικής λογισµικού (Design)
- 4. Ανάπτυξη Λογισµικού (Implementation)
- 5. ∆οκιµές (Testing)
- 6. Λειτουργία και Εγκατάσταση (Deployment)

# <span id="page-60-0"></span>**4 Υλοποίηση**

# **4.1 Εφαρµογή Android**

Για την υλοποίηση του Emoricon δηµιουργήσαµε µία εφαρµογή Android χρησιµοποιώντας το Android Studio. ΄Ολα τα δεδοµένα που αποθηκεύει ο χρήστης καθώς και αυτά που συλλέγονται ή παράγονται από την εφαρµογή, σώζονται σε Realtime Database στο Firebase API και έχει ενεργοποιηθεί η offline λειτουργία της Realtime Database έτσι ώστε να µπορεί η εφαρµογή να δουλέψει αν χαθεί προσωρινά η σύνδεση µε το internet, ωστόσο για τη σωστή χρήση της εφαρµογής απαιτείται σύνδεση µε το internet.

# **4.1.1 Οθόνη Splash**

Η οθόνη Splash είναι η πρώτη επαφή του χρήστη της εφαρµογής µε την Emoricon. Εµφανίζεται κατά το άνοιγµα της εφαρµογής και παραµένει για µερικά δευτερόλεπτα. Η εµφάνιση µίας splash οθόνης είναι πλέον εκτός από κλασσική και απαραίτητη για το user experience.

Για τη δηµιουργία µίας οθόνης τύπου Splash υπάρχουν δύο τρόποι :

- 1. Χρησιµοποιώντας Timers
- 2. Χρησιµοποιώντας το ένα Launcher Theme

Ο πρώτος τρόπος ήταν ο παραδοσιακός τρόπος που χρησιµοποιούνταν στις παλαιότερες εκδόσεις του Android αλλά δεν είναι καλύτερος, γιατί ϑα οδηγήσει σε ψυχρή εκκίνηση (cold start) [\[63\]](#page-86-11). Η ψυχρή εκκίνηση εµφανίζεται επειδή η εφαρµογή χρειάζεται χρόνο για να ϕορτώσει το αρχείο διάταξης της δραστηριότητας Splash. ΄Ετσι, αντί να δηµιουργήσουµε το layout, ϑα χρησιµοποιήσουµε τη δύναµη που µας προσφέρει το Application Theme του Android για να επιτύχουµε την ίδια εµφάνιση και λειτουργικότητα. Αυτός ο δεύτερος τρόπος, είναι και ο προτεινόµενος από την Google.

Το ϑέµα της εφαρµογής γίνεται instantiate πριν από τη δηµιουργία του layout. Ορίσαµε ένα drawable µέσα στο ϑέµα (theme.xml) που περιλαµβάνει το ϕόντο της δραστηριότητας και το εικονίδιο της εφαρµογής µας χρησιµοποιώντας layer-list. Στην συνέχεια ορίσαµε αυτό το προσαρµοσµένο ϑέµα στο Manifest για το δραστηϱιότητα SplashScreen. Εφόσον ϕορτώνουµε την οθόνη Splash από το Manifest δεν χρειάζεται να χρησιµοποιήσουµε setContentView() µε κάποιο xml για layout.

Κατά τη ϕόρτωση της εφαρµογής µας στην δραστηριότητα SplashScreen, πραγµατοποιείται η σύνδεση µε το API της Firebase, γίνεται instantiate η Realtime Database και επιχειρείται authentication. Για τη συγκεκριµένη λειτουργία έχουµε δηµιουργήσει έναν Session Manager ο οποίος µας ϐοηθάει να αποθηκεύουµε τα δεδοµένα του χρήστη εκτός της εφαρµογής, έτσι ώστε την επόµενη ϕορά που ο χρήστης ϑα χρησιµοποιήσει την εφαρµογή µας, να µπορούµε εύκολα να ανακαλέσουµε της πληροφορίες σύνδεσης του και να κάνουµε το authentication αυτόµατα.

Με αυτόν τον τρόπο, αν η emoricon καταφέρει να κάνει authentication µε τα στοιχεία που ϑα συλλέξει από τον session manager προχωράει στην επόµενη δραστηριότητα ( MainApp), η οποία είναι και η κεντρική δραστηριότητα της εφαρµογής µας, διαφορετικά οδηγεί το χρήστη στην οθόνη σύνδεσης ( LogIn).

Η splash screen εµφανίζεται στην οθόνη για τέσσερα δευτερόλεπτα και πέρα από την πρακτική χρησιµότητα που έχει, να παίρνει τη ϑέση κάποιας κενής άσπρης οθόνης όσο γίνεται η ϕόρτωση, δεν παύει να αποτελεί και την πρώτη εµπειρία του χρήστη µε την εφαρµογή µας. Οπότε επιδιώξαµε ο σχεδιασµός να τραβάει την προσοχή του χρήστη και ελπίζουµε να του προσελκύσει το ενδιαφέρον.

Για να επιτύχουµε την επιθυµητή καθυστέρηση ώστε ο χρήστης να προλάβει να παρατηρήσει την οθόνη Splash, δηµιουργήσαµε έναν Handler µε τη µέθοδο postDelayed(). Ο χρόνος SPLASH\_DELAY καθώς και όλοι οι άλλοι παράμετροι της εφαρµογής µας καθορίζονται στο αρχείο Constants.java.

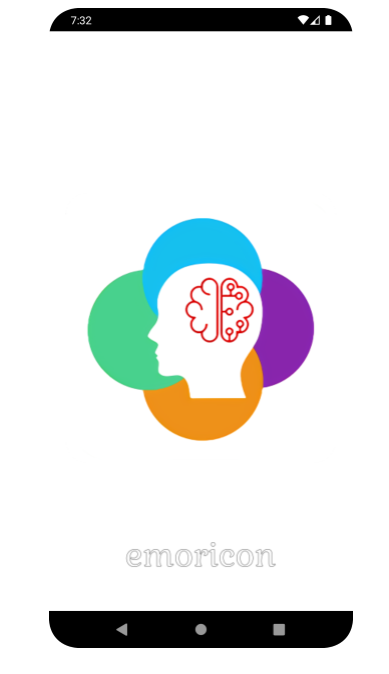

Σχήµα 4.1: Οθόνη Splash

### **4.1.2 Οθόνη LogIn**

Η οθόνη LogIn είναι η πρώτη οθόνη που πρακτικά απαιτεί αλληλεπίδραση µε το χρήστη και του δίνει τη δυνατότητα να συνδεθεί στην εφαρµογή, χρησιµοποιώντας το email και τον κωδικό του ή να κάνει authentication χρησιµοποιώντας το google account του. Ακόµα, όπως σε όλες σχεδόν τις οθόνες σύνδεσης, ο χρήστης µπορεί να αιτηθεί να κάνει reset το password του.

Αν ο χρήστης δεν έχει λογαριασµό µπορεί να επιλέξει SignUp και να µεταβεί στη δραστηριότητα Register.

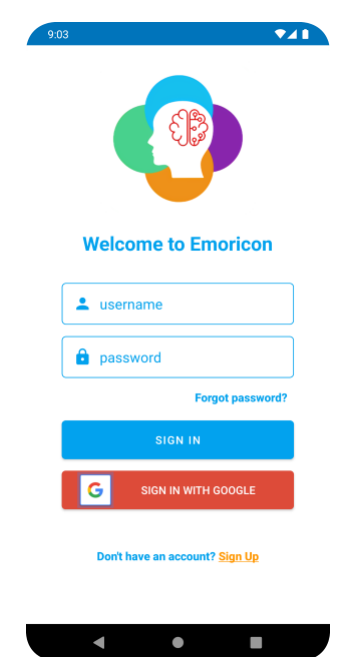

Σχήµα 4.2: Οθόνη Splash

΄Οταν πατηθεί κάποιο από τα κουµπιά SIGN IN, τότε χρησιµοποιείται το Firebase Authentication και αποστέλλονται τα στοιχεία του χρήστη για να γίνει η ταυτοποίησή τους. Αν τα στοιχεία είναι έγκυρα, γίνεται authentication και τότε ο χρήστης µεταφέρεται στην οθόνη «MainApp», ενώ στην περίπτωση που δεν είναι έγκυρα, τότε ενηµερώνεται ο χρήστης για το σφάλµα που παρουσιάστηκε .

#### **4.1.3 Οθόνη Register**

Στην οθόνη αυτή παρέχεται στο χρήστη η δυνατότητα να δηµιουργήσει ένα νέο λογαριασµό για να µπορέσει να συνδεθεί στην εφαρµογή. Ο λογαριασµός δηµιουργείται µε την χρήση της ϐιβλιοθήκης Firebase Authentication, χρησιµοποιώντας για στοιχεία σύνδεσης ένα Email και έναν κωδικό πρόσβασης. Παράλληλα αποθηκεύεται στην Realtime Database, ϐάση του αναγνωριστικού (id), το προφίλ του χρήστη που περιέχει το όνοµά του και τα στατιστικά του µε τις default τιµές. Αφού ολοκληρωθεί επιτυχώς η δηµιουργία του λογαριασµού, τότε ο χρήστης µεταφέρεται στην οθόνη «MainApp». Σε περίπτωση που παρουσιαστεί οποιαδήποτε δυσλειτουργία, ο χρήστης ενηµερώνεται για το σφάλµα.

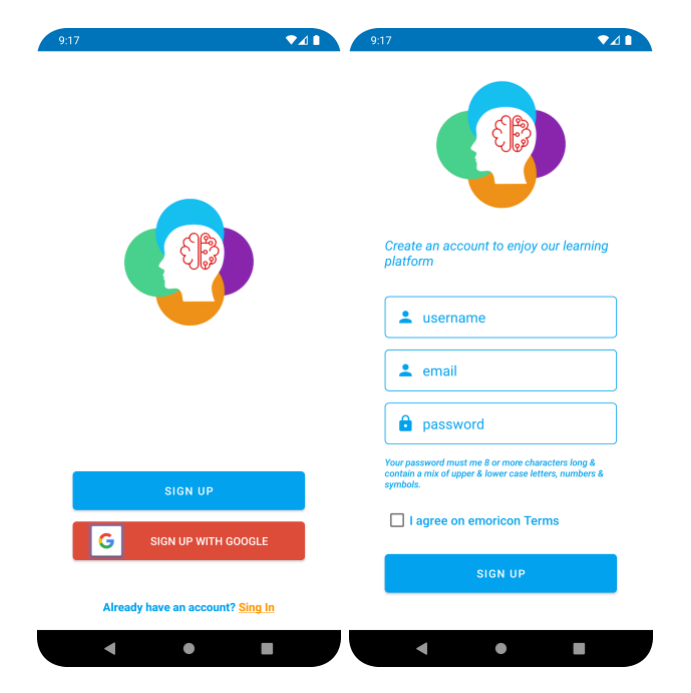

Σχήµα 4.3: Οθόνες δηµιουργίας λογαριασµού

### **4.1.4 Κεντρική οθόνη Emoricon**

Η κεντρική οθόνη της εφαρµογής εµφανίζεται µέσω της δραστηριότητας MainApp. Σε αυτήν ο χρήστης µπορεί να δει τη λίστα µε τα µαθήµατα που έχει προσθέσει, να αναζητήσει κάποιο από αυτά και τελικά να επιλέξει την ϑέασή του. Στο πάνω µέρος της οθόνης παρουσιάζονται κάποια στοιχεία από το προφίλ του χρήστη και κάποια στατιστικά και ακολουθεί µία λίστα µε τα µαθήµατα που έχει προσθέσει ο χρήστης. Το προφίλ και το κάθε µάθηµα εµφανίζονται χρησιµοποιώντας το UI component cardview [\[64\]](#page-86-12) ενώ η λίστα µε τα µαθήµατα προσαρτάται σε ένα RecyclerView [\[65\]](#page-86-13).

Το Android RecyclerView είναι µια πιο προηγµένη, ισχυρή και ευέλικτη έκδοση του ListView. Στο RecyclerView µπορούµε να ϕορτώσουµε µεγάλο όγκο δεδοµένων και τα στοιχεία του RecyclerView µπορούν να έχουν custom design. Λειτουργεί µε ϐάση το πρότυπο σχεδίασης ViewHolder, οπότε πρέπει να δηµιουργήσουµε µια κλάση Data που κρατάει τα δεδοµένα για το RecyclerView και µια κλάση ViewHolder που ϑα ϑέτει δεδοµένα σε κάθε στοιχείο του RecyclerView. ΄Οπως υποδηλώνει και το όνοµα, το Android RecyclerView χρησιµοποιείται για την επαναχρησιµοποίηση κελιών κατά την κύλιση προς τα πάνω και κάτω µε την ανακύκλωση των στοιχείων της λίστας. Τέλος µε το RecyclerView ορίζουµε τους LayoutManagers δυναµικά κατά την εκτέλεση, σε αντίθεση µε το ListView που ήταν διαθέσιµο µόνο σε µια λίστα κάθετης κύλισης. [\[65\]](#page-86-13)

Μόλις ο χρήστης επιλέξει κάποιο στοιχείο της λίστας, ανοίγει η οθόνη Youtube-Player για να ξεκινήσει η παρακολούθηση του συγκεκριµένου µαθήµατος.

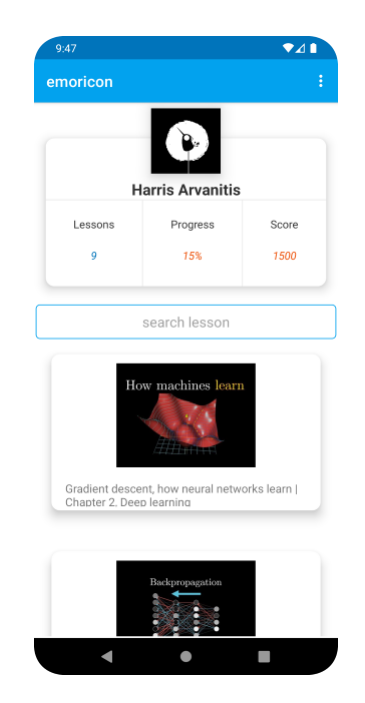

Σχήµα 4.4: Κεντρική οθόνη εφαρµογής

#### **4.1.5 Οθόνη Προβολής Μαθήµατος**

Σε αυτή την οθόνη, ο χρήστης πραγµατοποιεί τη ϑέαση των µαθηµάτων του και µπορεί να κρατήσει σηµειώσεις για αυτά. Η προβολή του ϐίντεο γίνεται χρησιµοποιώντας το Android-youtube-player [\[66\]](#page-86-14) το οποίο είναι ένα customizable open source youtube player για το Android. Παρέχει µια απλή προβολή τη YouTubePlayerView, που µπορεί εύκολα να ενσωµατωθεί σε οποιαδήποτε δραστηριότητα.

Η ϐιβλιοθήκη είναι ένα wrapper πάνω από το IFrame Player API [\[67\]](#page-86-15), το οποίο τρέχει σε ένα WebView. Ως εκ τούτου, δεν απαιτείται η εφαρµογή YouTube στη συσκευή του χρήστη και επίσης δεν υπάρχουν ζητήματα με τους όρους χρήσης του YouTube. Χρησιµοποιήθηκε η συγκεκριµένη ϐιβλιοθήκη αντί της official, διότι παρέχει περισσότερη λειτουργικότητα και έχει λυµένα κάποια προβλήµατα που αναφέρθηκαν στην official εφαρµογή.

Σε αυτή την οθόνη ο χρήστης µπορεί να προσθέσει τις σηµειώσεις του για κάθε ένα από τα µαθήµατα που παρακολουθεί. Μπορεί να χαρακτηρίσει ένα ϐίντεο ως ¨completed¨ και να ενηµερώσει το progress στο προφίλ του ή να διαγράψει ένα ϐίντεο από τη λίστα του.

΄Οσο ο χρήστης παρακολουθεί τα µαθήµατα του, ο αλγόριθµος συλλογής δεδοµένων εκτελείται στο παρασκήνιο. Για να µπορέσουµε να δοκιµάσουµε τη λειτουργία της εφαρµογής, δηµιουργήσαµε µία δραστηριότητα την ¨GetEmotionActivity¨, στην οποία µπορούµε να δούµε live την εκτέλεση των αλγορίθµων µηχανικής µάθησης να µας δείχνουν κάποια από τα δεδοµένα που συλλέγονται.

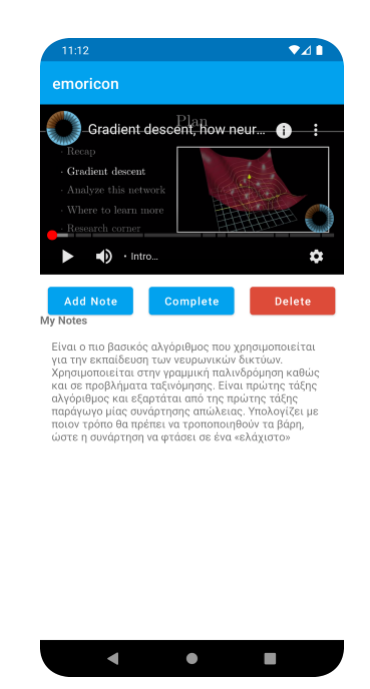

Σχήµα 4.5: Οθόνη Προβολής Μαθήµατος

#### **4.1.6 Οθόνη Live Capture**

Η Οθόνη Live Capture (δραστηριότητα GetEmotionActivity) δηµιουργήθηκε για να διευκολυνθεί η ανάπτυξη λογισµικού. Υπάρχει στο Administrator Menu και µέσω αυτής µπορούν να ελεγχθούν οι αλγόριθµοι συλλογής δεδοµένων. ΄Ενα παράδειγµα εκτέλεσης των αλγορίθµων εµφανίζεται στην παρακάτω εικόνα.

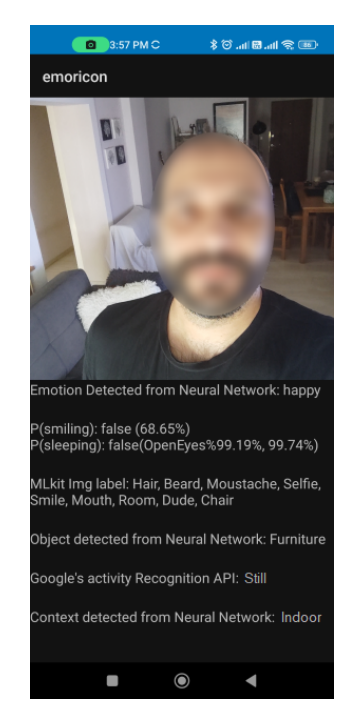

Σχήµα 4.6: Οθόνη Live Capture

Τα δεδοµένα που ϕαίνονται στην εικόνα προκύπτουν από τον αλγόριθµο συλλογής δεδοµένων και στη συνέχεια ϕιλτράρονται µέσω της κλάσης DataProcessing. Για παράδειγµα µπορούµε να αναφέρουµε ότι το χαµόγελο που εντοπίζεται στην εικόνα 4.6 είναι 68,65% και επειδή δεν ξεπερνάει το 70% που ορίσαµε σαν όριο, στο Smiling flag επιστρέφεται η τιµή false.

## **4.1.7 Οθόνη Test Models**

΄Οπως και στην περίπτωση της προηγούµενης δραστηριότητας, η συγκεκριµένη οθόνη δηµιουργήθηκε για να µπορεί να ελεγχθεί η λειτουργία των µοντέλων που χρησιµοποιεί η emoricon, αλλά αυτή τη ϕορά αφορά µέσω εικόνας που συλλαµϐάνουµε µε τη χρήση της κάµερας. Η πρόσβαση στη συγκεκριµένη οθόνη γίνεται µέσω του Administrator menu της εφαρµογής µας. Κάθε µπλε κουµπί ελέγχει ένα διαφορετικό µοντέλο που χρησιµοποιεί η emoricon εκτός από το τελευταίο που µας οδηγεί στην οθόνη live capture. Αυτή η οθόνη καταγράφει στο log file την έξοδο ή/και τα αποτελέσµατα αναγνώρισης των µοντέλων. Η εµφάνιση του log στο Android studio γίνεται µέσω του logcat, ενώ µέσω της εφαρµογής από το menu option *Event Log*.

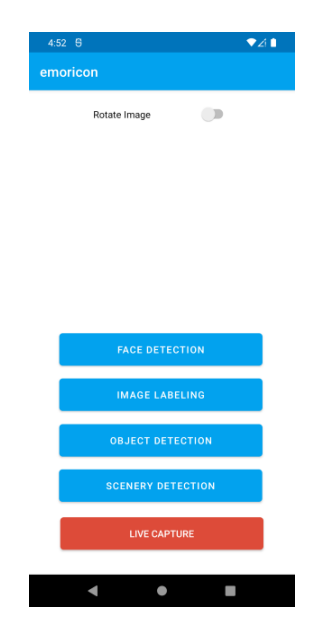

Σχήµα 4.7: Οθόνη δοκιµαστικής λειτουργίας µοντέλων

### **4.1.8 Εισαγωγή Μαθηµάτων**

Η εισαγωγή µαθηµάτων στην emoricon γίνεται µέσω της λειτουργίας που υποστηϱίζει το android για τη λήψη δεδοµένων από άλλες εφαρµογές. Ο χρήστης µπορεί να κάνει share οποιοδήποτε youtube video και να επιλέξει την emoricon και αυτό ϑα προστεθεί αµέσως στην λίστα του.

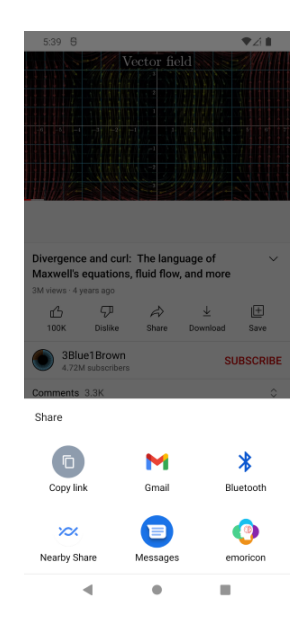

Σχήµα 4.8: Εισαγωγή µαθηµάτων από Youtube

Το import δεν απαιτείται να γίνει µέσω της εφαρµογής youtube mobile αλλά υποστηρίζεται µέσω οποιασδήποτε εφαρµογής ή σελίδας στο web δείχνει embedded video. Για παράδειγµα παρουσιάζεται η εισαγωγή ενός video µέσω του Chrome web browser. Ο χρήστης ενημερώνεται με μήνυμα μόλις ολοκληρωθεί η εισαγωγή του video και πλέον είναι άµεσα διαθέσιµο σε όλες του τις συσκευές µέσω της emoricon.

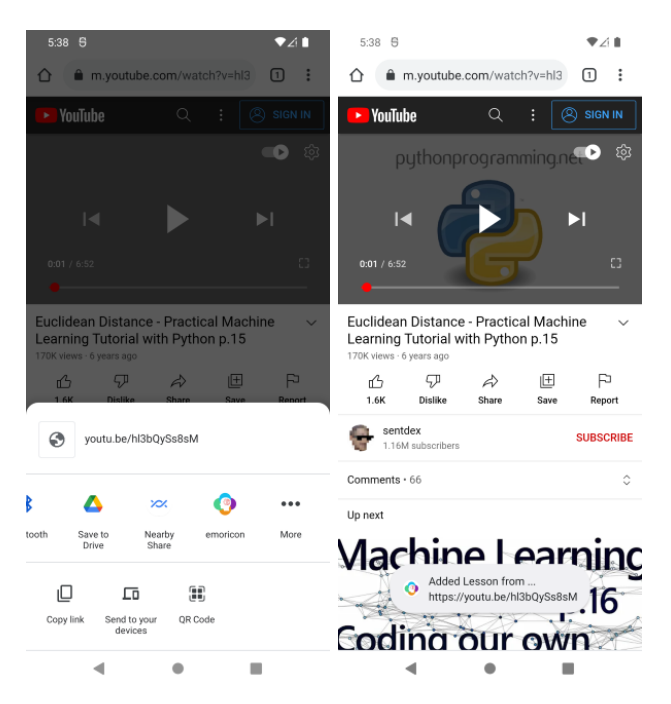

Σχήµα 4.9: Εισαγωγή Youtube ιδεο από Chrome Web Browser

Η συγκεκριµένη λειτουργικότητα επιτυγχάνεται µέσω της δραστηριότητας `AddVideo` και του android framework. Αρχικά ϕροντίσαµε στο Android Manifest να κάνουµε export τη δραστηριότητα και να δηλώσουμε action και data στο intent-filter όπως ϕαίνεται παρακάτω.

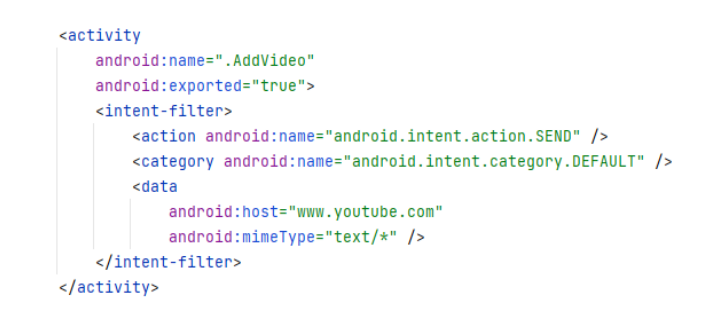

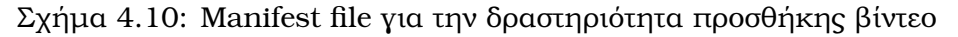

Στη συνέχεια παραλαµβάνουµε το αποτέλεσµα στην δραστηριότητα `AddVideo` αποθηκεύοντας το `videoURL`, από το οποίο δηµιουργούµε το `embedURL` ώστε να µπορέσουµε να πάρουµε κάποιες ϐασικές πληροφορίες για το συγκεκριµένο video χωρίς να κάνουµε κλήση στο Youtube Video API. Στο embedURL προσθέτουµε ως παράµετρο την &format=json ώστε να µας επιστρέψει ένα json object όπως ϕαίνεται παρακάτω.

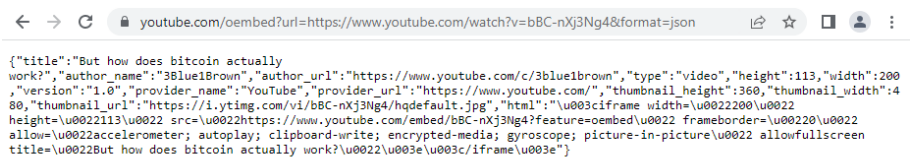

Σχήµα 4.11: Youtube Embeded URL

Στη συνέχεια, χρησιµοποιώντας ένα JsonTask το οποίο εκτελείται ασύγχρονα, κάνουµε κλήση στο `embedURL`, ώστε να κατεβάσουµε το json και να δηµιουργήσουµε ένα αντικείµενο GSON. Το τελευταίο το κάνουµε deserialize σε ένα αντικείµενο YoutubeVideo και έτσι προσθέτουµε κάποιες ϐασικές πληροφορίες. Τελικά, το αποθηκεύουµε στην firebase µέσω της µεθόδου `addVideoToDatabase`

```
Bundle extras = getInternet().getExtras();if (extras!=null)
\mathcal{L}videoURL = extras.getString(Intent.EXTRA_TEXT);
   embedURL = "https://www.youtube.com/oembed?url="+ videoURL + "&format=json";
   new JsonTask().execute(embedURL);
J.
private void addVideoToDatabase(String videoLink) {
   videoID = getYoutubeVideoId(videoLink);
   newLesson = new YoutubeVideo(videoID, videoName, videoLink);
    if(STORE_TO_CLOUD)
    Ā
        myRef.child(userID).child(newLesson.getVideoId()).setValue(newLesson);
        Toast.makeText(qetApplicationContext(), text: "Added Lesson from ... \n"+
                 videoLink, Toast.LENGTH_LONG).show();
        finish();
    \mathbf{r}
```
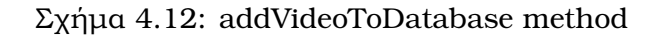

### **4.1.9 Menu ∆ιαχείρισης**

Το Μενυ διαχείρισης µας δίνει τις παρακάτω επιλογές.

- Ρυθµίσεις
- Event Log
- Test Models
- Live Mode
- Reset Local Data

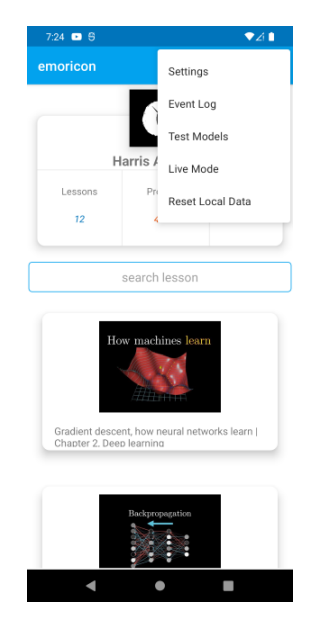

Σχήµα 4.13: addVideoToDatabase method

Οι πρώτες τέσσερις επιλογές ανοίγουν διαφορετικές δραστηριότητες εκ των οποίων έχουµε ήδη αναφερθεί σε κάποιες από αυτές, ενώ η τελευταία επιλογή `Reset Local Data` μας δίνει τη δυνατότητα να καθαρίσουμε την τοπική βάση δεδομένων που σώζουµε µέσω shared preferences, ώστε να επαναρχικοποιήσουµε την εφαρµογή.

### **4.1.10 Οθόνη Ρυθµίσεων**

Η οθόνη ϱυθµίσεων δηµιουργήθηκε για να µας δώσει τη δυνατότητα να αλλάξουμε μέσω της εφαρμογής Android κάποιες βασικές τιμές ρυθμίσεων που ελέγχουν την λειτουργία του προγράµµατος και που έχουν οριστεί στην κλάση `Constants.java`.

Παρακάτω εξηγούνται εν συντοµία οι επιλογές που δίνονται µέσω της οθόνης των ϱυθµίσεων.

- Enable Logger: ενεργοποιεί/απενεργοποιεί την καταγραφή στο `Event Log` της εφαρµογής
- Preserve Log: καταχωρεί τα log σε Shared Preferences ώστε να διατηρηθούν µετά την επανεκκίνησή της εφαρµογής.
- Store To Cloud: ελέγχει το αν η εφαρµογή ϑα αποθηκεύει τα δεδοµένα της στο cloud ή όχι.
- Clear my Online Data: το συγκεκριµένο switch καθαρίζει τα analytics του συγκεκριµένου χρήστη από την Online Firebase.
- Detection Interval: είναι ο χρόνος που ϑα περιµένει εφαρµογή πριν εκτελεστεί ξανά ο αλγόριθµος συλλογής δεδοµένων
- Update Interval: είναι ο ελάχιστος χρόνος που ϑα περιµένει η εφαρµογή πριν γράψει τα Analytics στην Online Firebase.

| $\circ$ Constants.java $\frac{1}{2}$ |                                        |                                                                           |  |  |
|--------------------------------------|----------------------------------------|---------------------------------------------------------------------------|--|--|
|                                      | package com.unipi.xarvanitis.emoricon; |                                                                           |  |  |
| $\overline{2}$                       |                                        |                                                                           |  |  |
| $\overline{3}$                       | import java.text.DecimalFormat;        |                                                                           |  |  |
| 4                                    |                                        |                                                                           |  |  |
| 5                                    |                                        | public class Constants {                                                  |  |  |
| 6                                    |                                        | public static Boolean DEBUG=false;                                        |  |  |
| 7                                    |                                        | public static Boolean ENABLE_LOGGER=true;                                 |  |  |
| -8                                   |                                        | public static Boolean PRESERVE_LOG=false;                                 |  |  |
| -9                                   |                                        | public static Boolean STORE_TO_CLOUD=true;                                |  |  |
| 10                                   |                                        | public static final int MY_PERMISSIONS_REQUEST_ACTIVITY_RECOGNITION = 10; |  |  |
| 11                                   |                                        | public static long DETECTION_INTERVAL_IN_MILLISECONDS=5000;               |  |  |
| 12                                   |                                        | public static int CONTEXT_LIST_SIZE=8;                                    |  |  |
| 13                                   |                                        | public static final int SPLASH_DELAY=4000;                                |  |  |
| 14                                   |                                        | public static int UPDATE_PROFILE_IN_DATABASE_IN_SECONDS=15;               |  |  |
| 15                                   |                                        | public static DecimalFormat $df = new DecimalFormat( pattern: "0.00");$   |  |  |

Σχήµα 4.14: Constants class

### **4.1.11 Οθόνη Logger**

Στην οθόνη logger µπορεί ο χρήστης της εφαρµογής να δει την καταγραφή πολλών ϐασικών δεδοµένων που αφορούν την λειτουργία της Emoricon.

Πιο συγκεκριµένα στο event log της εφαρµογής καταγράφονται τα παρακάτω :

- σύνδεση µε την Firebase και µήνυµα από user authentication
- Start/Stop από τα διάφορα Services της εφαρµογής
- την έξοδο των µοντέλων µε αφιλτράριστα όµως δεδοµένα (raw data)
- διάφορα άλλα δεδοµένα απαραίτητα για έλεγχο της λειτουργίας της εφαρµογής Παράδειγµα εκτέλεσης µπορεί να ϕανεί στην παρακάτω εικόνα.

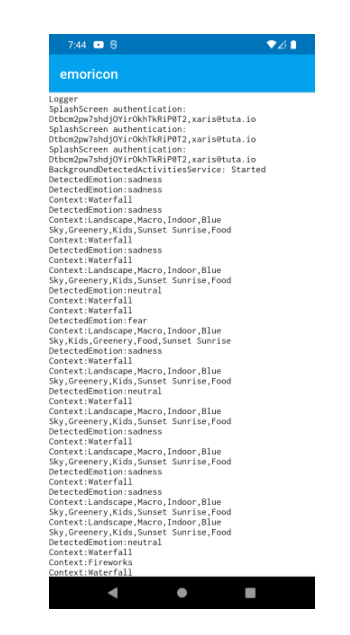

Σχήµα 4.15: Οθόνη Logger

## **4.2 Εφαρµογή διαχείρισής Analytics**

Η υλοποίηση των analytics έχει γίνει µέσω της Online πλατφόρµας Google Colab σε python jupyter notebook. ΄Εχουµε δηµιουργήσει δύο διαφορετικά notebook, ένα για τα analytics του χρήστη `UserAnalytics.ipynb` και ένα για τα µαζικά analytics 'MassAnalytics.ipynb`.

Για να κάνουµε τη σύνδεση µε τη firebase κάναµε generate το API key από τη firebase console και κατεβάσαµε το credential key το οποίο το αποθηκεύσαµε στο Google Drive. Στην συνέχεια κάνουµε mount το Google Drive ώστε να µπορούµε να διαβάζουµε και να αποθηκεύουµε αρχεία και ξεκινάµε τη σύνδεση µε τη firebase. Αφού ολοκληρωθεί το authentication, τραβάµε το json από την firebase και το σώζουµε σαν python dictionary. Στη συνέχεια το µετατρέπουµε ως pandas table ώστε να εκµεταλλευτούµε τις µεθόδους που παρέχονται για data analysis και data manipulation.

Τέλος, χρησιµοποιούµε την ϐιβλιοθήκη matplotlib για να δηµιουργήσουµε διάφορα διαγράµµατα και να ϐγάλουµε analytics, ώστε να εκτιµήσουµε την µαθησιακή διαδικασία.

#### **4.2.1 UserAnalytics.ipynb**

Στις παρακάτω εικόνες παρουσιάζονται παραδείγµατα από διαφορετικά user metrics που ϑα µπορούσαν να εξαχθούν από τα δεδοµένα του χρήστη που αποθηκεύονται online.
| Analytics for user xaris@tuta.io(FZBzbUmViFg6nfpoDF45FPhsYBy1) |                                                           |                                        |                                                                                  |                                                         |          |                                                        |                                                               |       |       |                                             |                        |
|----------------------------------------------------------------|-----------------------------------------------------------|----------------------------------------|----------------------------------------------------------------------------------|---------------------------------------------------------|----------|--------------------------------------------------------|---------------------------------------------------------------|-------|-------|---------------------------------------------|------------------------|
|                                                                |                                                           | detectedLabelsList detectedObiectsList | detectedScenervList                                                              |                                                         |          | emotion leftEyeOpenProbability rightEyeOpenProbability |                                                               |       |       | scenery sleeping smiling smilingProbability | tinestano              |
| NDnsTcO h1 XAR4IdgM                                            | (Beard, Hair, Moustache,<br>Selfie, Dude, Mouth, Evelashi | [Person, Clothing]                     | [Landscape, Macro, Indoor, Blue Sky,<br>Greenery, Kids, Food, Sunset<br>Sunrisel | <b>Canotation</b> *:<br>neutral", 'id': 4)              | 0.996141 | 0.996212                                               | <i>f</i> anotation*<br>Waterfall', 'id',<br>10}               | False | False |                                             | 0.014574 1665170307351 |
| -NDns TfaeapY3VY6hO1b                                          | (Beard, Hair, Moustache,<br>Selfie, Dude, Mouth, Evelash) | [Person, Clothing]                     | fLandscape, Macro, Indoor, Blue Sky.<br>Greenery, Kids, Sunset Sunrise.<br>Foodl | <b><i><u>ranotation':</u></i></b><br>neutral", 'id': 4) | 0.997919 | 0.996212                                               | f'anotation*<br>"Waterfall", "id":<br>10}                     | Fake  | False | 0.011907                                    | 1665170307353          |
| -NDnsThA-<br><b>5FKmofyCkN6</b>                                | [Beard, Hair, Moustache,<br>Selfie, Dude, Mouth, Eyelash] | [Person, Clothing]                     | fLandscape, Macro, Indoor, Blue Sky,<br>Greenery, Kids, Sunset Sunrise,<br>Foodl | {'anotation'<br>neutral', 'id': 4)                      | 0.995686 | 0.998313                                               | <b>Canotation</b> *<br>'Waterfall', 'id':<br>10}              | Fake  | False | 0.011408                                    | 1665170307355          |
| JNDnsTIES87htn7QJHkM                                           | [Beard, Hair, Moustache.                                  | <b>IDorron Clothinal</b>               | fLandscape, Macro, Indoor, Blue Sky,<br>Greenery Kids, Sunset Sunrise            | <b>Canotation</b> *:                                    | 0.998782 | 0.007491                                               | <b>Canotation</b> *<br>Waterfall <sup>1</sup> 3d <sup>e</sup> | Entra | Enten | <b>DOMCDEE</b>                              | 1006170307260          |

Σχήµα 4.16: Παράδειγµα από pandas dataframe αφού έχει εισαχθεί το json από την firebase

΄Ενα ϐασικό στατιστικό που αποτελεί και ϐάση της διπλωµατικής είναι τα διαφοϱετικά συναισθήµατα που αναγνωρίστηκαν κατά τη διαδικασία της µάθησης. Για να µπορέσουµε να παρουσιάσουµε το ποσοστό αναγνώρισης ξεκινάµε µετασχηµατίζοντας τα δεδοµένα και αυτό επειδή µέσα στην firebase σώζουµε ολόκληρο το αντικείµενο Emotion και οπότε πρέπει να κάνουµε deserialize.

Για παράδειγµα σε κάθε γραµµή του dataframe έχουµε ένα αντικείµενο Series σαν το παρακάτω :

```
{΄anotation': 'neutral', 'id΄: 4}
```
Οπότε µετατρέπουµε το αντικείµενο σε λίστα, µετά σε dictionary και τελικά µποϱούµε πλέον να προχωρήσουµε στη δηµιουργία των γραφηµάτων.

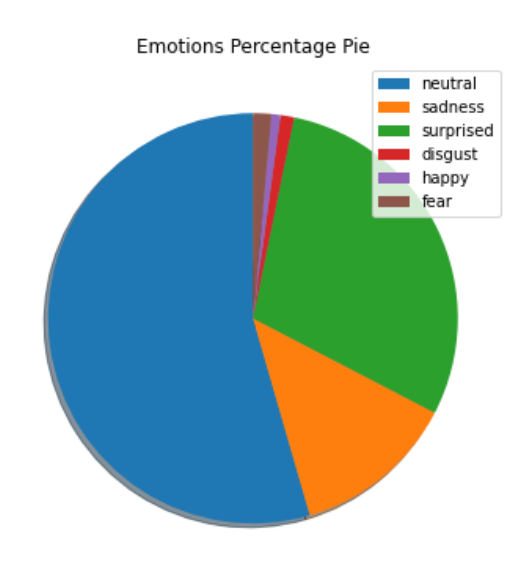

Σχήµα 4.17: Πίτα διαφορετικών συναισθηµάτων που ανιχνεύθηκαν κατά τη διαδικασία µάθησης ενός συγκεκριµένου χρήστη

΄Ενα ακόµα ενδιαφέρον στατιστικό που προκύπτει είναι το κατά πόσο ήταν για το χρήστη ευχάριστο το µάθηµα ή όχι και σε τι ποσοστό. Αυτό µπορεί να ϕανεί από το παρακάτω γράφηµα πίτας. ∆ίπλα του και προσπαθώντας να εκτιµήσουµε το κατά πόσον ο χρήστης είχε την προσοχή του κατά τη διαδικασία της µάθησης εµφανίζουµε ένα ακόµα γράφηµα µε το ποσοστό που ο χρήστης κοιµόταν ή για να είµαστε πιο ακριβείς µε το ποσοστό που ο χρήστης είχε και τα δύο του µάτια κλειστά.

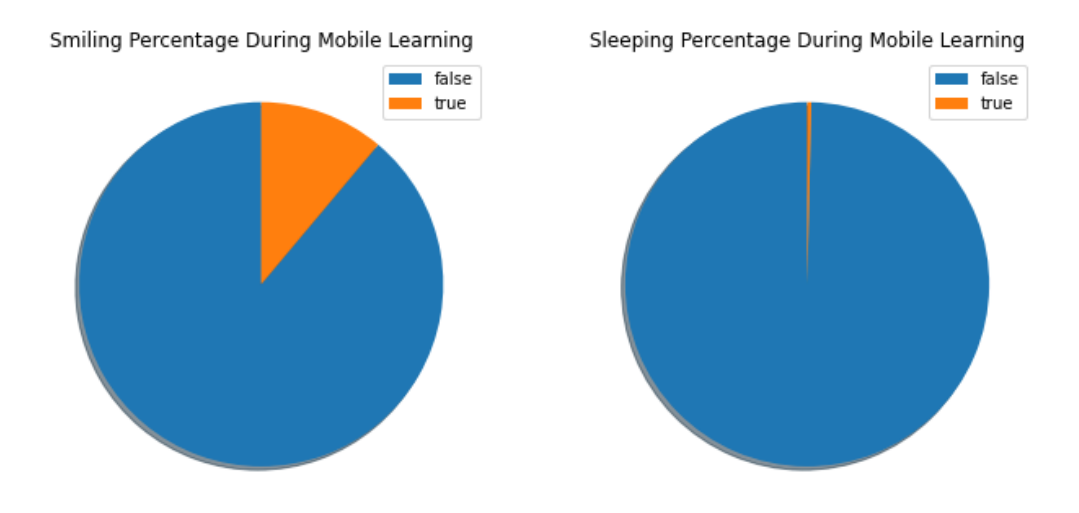

Σχήµα 4.18: Πίτες που εκφράζουν σε τι ποσοστό χαµογελούσε ο χρήστης κατά τη διάρκεια της µάθησης και σε τι ποσοστό κοιµόταν αντίστοιχα

Στο σχήµα 4.20 ϕαίνονται τα διαφορετικά αντικείµενα που αναγνωρίστηκαν κατά τη διαδικασία µάθησης µέσω κινητού από το ML Kit image labeling. Τα δεδοµένα εµφανίζονται ανά γραµµή µε µορφή λίστα και χρησιµοποιούµε την µέθοδο explode() του pandas framework ώστε να µπορέσουµε να µετατρέψουµε κάθε στοιχείο της λίστας σε µια γραµµή, αναπαράγοντας τις τιµές των δεικτών. Εν συνέχεια µε inline methods και piped methods χρησιµοποιούµε group by και count values ώστε να ϐρούµε τα διαφορετικά ποσοστά και να τα εµφανίσουµε σε κάποιο διάγραµµα.

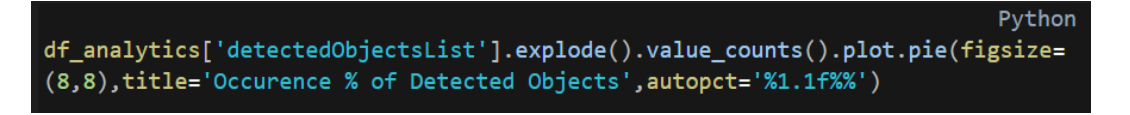

Σχήµα 4.19: Παράδειγµα εκτέλεσης κώδικα για την δηµιουργία του παρακάτω διαγράµµατος

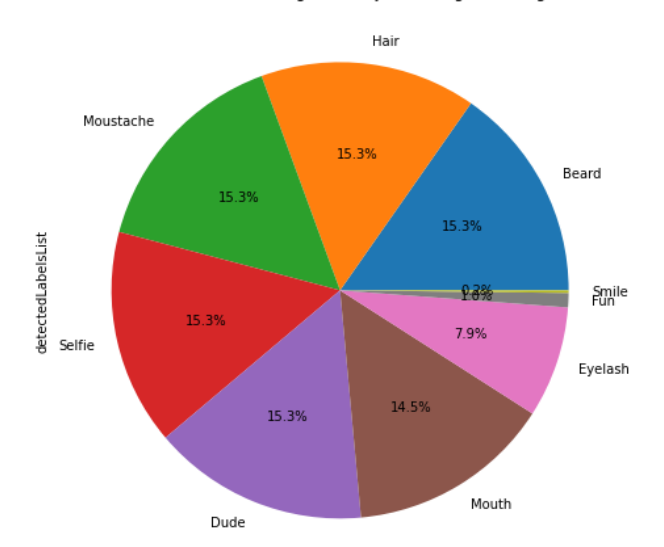

Occurence % of Recognized Objects (Image Labeling)

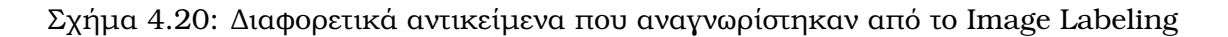

Αντίστοιχα, εµφανίζουµε τα διαφορετικά αντικείµενα που αναγνωρίστηκαν από τον αλγόριθµο αναγνώρισης αντικειµένων.

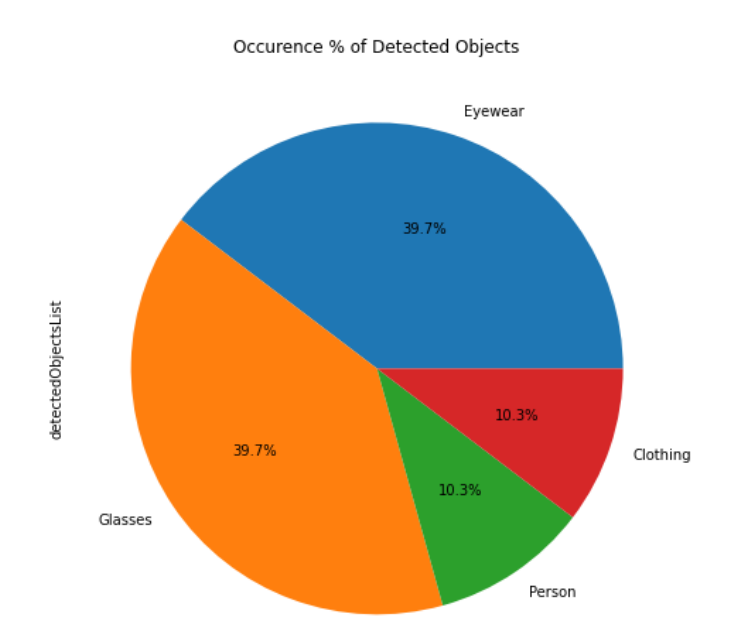

Σχήµα 4.21: ∆ιαφορετικά αντικείµενα που ανιχνεύθηκαν από το Object Detection

Τέλος δηµιουργούµε ένα dataframe µε τα µαθήµατα ΄Lessons΄ που έχει προσθέσει ο κάθε χρήστης για εκµάθηση και εµφανίζουµε κάποια ϐασικά τα στατιστικά.

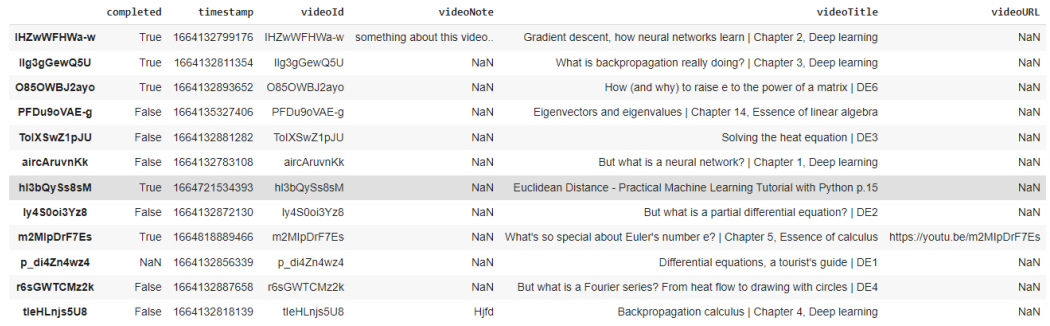

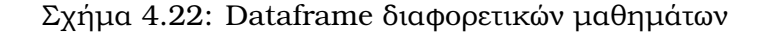

User videos: 12 Completed videos: 5(42.0%) User Score: 500.0

Σχήµα 4.23: Εικόνα ϐασικών στατιστικών

#### **4.2.2 MassAnalytics.ipynb**

Για τη δηµιουργία των MassAnalytics χρησιµοποιήσαµε αντίστοιχη λειτουργικότητα µε αυτήν των UserAnalytics αλλά συµπεριλάβαµε το userId στο σχήµα των πινάκων.

|              | completed | timestamp           | videoId     | videoNote  | videoTitle videoURL                                                                                                    |            | userId                       |
|--------------|-----------|---------------------|-------------|------------|----------------------------------------------------------------------------------------------------|------------|------------------------------|
| $\Omega$     |           |                     |             |            | True 1664132799176 IHZwWFHWa-w something about this video Gradient descent, how neural networks learn   Chapter 2, Deep learning | <b>NaN</b> | FZBzbUmViFg6nfpoDF45FPhsYBy1 |
|              | True      | 1664132811354       | llg3gGewQ5U | <b>NaN</b> | What is backpropagation really doing?   Chapter 3, Deep learning                                                                 | NaN        | FZBzbUmViFq6nfpoDF45FPhsYBv1 |
| $\mathbf{2}$ |           | True 1664132893652  | O85OWBJ2avo | <b>NaN</b> | How (and why) to raise e to the power of a matrix I DE6                                                                          | <b>NaN</b> | FZBzbUmViFg6nfpoDF45FPhsYBv1 |
| 3            |           | False 1664135327406 | PFDu9oVAE-a | <b>NaN</b> | Eigenvectors and eigenvalues   Chapter 14, Essence of linear algebra                                                             | <b>NaN</b> | FZBzbUmViFg6nfpoDF45FPhsYBv1 |
| 4            |           | False 1664132881282 | TolXSwZ1pJU | <b>NaN</b> | Solving the heat equation I DE3                                                                                                  | <b>NaN</b> | FZBzbUmViFa6nfpoDF45FPhsYBv1 |

Σχήµα 4.24: Dataframe διαφορετικών µαθηµάτων ανά χρήστη

Στη συνέχεια µε *data aggregation* δηµιουργήσαµε αναλυτικά στοιχεία για το σύνολο των δεδοµένων των χρηστών της εφαρµογής.

|                              |   |    |   | completed videoId videoNote percentage | score |
|------------------------------|---|----|---|----------------------------------------|-------|
| FZBzbUmViFg6nfpoDF45FPhsYBy1 | 5 | 12 |   | 41.666667                              | 60    |
| aRiilfYUlyNk1ICqBnUl10yelos2 | 6 | 18 | 8 | 33.333333                              | 108   |
| sfYBluz3NsP1abnrN8duL30147V2 | 6 | 21 | 8 | 28.571429                              | 126   |
|                              |   |    |   |                                        |       |

Σχήµα 4.25: Στατιστικά µαθηµάτων ανά χρήστη

΄Ενα παράδειγµα αναλυτικών στοιχείων, είναι η πρόοδος των µαθητών αναφορικά µε το πόσα µαθήµατα έχουν παρακολουθήσει σε σχέση µε αυτά που έχουν προσθέσει στην εφαρµογή.

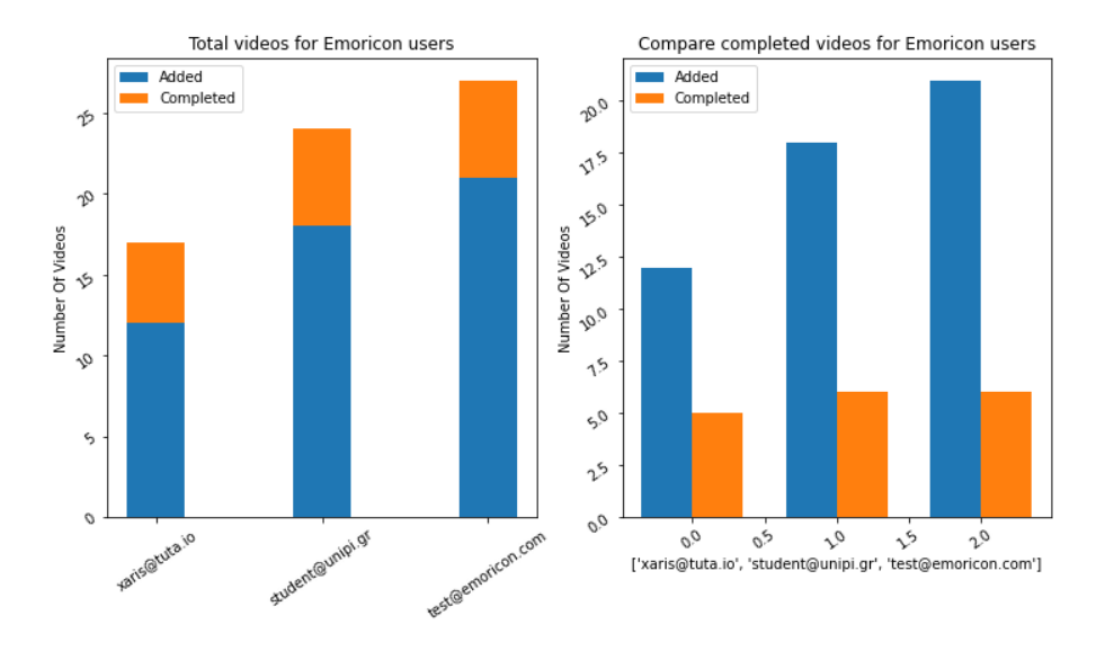

Σχήµα 4.26: Στατιστικά µαθηµάτων ανά χρήστη

Ακόµα παράλληλα µε το ποσοστό ολοκλήρωσης των µαθηµάτων ϑα µπορούσαµε να δούµε και το score που έχει πετύχει ο κάθε χρήστης.

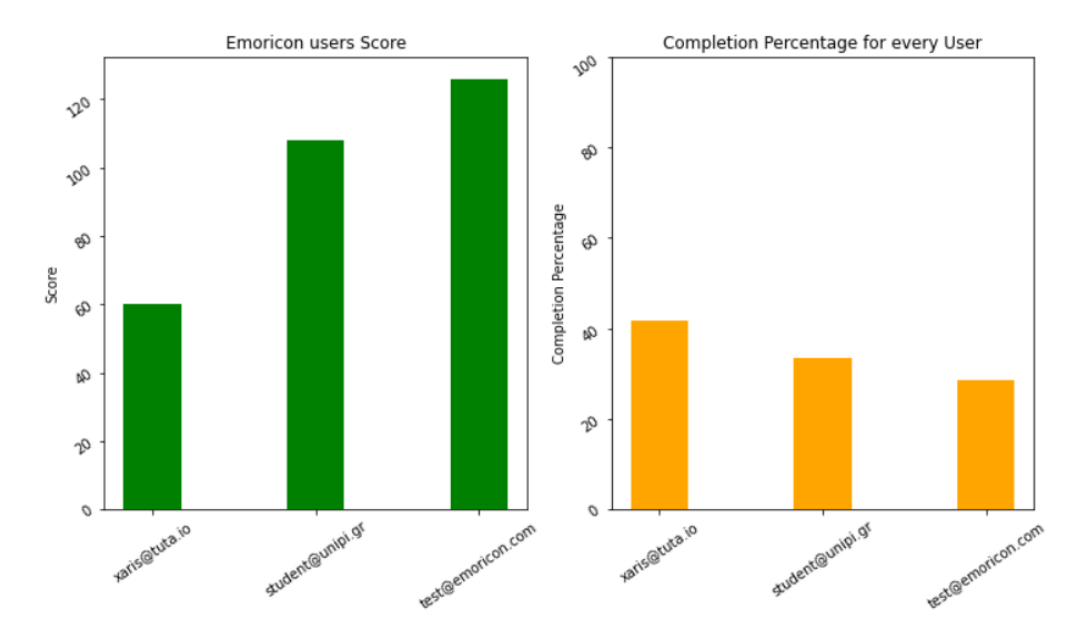

Σχήµα 4.27: Στατιστικά µαθηµάτων ανά χρήστη

΄Ενα ακόµα πολύ ενδιαφέρον στατιστικό που αποτελεί και ϐάση της διπλωµατικής είναι τα διαφορετικά συναισθήµατα που αναγνωρίστηκαν κατά τη διαδικασία της µάθησης. Αναλυτικά µπορούµε να δούµε το επικρατέστερο συναίσθηµα για κάθε χρήστη και ξεφεύγοντας από το ατοµικό συναίσθηµα µπορούµε πλέον να παϱακολουθούµε το ποσοστό κατανοµής συναισθηµάτων στο σύνολο των χρηστών της εφαρµογής µας.

| email |                   | emotion anotation |         | userId                                 |    |
|-------|-------------------|-------------------|---------|----------------------------------------|----|
|       | xaris@tuta.io     | 152               | neutral | FZBzbUmViFg6nfpoDF45FPhsYBy1           |    |
|       | student@unipi.gr  | 252               |         | aRiilfYUIyNk1lCgBnUI10yelos2 surprised | 12 |
|       | test@emoricon.com | 977               |         | sfYBluz3NsP1abnrN8duL30147V2 surprised | 19 |

Σχήµα 4.28: Επικρατέστερο συναίσθηµα ανά χρήστη

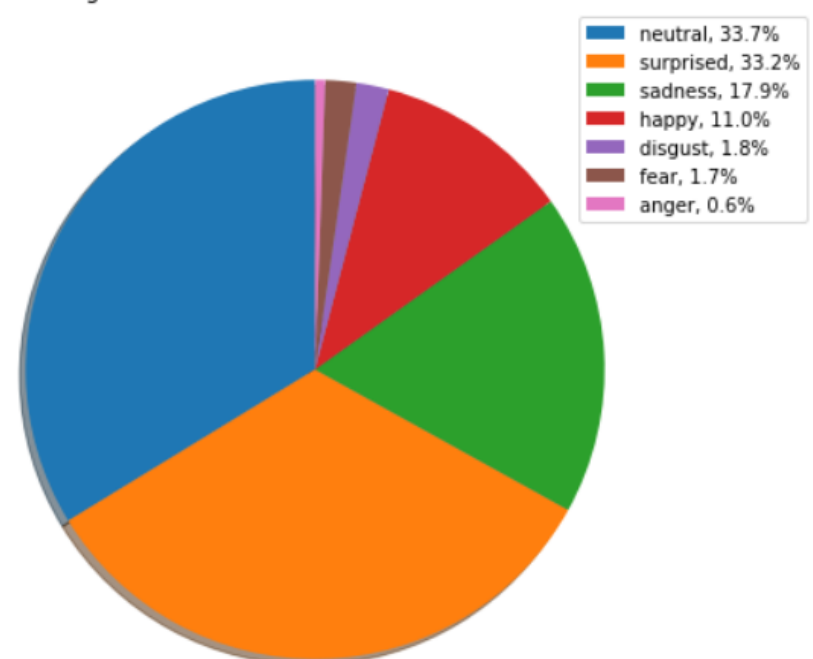

Percentages Distribution of Emotions for Emoricons users

Σχήµα 4.29: Ποσοστιαία κατανοµή συναισθηµάτων εφαρµογής emoricon

### **5 Συζήτηση**

#### **5.1 Προσωπικά δεδοµένα**

Είναι πολύ σηµαντικό να προσέχουµε τον τρόπο µε τον οποίο διαχειριζόµαστε τα δεδοµένα του χρήστη καθώς και τις πληροφορίες που συλλέγουµε από την συσκευή του. Η όλη διαδικασία ϑα πρέπει να χαρακτηρίζεται από διαφάνεια και να αποκαλύπτεται ο σκοπός και ο στόχος για τον οποίο γίνεται η συλλογή.

Βάση του Γενικού Κανονισµού για την Προστασία ∆εδοµένων (GDPR), προσωπικά δεδοµένα είναι όλες αυτές οι πληροφορίες µε τις οποίες µπορεί να γίνει (άµεσα ή έµµεσα) η αναγνώριση ενός ατόµου. Τα προσωπικά δεδοµένα που συλλέγονται, πρέπει να είναι τα ελάχιστα απαραίτητα ώστε να επιτυγχάνεται ο σκοπός για τον οποίο προορίζονται και να διατηρούνται για το ελάχιστο δυνατό διάστηµα. Ο σκοπός θα πρέπει να φανερώνεται στο χρήστη με σαφή τρόπο και θα πρέπει να ζητάμε τη συναίνεσή του πριν προχωρήσουµε στην επεξεργασία των δεδοµένων του.

Η εφαρµογή Emoricon είναι µια εφαρµογή ακαδηµαϊκού ενδιαφέροντος που συλλέγει δεδοµένα και τα αναλύει προσπαθώντας αφενός να ϐοηθήσει τη διαδικασία εκµάθησης και να κρίνει την αποδοτικότητα του περιεχοµένου και αφετέρου να αναδείξει τον τρόπο συλλογής των δεδοµένων και τους ϐέλτιστους τρόπους επεξεργασίας ώστε αυτή να επιτυγχάνεται σε πραγµατικό χρόνο.

#### **6 Συµπεράσµατα**

Η συγκεκριµένη διπλωµατική είχε ως στόχο την ανάπτυξη µίας εφαρµογής mobile learning για το android μέσω της οποίας ένας χρήστης (μαθητής) θα μπορεί να παρακολουθεί εκπαιδευτικά ϐίντεο και να κρατήσει σηµειώσεις.

Ειδικά τα τελευταία χρόνια της πανδηµίας, η τεχνολογία έδωσε λύσεις και ϐοήθησε να συνεχιστεί η καθηµερινότητα των µαθητών προσπαθώντας να υποκαταστήσει την ανάγκη για ϕυσική παρουσία. Το πόσο όµως αποδοτική είναι η νέα πραγµατικότητα και το πόσο αξιόπιστα επιτυγχάνεται η αποµακρυσµένη µάθηση µε τη χρήση υπολογιστών και κινητών συσκευών, είναι ερωτήµατα που ενδέχεται να απασχολήσουν στο µέλλον, δεδοµένου ότι δεν έχουν ξεκάθαρη απάντηση.

Προσπαθώντας να ϐοηθήσουµε την εκπαιδευτική διαδικασία µε την εφαρµογή µας, ϕροντίζουµε παράλληλα µε τη ϑέαση να χρησιµοποιούµε την κάµερα του κινητού για να παίρνουµε εικόνες σε κάθε frame και να τις εισάγουµε σε µοντέλα µηχανικής µάθησης για να εξάγουµε συµπεράσµατα. Με αυτά τα δεδοµένα δηµιουργούµε πληροφορίες, τις οποίες αναλύουµε ατοµικά για κάθε µαθητή ή συλλογικά για ένα σύνολο ατόµων που παρακολούθησαν συγκεκριµένα µαθήµατα, και οι οποίες διατίθενται στους εκπαιδευτικούς. Τέτοιες πληροφορίες είναι το συναίσθηµα του µαθητή, το πλαίσιο στο οποίο λαµβάνει χώρο η εκµάθηση, η δραστηριότητά του, τα αντικείµενα που υπάρχουν στο χώρο, η τοποθεσία του και άλλα δεδοµένα από τους αισθητήρες της συσκευής του.

Τα analytics που παρουσιάσαµε στο κεφάλαιο [4,](#page-60-0) αποτελούν παραδείγµατα από dummy data που εισήχθησαν ενδεικτικά και δεν αποτελούν πραγµατικά δεδοµένα. Εξάλλου σκοπός είναι να παρουσιαστούν οι διαφορετικές πληροφορίες που µπορούν να εξαχθούν και όχι να τις αξιοποιήσουµε για να ϐγάλουµε συµπεράσµατα για την µάθηση µέσω κινητού.

Τα παρέχουµε στον εκπαιδευτικό για να µπορέσει να κρίνει το κατά πόσον η εκπαιδευτική διαδικασία µέσω των ϐίντεο ήταν αποδοτική. Καταγράφουµε το συναίσθηµα του µαθητή διότι είναι δεδοµένο ότι ένας µαθητής που αντιδρά συναισθηµατικά, ϑετικά είτε αρνητικά, απέναντι σε κάτι που παρατηρεί, έχει πολύ περισσότεϱες πιθανότητες να συγκρατήσει µια πληροφορία, σε σχέση µε κάποιον ο οποίος παραµένει απαθής. Συλλέγουµε δεδοµένα για το περιβάλλον (context) στο οποίο λαµβάνει χώρα η εκπαίδευση µέσω κινητού, και το τι υπάρχει στο χώρο γιατί όπως είναι λογικό, ένας µαθητής που µελετάει µόνος του σε ένα ήσυχο περιβάλλον δεν έχει περισπασµούς από εξωτερικούς παράγοντες. Η δραστηριότητά του, η ώρα της µάθησης ακόµα και η ϑερµοκρασία του χώρου είναι παράγοντες που ενδέχεται να επηρεάζουν τη δυνατότητα µας να συγκρατήσουµε τη γνώση. Ακόµα ελέγχοντας τα µαζικά analytics, µπορούν να ϐγουν συµπεράσµατα για τη µεταδοτικότητα του εκπαιδευτικού κατά τη διαδικασία της µάθησης και για το αν υπήρχε αλληλεπίδραση µε τους µαθητές. Αυτά τα συµπεράσµατα µπορούν να ϐοηθήσουν να ϐελτιωθεί το περιεχόµενο ώστε να γίνει αποδοτικότερο.

Μια τεχνολογία ικανή να αναγνωρίζει συναισθήµατα µε τον ίδιο τρόπο που το κάνουν οι άνθρωποι δεν έχει εφαρµογή µόνο στο mobile learning αλλά και στην αλληλεπίδραση ανθρώπου-υπολογιστή, στις τεχνολογίες υποβοήθησης του ανθρώπου και στην διαδικτυακή εκπαίδευση. Παρόλα αυτά η συλλογή δεδοµένων είναι πολύ ευκολότερη µέσω µιας συσκευής κινητού και τα προσωπικά µας δεδοµένα µας πολύτιµα για αυτό οφείλουµε να τα προστατέψουµε. ΄Οπως ανέφερε και ο ΄Εντουαρντ Σνόουντεν, «το να υποστηρίζεις ότι δεν σε ενδιαφέρει το δικαίωµα σου στην ιδιωτικότητα επειδή δεν έχεις τίποτα να κρύψεις, είναι σαν να λες ότι δεν σε ενδιαφέρει η ελευθερία του λόγου επειδή δεν έχεις τίποτα να πεις».

## **Αʹ Πίνακας ορολογίας**

γνώρισμα διαπροσωπεία interface µάθηση διαµέσου κινητών συσκευών mobile learning ενσωµατωµένο built-in αναλυτικά στοιχεία analytics περιβάλλον context µετρικές metrics σχολιασµός annotation πλαίσιο framework αντικείµενο object σταθερές constants τάξη class σύνολο δεδοµένων dataset ταξινόµηση classification επισήµανση labeling σιγµοειδής sigmoid οριοθετηµένο bounding ορόσηµο landmark ιχνηλάτηση της της της της τρατηρίας της τρατηρίας της τρατηρίας της τρατηρίας της τρατηρίας της τρατηρίας της συνάρτηση απώλειας µε χρήση τριάδων εικόνων triplet loss function

# **Απόδοση Ξενόγλωσσος όρος**

# **Βʹ Ακρωνύµια και συντοµογραφίες**

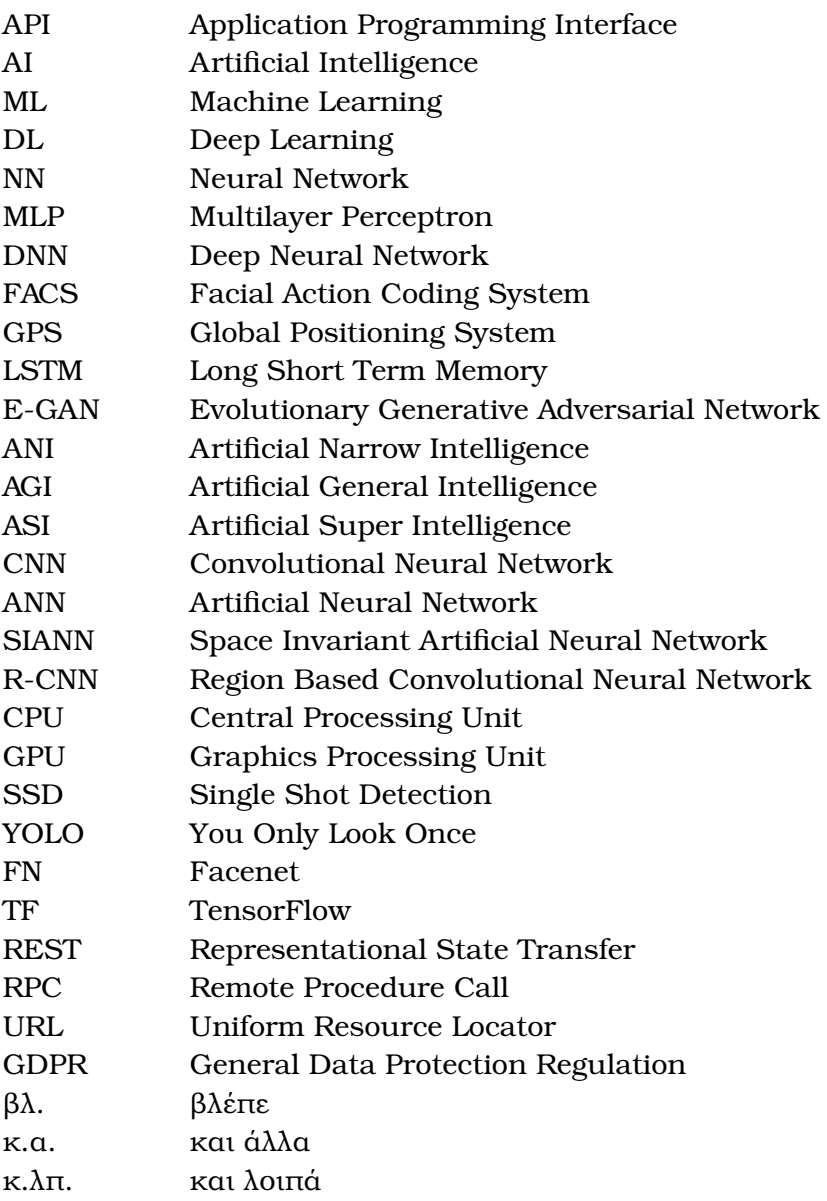

### **Bibliography**

- [1] M. Piyush and M. Samaya, "An introduction to deep learning." https://developer*.*ibm*.*[com/articles/an-introduction-to](https://developer.ibm.com/articles/an-introduction-to-deep-learning/)[deep-learning/](https://developer.ibm.com/articles/an-introduction-to-deep-learning/), 2020. Accessed: 2022-02-16.
- [2] K. Chethan, "Artificial intelligence: Definition, types, examples, technologies." [https://chethankumargn](https://chethankumargn.medium.com/artificial-intelligence-definition-types-examples-technologies-962ea75c7b9b)*.*medium*.*com/artificial[intelligence-definition-types-examples-technologies-](https://chethankumargn.medium.com/artificial-intelligence-definition-types-examples-technologies-962ea75c7b9b)[962ea75c7b9b](https://chethankumargn.medium.com/artificial-intelligence-definition-types-examples-technologies-962ea75c7b9b). Accessed: 2022-02-20.
- [3] J. Peng, E. Jury, P. Dönnes, and C. Ciurtin, "Machine learning techniques for personalised medicine approaches in immune-mediated chronic inflammatory diseases: Applications and challenges," *Frontiers in Pharmacology*, vol. 12, 09 2021.
- [4] I. Goodfellow, Y. Bengio, and A. Courville, *Deep Learning*. MIT Press, 2016. http://www*.*[deeplearningbook](http://www.deeplearningbook.org)*.*org.
- [5] "Emotionrecognition model." https://github*.*[com/lampadovnikita/](https://github.com/lampadovnikita/EmotionRecognition) [EmotionRecognition](https://github.com/lampadovnikita/EmotionRecognition). Accessed: 2021-11.
- [6] "Scene detection model." https://tfhub*.*[dev/sayannath/lite](https://tfhub.dev/sayannath/lite-model/image-scene/1)[model/image-scene/1](https://tfhub.dev/sayannath/lite-model/image-scene/1). Accessed: 2022-04.
- [7] "Google developers: Object detection." [https://](https://developers.google.com/ml-kit/vision/object-detection) developers*.*google*.*[com/ml-kit/vision/object-detection](https://developers.google.com/ml-kit/vision/object-detection). Accessed: 2022-01.
- [8] X. Gu, Y. Zhu, and X. Guo, "Meeting the "digital natives": Understanding the acceptance of technology in classrooms," *Journal of Educational Technology and Society*, vol. 16, no. 1, pp. 392–402, 2013.
- [9] P. Ekman, "Emotions revealed, recognizing faces and feelings to improve communication and emotional life," 2003.
- [10] J. Dow, *Aristotle's Theory of the Emotions: Emotions as Pleasures and Pains*, pp. 47–74. Times Books, 2011.
- [11] W. A. Mason and J. P. Capitanio, "Basic emotions: A reconstruction," *Emotion Review*, vol. 4, no. 3, pp. 238–244, 2012. PMID: 27110280.
- [12] R. Plutchik, "The nature of emotions: Human emotions have deep evolutionary roots, a fact that may explain their complexity and provide tools for clinical practice," *American Scientist*, vol. 89, no. 4, pp. 344–350, 2001.
- [13] W. G. Parrott, *Emotions in Social Psychology*. Psychology Press, 2001.
- [14] P. Ekman and W. Friesen, "Constants across cultures in the face and emotions," vol. 17, no. 2, pp. 124–129, 1971.
- [15] R. Jack, W. Sun, I. Delis, O. Garrod, and P. Schyns, "Four not six: Revealing culturally common facial expressions of emotion," pp. 708–730, 2016.
- [16] A. Freitas-Magalhães, "Facial expression of emotion," in *Encyclopedia of Human Behavior (Second Edition)* (V. Ramachandran, ed.), pp. 173–183, San Diego: Academic Press, second edition ed., 2012.
- [17] A. Cowen, D. Keltner, and F. Schroff, "Sixteen facial expressions occur in similar contexts worldwide," *Nature*, vol. 589, pp. 251–257, 2021.
- [18] I. Vlahavas, P. Kefalas, N. Bassiliades, F. Kokkoras, and I. Sakellariou, *Artificial Intelligence*. University of Macedonia Press, third edition ed., 2011.
- [19] J. McCarthy, "What is artificial intelligence?." [http://www](http://www-formal.stanford.edu/jmc/whatisai/whatisai.html)formal*.*stanford*.*[edu/jmc/whatisai/whatisai](http://www-formal.stanford.edu/jmc/whatisai/whatisai.html)*.*html, 1997. Accessed: 2022-02-10.
- [20] H. Arend, "Understanding the four types of artificial intelligence." https://www*.*govtech*.*[com/computing/understanding-the](https://www.govtech.com/computing/understanding-the-four-types-of-artificial-intelligence.html)[four-types-of-artificial-intelligence](https://www.govtech.com/computing/understanding-the-four-types-of-artificial-intelligence.html)*.*html, 2016. Accessed: 2022-02-17.
- [21] J. Johnson, "Artificial intelligence types." [https://www](https://www.bmc.com/blogs/artificial-intelligence-types/)*.*bmc*.*com/blogs/ [artificial-intelligence-types/](https://www.bmc.com/blogs/artificial-intelligence-types/), 2020. Accessed: 2022-02-17.
- [22] B. Marr, "Understanding the four types of artificial intelligence." https://bernardmarr*.*[com/understanding-the-4-types-of](https://bernardmarr.com/understanding-the-4-types-of-artificial-intelligence/)[artificial-intelligence/](https://bernardmarr.com/understanding-the-4-types-of-artificial-intelligence/). Accessed: 2022-02-17.
- [23] T. Panagiotopoulos and G. Anastasakis, *Logic Programming*. University of Piraeus, third edition ed., 2012.
- [24] A. Likas, *Τεχνητά Νευρωνικά ∆ίκτυα Εφαρµογές*. Greek Open University, 2009.
- [25] S. Smith, ""convolution". the scientist and engineer's guide to digital signal processing," 1997.
- [26] H. Zhang, Z. Qin, and H. Xie, "Image recognition and detection based on fast area convolutional neural network," *Journal of Physics: Conference Series*, vol. 1976, jul 2021.
- [27] W. Zhang, K. Itoh, J. Tanida, and Y. Ichioka, "Parallel distributed processing model with local space-invariant interconnections and its optical architecture," *Appl. Opt.*, vol. 29, pp. 4790–4797, Nov 1990.
- [28] P. Viola and M. Jones, "Rapid object detection using a boosted cascade of simple features," in *Proceedings of the 2001 IEEE Computer Society Conference on Computer Vision and Pattern Recognition. CVPR 2001*, vol. 1, pp. I–I, 2001.
- [29] Z. Jun, H. Jizhao, T. Zhenglan, and W. Feng, "Face detection based on lbp," in *2017 13th IEEE International Conference on Electronic Measurement & Instruments (ICEMI)*, pp. 421–425, 2017.
- [30] W. Liu, D. Anguelov, D. Erhan, C. Szegedy, S. E. Reed, C. Fu, and A. C. Berg, "SSD: single shot multibox detector," *CoRR*, vol. abs/1512.02325, 2015.
- [31] J. Redmon, S. Divvala, R. Girshick, and A. Farhadi, "You only look once: Unified, real-time object detection," in *2016 IEEE Conference on Computer Vision and Pattern Recognition (CVPR)*, pp. 779–788, 2016.
- [32] V. Bazarevsky, Y. Kartynnik, A. Vakunov, K. Raveendran, and M. Grundmann, "Blazeface: Sub-millisecond neural face detection on mobile gpus," *CoRR*, vol. abs/1907.05047, 2019.
- [33] R. B. Girshick, J. Donahue, T. Darrell, and J. Malik, "Rich feature hierarchies for accurate object detection and semantic segmentation," *CoRR*, vol. abs/1311.2524, 2013.
- [34] S. Ren, K. He, R. B. Girshick, and J. Sun, "Faster R-CNN: towards real-time object detection with region proposal networks," *CoRR*, vol. abs/1506.01497, 2015.
- [35] M. Sandler, A. G. Howard, M. Zhu, A. Zhmoginov, and L. Chen, "Inverted residuals and linear bottlenecks: Mobile networks for classification, detection and segmentation," *CoRR*, vol. abs/1801.04381, 2018.
- [36] F. Schroff, D. Kalenichenko, and J. Philbin, "Facenet: A unified embedding for face recognition and clustering," in *2015 IEEE Conference on Computer Vision and Pattern Recognition (CVPR)*, pp. 815–823, 2015.
- [37] A. G. Howard, M. Zhu, B. Chen, D. Kalenichenko, W. Wang, T. Weyand, M. Andreetto, and H. Adam, "Mobilenets: Efficient convolutional neural networks for mobile vision applications," *CoRR*, vol. abs/1704.04861, 2017.
- [38] S. Chen, Y. Liu, X. Gao, and Z. Han, "Mobilefacenets: Efficient cnns for accurate real-time face verification on mobile devices," *CoRR*, vol. abs/1804.07573, 2018.
- [39] C. O'Malley, G. Vavoula, J. Glew, M. Sharples, and P. Lefrere, "Mobilearn: D4.1 guidelines for learning/teaching/tutoring in a mobile environment," 01 2005.
- [40] C. Pimmer and N. Pachler, *Mobile learning in the workplace. Unlocking the value of mobile technology for work-based education*, pp. 193–204. 01 2014.
- [41] C. Quinn, "mlearning: Mobile, wireless, in-your- pocket learning," 07 2001.
- [42] "Google developers: Machine learning kit." [https://]( https://developers.google.com/ml-kit) developers*.*google*.*[com/ml-kit]( https://developers.google.com/ml-kit). Accessed: 2021-12-10.
- [43] "Google developers:activity recognition." [https://]( https://developers.google.com/location-context/activity-recognition) developers*.*google*.*[com/location-context/activity]( https://developers.google.com/location-context/activity-recognition)[recognition]( https://developers.google.com/location-context/activity-recognition). Accessed: 2021-12.
- [44] "Google developers: Fused location provider." [https://]( https://developers.google.com/location-context/fused-location-provider) developers*.*google*.*[com/location-context/fused-location]( https://developers.google.com/location-context/fused-location-provider)[provider]( https://developers.google.com/location-context/fused-location-provider). Accessed: 2022-06.
- [45] "Google firebase." [https://firebase](https://firebase.google.com/)*.*google*.*com/. Accessed: 2022-03.
- [46] "Firebase console." [https://console](https://console.firebase.google.com/)*.*firebase*.*google*.*com/. Accessed: 2022-01.
- [47] "Tensor flow lite." [https://www](https://www.tensorflow.org/lite)*.*tensorflow*.*org/lite. Accessed: 2022- 04.
- [48] "Youtube data api." [https://developers](https://developers.google.com/youtube/v3)*.*google*.*com/youtube/v3. Accessed: 2022-04.
- [49] "Android developers:camerax." [https://developer]( https://developer.android.com/training/camerax)*.*android*.*com/ [training/camerax]( https://developer.android.com/training/camerax). Accessed: 2022-02.
- [50] "Android developers: Surface object." [https://](https://developer.android.com/reference/android/view/Surface.html) developer*.*android*.*[com/reference/android/view/](https://developer.android.com/reference/android/view/Surface.html) [Surface](https://developer.android.com/reference/android/view/Surface.html)*.*html. Accessed: 2022-05.
- [51] "Google developers:face detection." [https://developers]( https://developers.google.com/ml-kit/vision/face-detection/android)*.*google*.*com/ [ml-kit/vision/face-detection/android]( https://developers.google.com/ml-kit/vision/face-detection/android). Accessed: 2022-02.
- [52] "Real-time face detection." [https://developers](https://developers.google.com/ml-kit/vision/face-detection/android#real-time_face_detection)*.*google*.*com/ml-kit/ [vision/face-detection/android#real-time\\_face\\_detection](https://developers.google.com/ml-kit/vision/face-detection/android#real-time_face_detection). Accessed: 2022-04.
- [53] lampadovnikita, "Emotion recognition model license." [https:](https://github.com/lampadovnikita/EmotionRecognition/blob/master/LICENSE) //github*.*[com/lampadovnikita/EmotionRecognition/blob/](https://github.com/lampadovnikita/EmotionRecognition/blob/master/LICENSE) [master/LICENSE](https://github.com/lampadovnikita/EmotionRecognition/blob/master/LICENSE). Accessed: 2022-02.
- [54] "Jaffe dataset." https://zenodo*.*[org/record/3451524](https://zenodo.org/record/3451524). Accessed: 2022-02.
- [55] "Ck dataset." https://www*.*researchgate*.*[net/publication/](https://www.researchgate.net/publication/224165246_The_Extended_Cohn-Kanade_Dataset_CK_A_complete_dataset_for_action_unit_and_emotion-specified_expression) [224165246\\_The\\_Extended\\_Cohn-Kanade\\_Dataset\\_CK\\_A\\_](https://www.researchgate.net/publication/224165246_The_Extended_Cohn-Kanade_Dataset_CK_A_complete_dataset_for_action_unit_and_emotion-specified_expression) [complete\\_dataset\\_for\\_action\\_unit\\_and\\_emotion-specified\\_](https://www.researchgate.net/publication/224165246_The_Extended_Cohn-Kanade_Dataset_CK_A_complete_dataset_for_action_unit_and_emotion-specified_expression) [expression](https://www.researchgate.net/publication/224165246_The_Extended_Cohn-Kanade_Dataset_CK_A_complete_dataset_for_action_unit_and_emotion-specified_expression). Accessed: 2022-02.
- [56] "Fer2013 dataset." https://www*.*kaggle*.*[com/deadskull7/fer2013](https://www.kaggle.com/deadskull7/fer2013). Accessed: 2022-02.
- [57] "Raf-db dataset." [http://whdeng](http://whdeng.cn/RAF/model1.html)*.*cn/RAF/model1*.*html. Accessed: 2022-02.
- [58] A. Pouget, S. Ramesh, M. Giang, R. Chandrapalan, T. Tanner, M. Prussing, R. Timofte, and A. Ignatov, "Fast and accurate camera scene detection on smartphones."
- [59] "Creative commons license." [https://creativecommons](https://creativecommons.org/licenses/by/3.0/)*.*org/ [licenses/by/3](https://creativecommons.org/licenses/by/3.0/)*.*0/. Accessed: 2022-02.
- [60] "Scene detection model (google colab)." [https://](https://colab.research.google.com/github/sayannath/Image-Scene-TF-Hub/blob/main/src/Image_Scene_TFLite.ipynb) colab*.*research*.*google*.*[com/github/sayannath/Image-Scene-](https://colab.research.google.com/github/sayannath/Image-Scene-TF-Hub/blob/main/src/Image_Scene_TFLite.ipynb)[TF-Hub/blob/main/src/Image\\_Scene\\_TFLite](https://colab.research.google.com/github/sayannath/Image-Scene-TF-Hub/blob/main/src/Image_Scene_TFLite.ipynb)*.*ipynb. Accessed: 2022-03.
- [61] "Apache-2.0 license." https://opensource*.*[org/licenses/Apache-](https://opensource.org/licenses/Apache-2.0)2*.*[0](https://opensource.org/licenses/Apache-2.0). Accessed: 2022-02.
- [62] "Google developers: Image labeling." [https://developers](https://developers.google.com/ml-kit/vision/image-labeling)*.*google*.*com/ [ml-kit/vision/image-labeling](https://developers.google.com/ml-kit/vision/image-labeling). Accessed: 2022-01.
- [63] "Android developers: Splash screen." [https://]( https://developer.android.com/develop/ui/views/launch/splash-screen) developer*.*android*.*[com/develop/ui/views/launch/splash]( https://developer.android.com/develop/ui/views/launch/splash-screen)[screen]( https://developer.android.com/develop/ui/views/launch/splash-screen). Accessed: 2022-03.
- [64] "Google developers: Cardview." [https://developer](https://developer.android.com/develop/ui/views/layout/cardview)*.*android*.*com/ [develop/ui/views/layout/cardview](https://developer.android.com/develop/ui/views/layout/cardview). Accessed: 2022-05.
- [65] "Android developers: Recyclerview." [https://developer](https://developer.android.com/develop/ui/views/layout/recyclerview)*.*android*.*com/ [develop/ui/views/layout/recyclerview](https://developer.android.com/develop/ui/views/layout/recyclerview). Accessed: 2022-04.
- [66] PierfrancescoSoffritti, "Opensource youtube player for android." https://github*.*[com/PierfrancescoSoffritti/android](https://github.com/PierfrancescoSoffritti/android-youtube-player)[youtube-player](https://github.com/PierfrancescoSoffritti/android-youtube-player). Accessed: 2022-04.
- [67] "Google developers: I-frame api." [https://developers](https://developers.google.com/youtube/iframe_api_reference)*.*google*.*com/ [youtube/iframe\\_api\\_reference](https://developers.google.com/youtube/iframe_api_reference). Accessed: 2022-05.